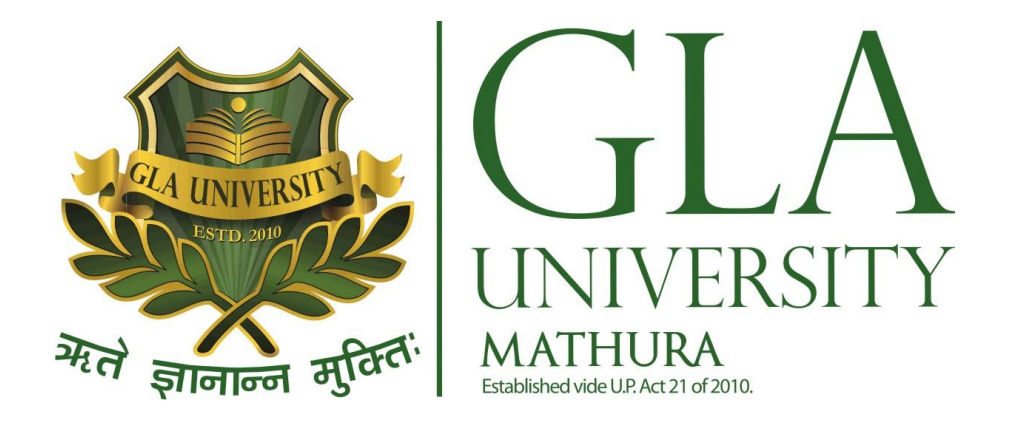

# Course Curriculum

# **Session – 2016- 2017 Three Year Diploma Course In Computer Science Engineering**

# **UNIVERSITY POLYTECHNIC**

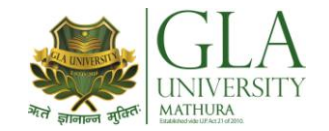

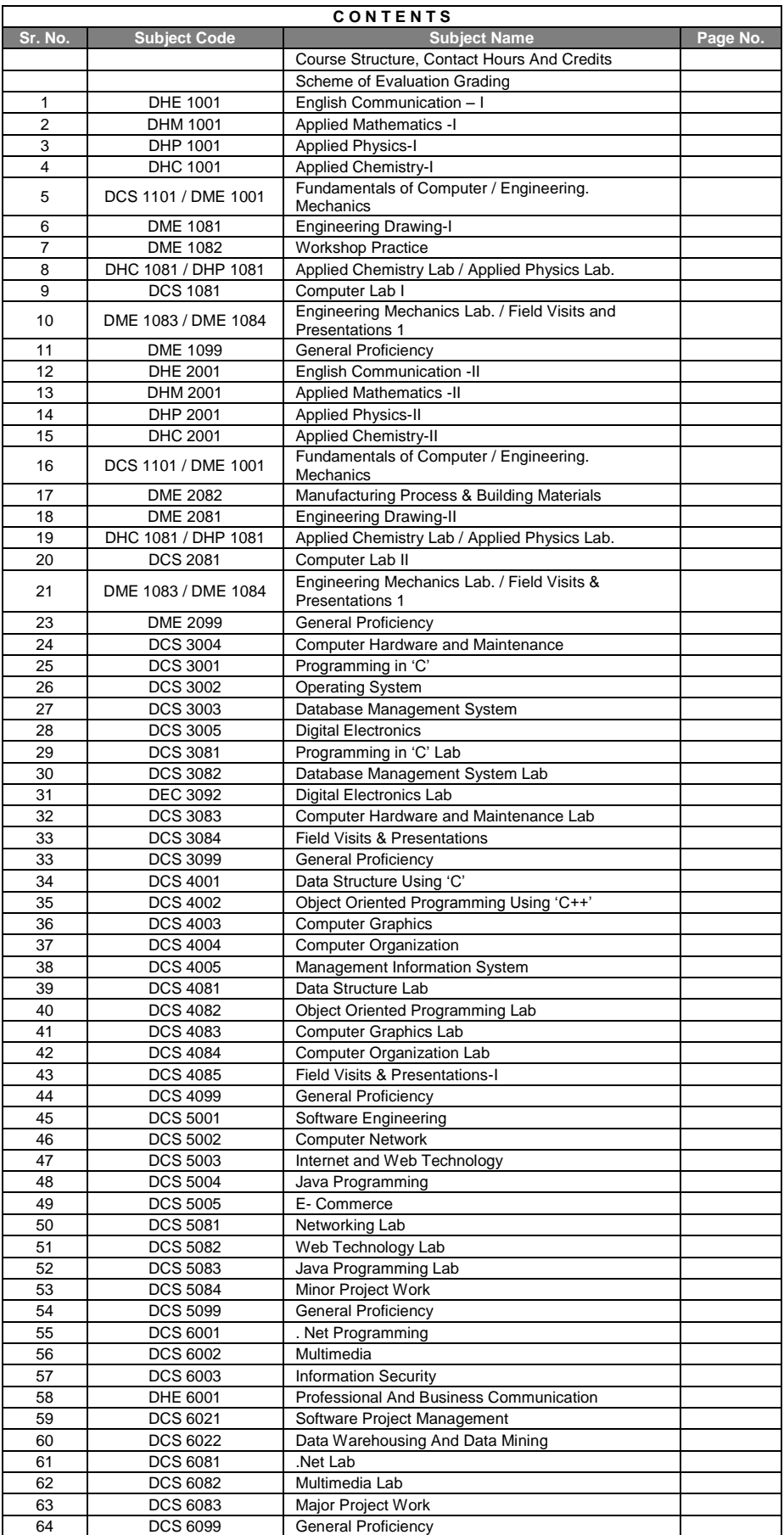

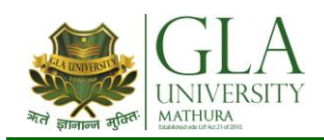

# **SEMESTER : I SEM (FULL-TIME)**

**DISCIPLINE : COMMON TO ALL BRANCH**

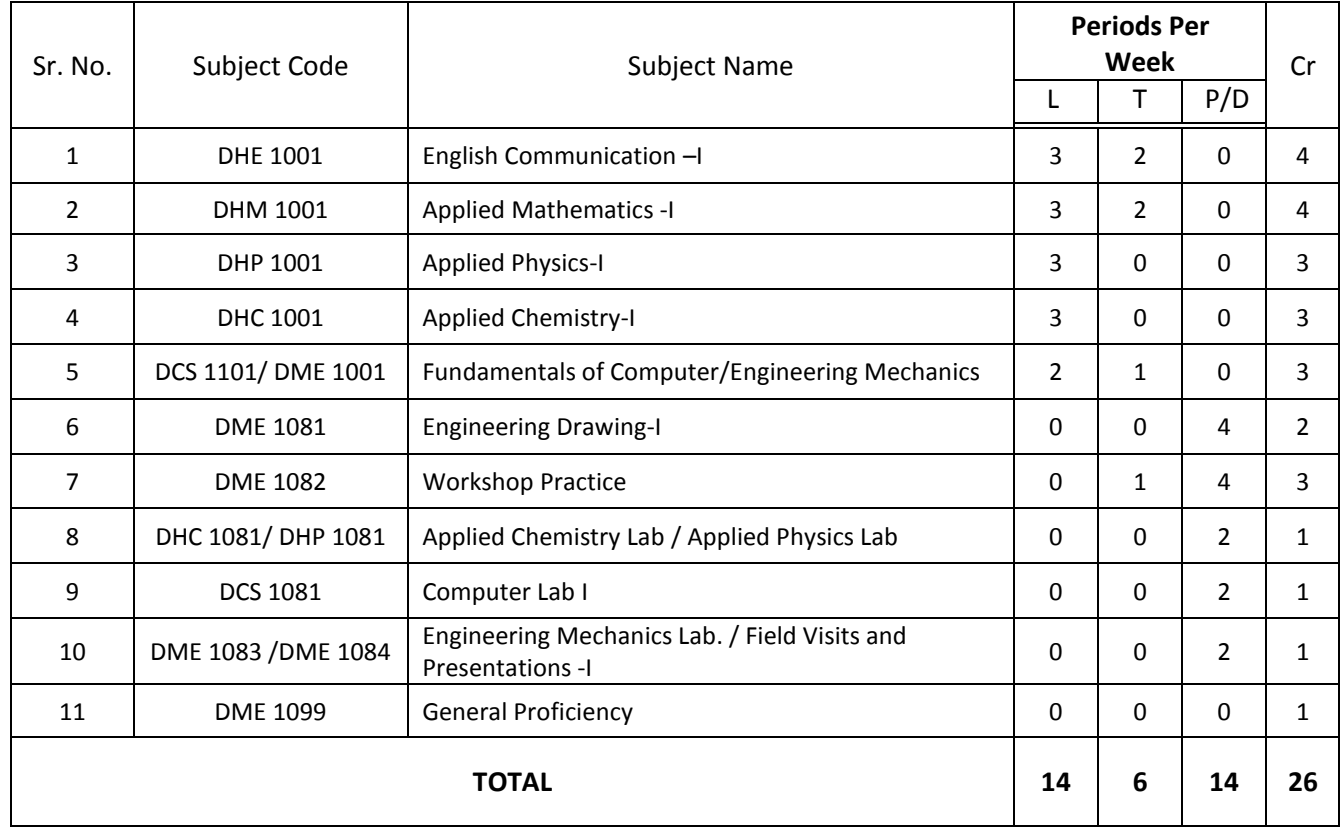

**L**- Lecture Period, **T**-Tutorial Period, **P**- Practical Period, **D**- Drawing Practice Period, **Cr**. Credits,

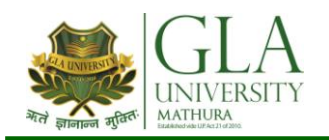

# **DISCIPLINE : COMMON To ALL BRANCH SEMESTER : II SEM (FULL-TIME)**

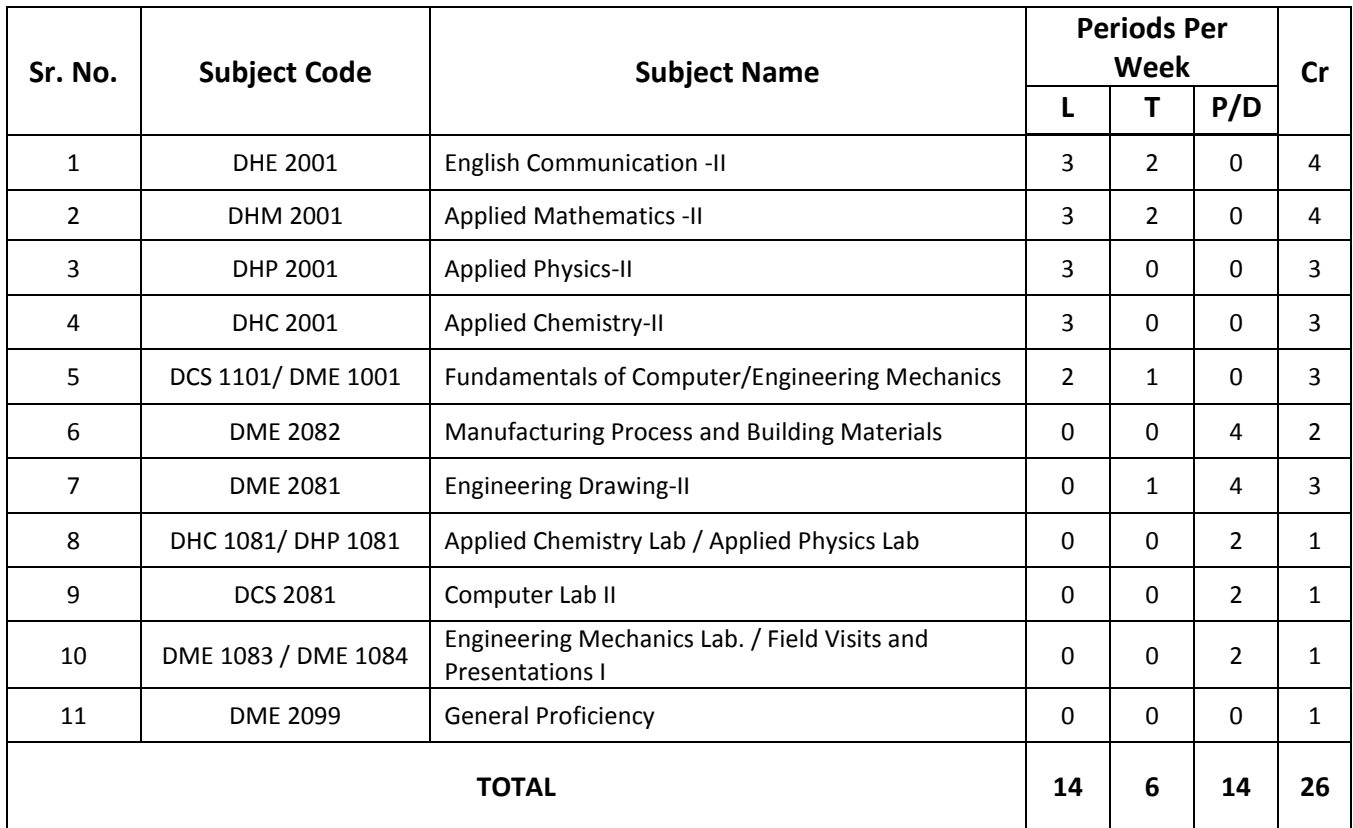

**L**- Lecture Period, **T**-Tutorial Period, **P**- Practical Period, **D**- Drawing Practice Period, **Cr**. Credits,

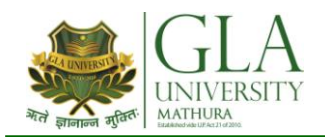

# **DISCIPLINE : COMPUTER SCIENCE ENGINEERING. SEMESTER : III SEM (FULL-TIME)**

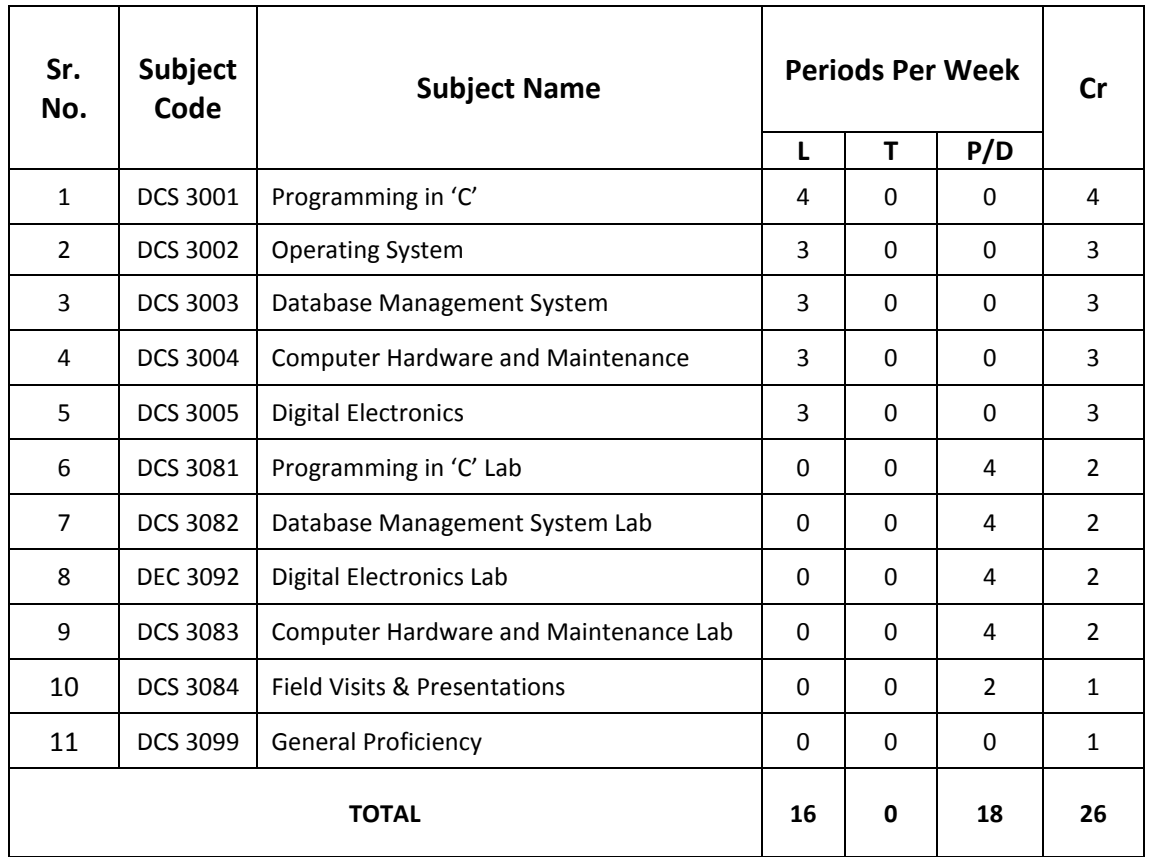

**L**- Lecture Period, **T**-Tutorial Period, **P**- Practical Period, **D**- Drawing Practice Period, **Cr**. Credits,

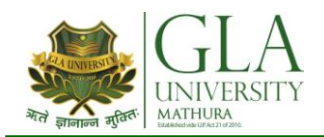

**DISCIPLINE : COMPUTER ENGINEERING.**

**SEMESTER : IV SEM (FULL-TIME)**

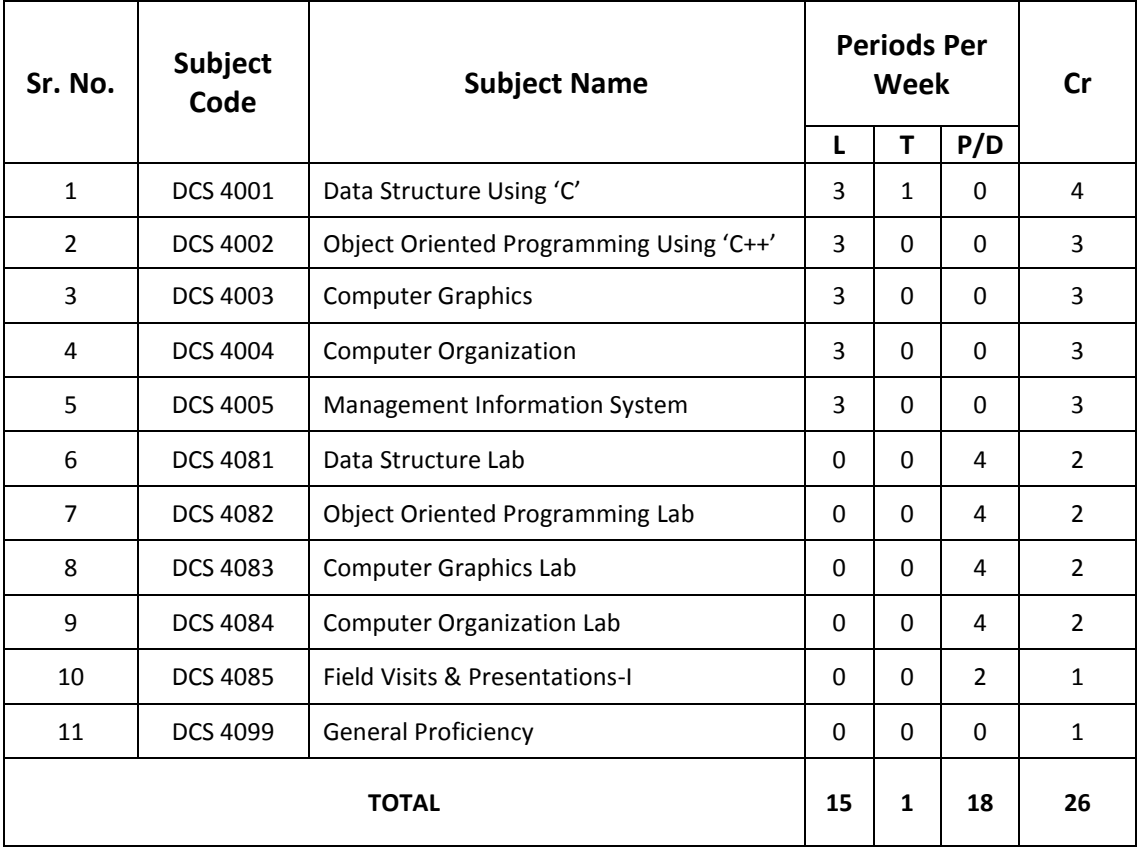

**L**- Lecture Period, **T**-Tutorial Period, **P**- Practical Period, **D**- Drawing Practice Period, **Cr**. Credits,

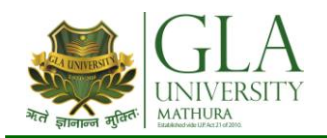

### **DISCIPLINE : COMPUTER ENGINEERING.**

**SEMESTER : V SEM (FULL-TIME)**

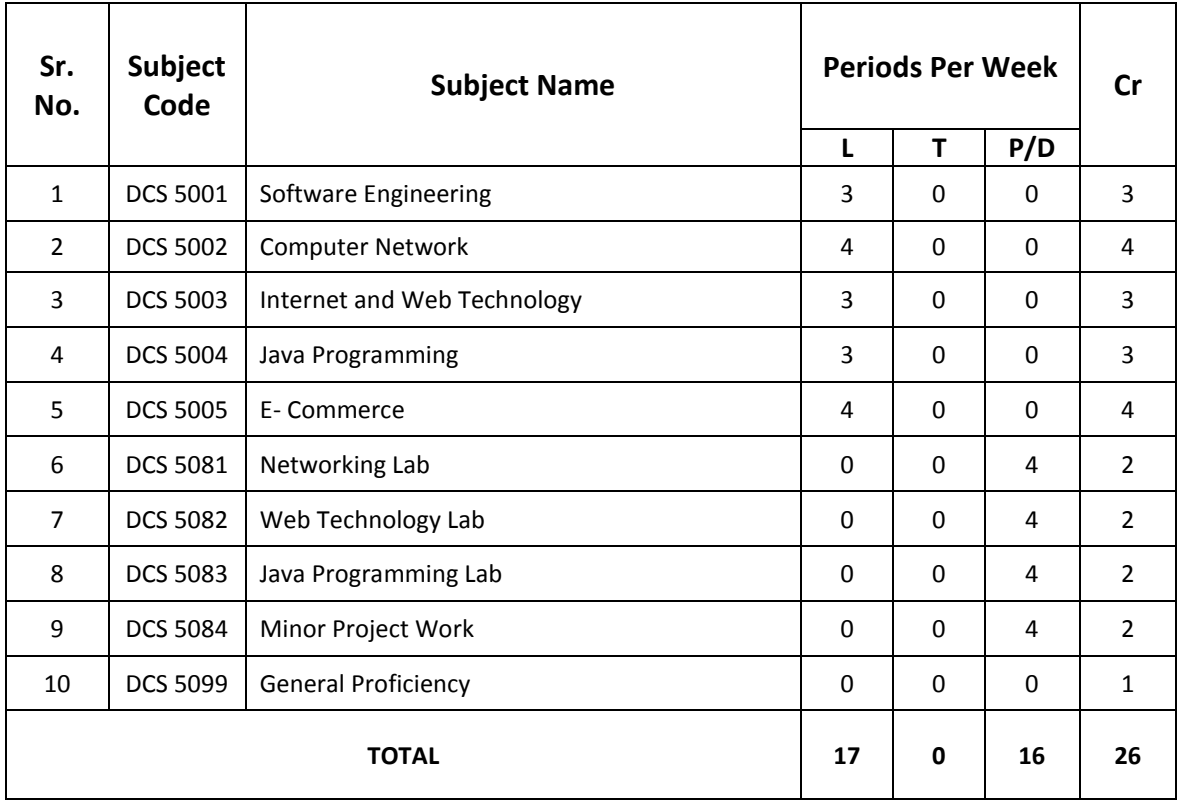

**L**- Lecture Period, **T**-Tutorial Period, **P**- Practical Period, **D**- Drawing Practice Period, **Cr**. Credits,

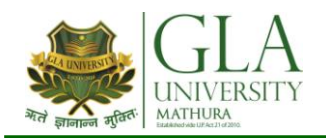

### **DISCIPLINE : COMPUTER ENGINEERING.**

**SEMESTER : VI SEM (FULL-TIME)**

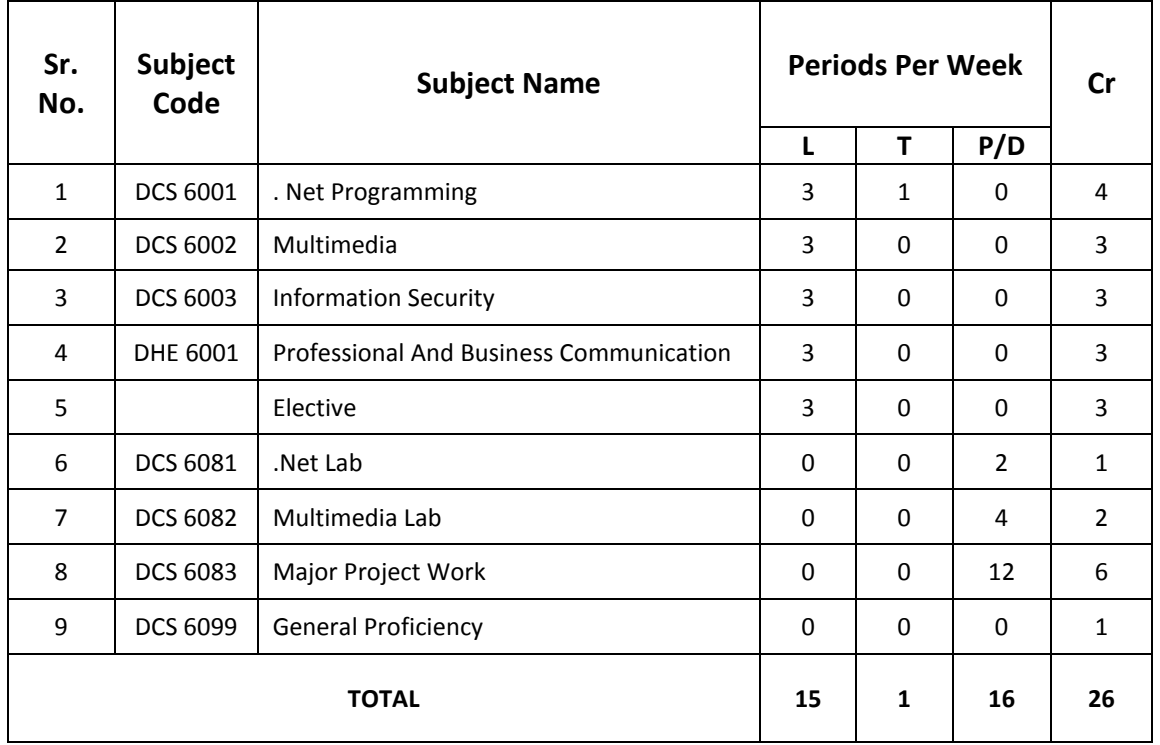

**L**- Lecture Period, **T**-Tutorial Period, **P**- Practical Period, **D**- Drawing Practice Period, **Cr**. Credits,

### **Elective**

- 1. DCS 6021 : Software Project Management
- 2. DCS 6022 : Data Warehousing And Data Mining

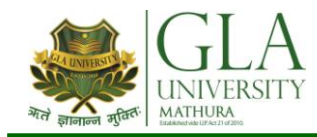

### **SCHEME OF EVALUATION & GRADING**

The level of student's academic performance in the course unit as the aggregate of continuous evaluation, mid-term examinations & end-term examinations is reflected by letter grades on a ten points scale according to the table given below:

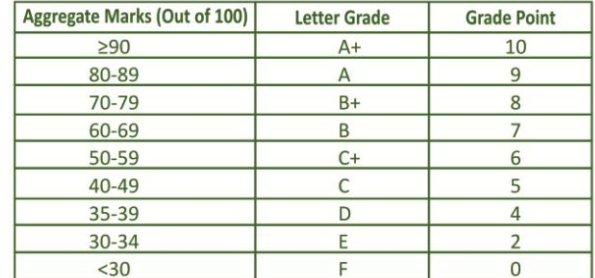

#### MINIMUM ACADEMIC REQUIREMENTS:

The student must score a minimum Grade 'D' in each course to pass the course unit.

#### SEMESTER PERFORMANCE INDEX (SPI)/TRIMESTER PERFORMANCE INDEX (TPI)

The Semester/Trimester performance of the student is indicated as "Semester Performance Index (SPI)/ Trimester Performance Index (TPI)" at the end of every Semester/Trimester.

SPI/TPI is the weighted average of Grade Points of all letter grades secured by a student for all the course units in the Semester/Trimester. The formula for computing  $'I'$ , where  $'I'$  is SPI or TPI as applicable, is as under:

$$
I = \frac{c_1 g_1 + c_2 g_2 + \dots + c_k g_k}{c_1 + c_2 + \dots + c_k}
$$

" $c$ " is the credit given to the course

"g" is the grade point obtained in the course

 $"k"$  is the number of courses in the Semester/Trimester

#### **CUMULATIVE GRADE POINT INDEX (CPI)**

The CPI is used to describe overall performance of a student in a programme. It is weighted average of grade points obtained by him/her in all Semesters/Trimesters.

$$
CPI = \frac{\sum_{i=1}^{n} C_i I_i}{\sum_{i=1}^{n} C_i}
$$

"C" is the total credit of the Semester/Trimester "n" is the semester for which the CPI is calculated

### **CONVERSION OF CPI TO PERCENTAGE OF MARKS**

Percentage of marks = [CPI - 0.75] x 10

#### **CPI**

Greater than or equal to 8.25 Less than 8.25 and greater than or equal to 6.75 Less than 6.75 and greater than or equal to 5.75 Less than 6.75 and greater than or equal to 5.25

#### **EQUIVALENT DIVISION**

First Division with honours\* **First Division** Second Division for degree courses Second Division for diploma courses

\*First division with honours will be awarded only if the candidate clears all the subjects in single attempt in normal duration of the programme and that too in regular semesters/trimesters.

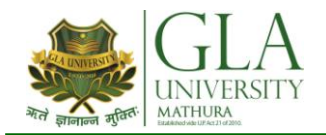

# **AHE 1003: ENGLISH COMMUNICATION -I**

**Credits: 04 Semester I L–T–P : 3–2–0**

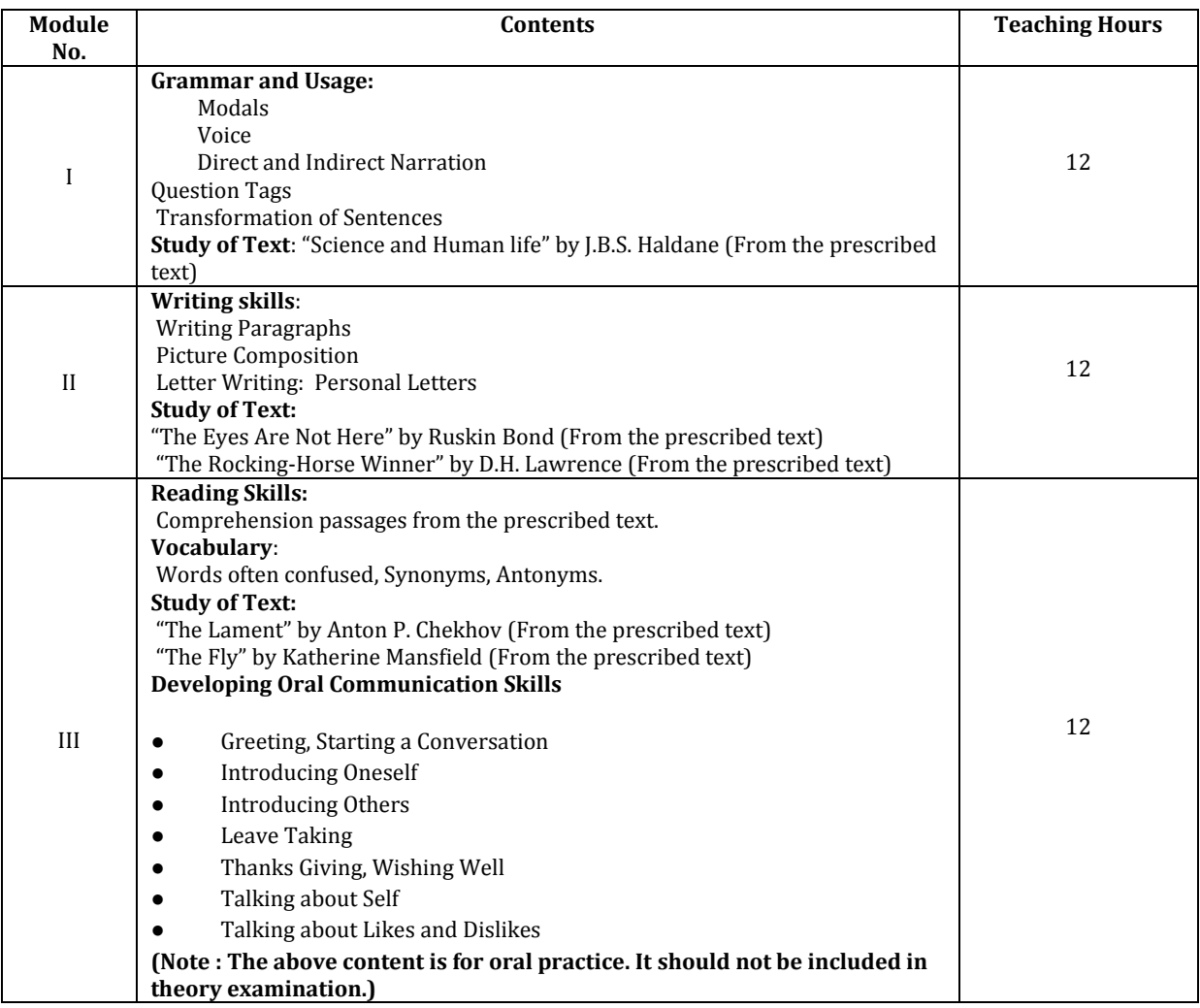

### **BOOKS PRESCRIBED:**

- *An Anthology of English Short Stories*, Ed. R.P.Singh, Oxford University Press, New Delhi.
- *Current English Grammar & Usage with Composition* by R.P. Sinha, Oxford University Press, New Delhi.

### **BOOKS RECOMMENDED FOR STUDY:**

- *Communicating Effectively in English, Book-I* by RevathiSrinivas, Abhishek Publications, Chandigarh.
- *High School English Grammar and Composition* by Wren & Martin, S. Chand & Company Ltd., Delhi.
- *Communication Techniques and Skills* by R.K.Chadha, DhanpatRai Publications, New Delhi.
- *Intermediate English Grammar* by Raymond, Murphy, Cambridge University Press, New Delhi.
- *Living English Structure* by W. Allen, Pearson Education, New Delhi.
- *Oxford English Hindi Dictionary* by R.N. Sahai&S.Kumar, Oxford University Press, New Delhi.

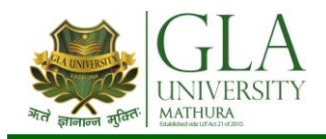

# **AHM 1004 : APPLIED MATHEMATICS - I**

Teachers should give examples of engineering/technology applications of various concepts and principles in each topic so that students are able to appreciate learning of these concepts and principles.

**Credits: 04 Semester I L–T–P : 3–2–0**

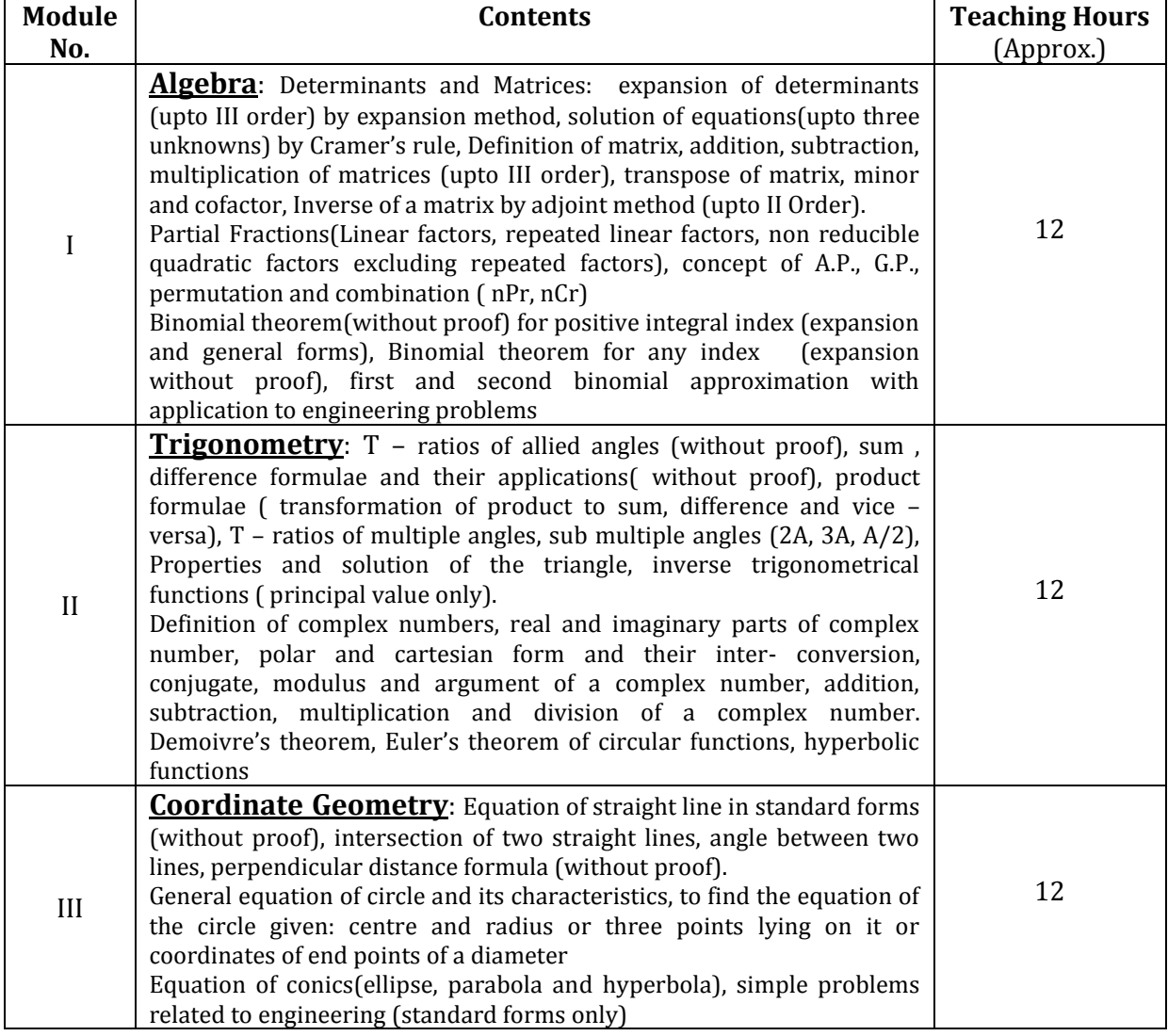

### **Reference Books/ Text Books / Cases:**

\* Gupta P.(2012), Comprehensive Mathematics XII, Laxmi Publications, Delhi

\* Grewal B. S. Elementary Engineering Mathematics, Khanna Publishers, New Delhi

\* Sharma R.D., Applied Mathematics, Dhanpat Rai Publications, Delhi

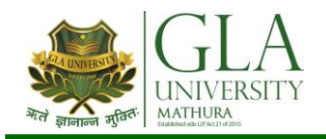

# **AHP 1002: APPLIED PHYSICS – I**

**Credits: 03 Semester I L–T–P: 3–0–0**

**Note:- Teachers should give examples of engineering/technology applications of various concepts and principles in each topic so that students are able to appreciate learning of these concepts and principles.**

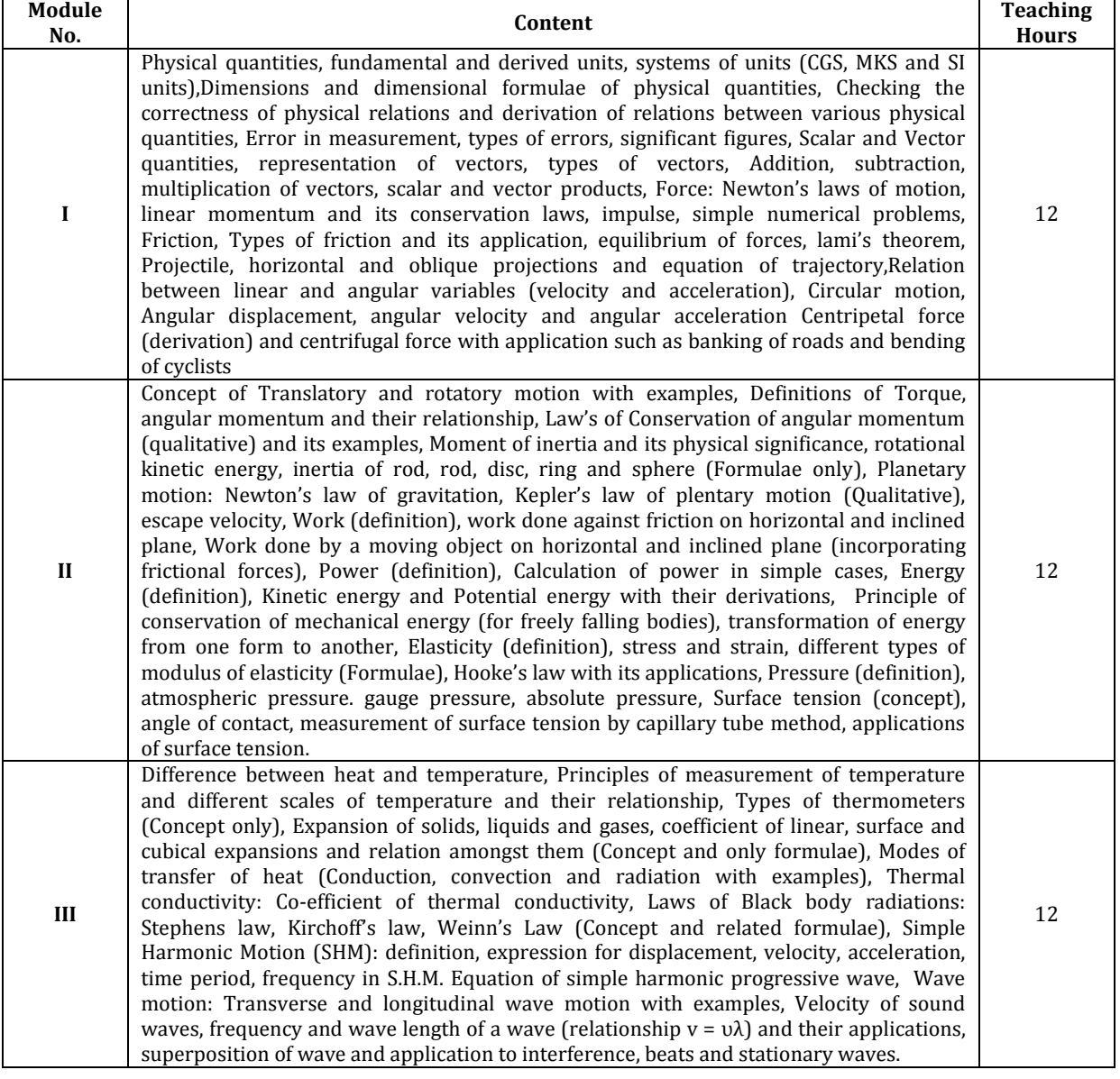

### **Reference Books:**

- Applied Physics Vol. I TTTI Publications, Tata McGraw Hill, New Delhi
- Concepts in Physics by HC Verma, Vol. I , Bharti Bhawan Ltd. New Delhi
- Engineering Physics by PV Naik, Pearson Education Pvt. Ltd, New Delhi
- Applied Physics by Jasmer Kaur and Bhupinder Singh, Lords Publications, Jalandhar
- Engineering Physics by Vanchna Singh and Sheetal Kumar, Cengage Learning India Pvt. Ltd. Patparganj, Delhi

#### **Text Books:**

- Applied Physics Vol.I by T.R.Narula and Suman Chaudhary, North Publications, Jalandhar
- Nutan Physics by Kumar & Mittal

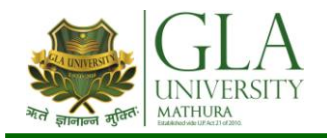

# **AHC 1002 : APPLIED CHEMISTRY-I**

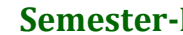

**Credits: 2 Semester-I L–T–P : 2–0–0**

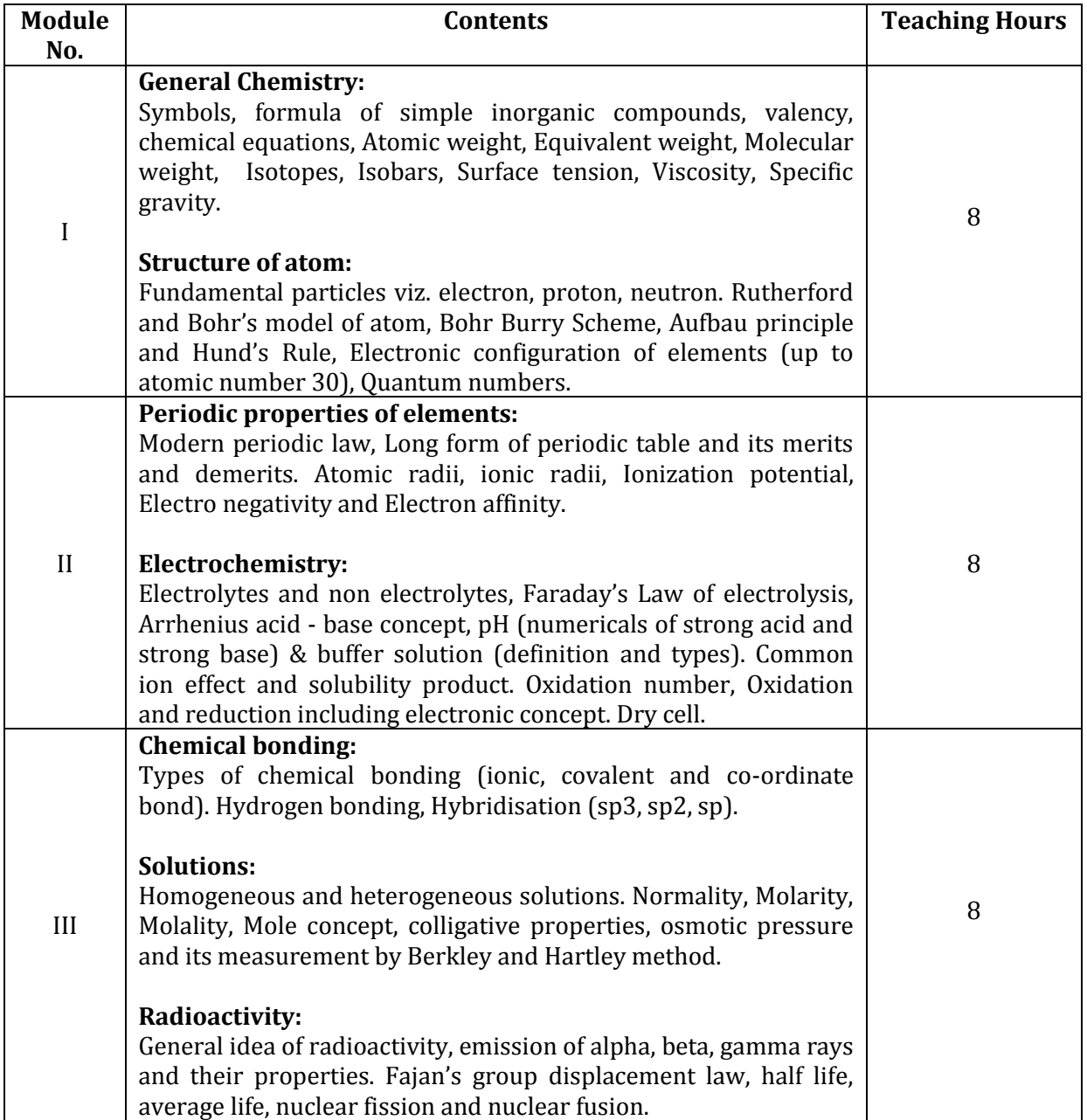

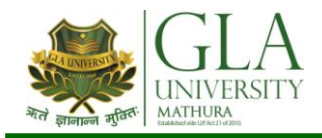

# **DCS 1101: FUNDAMENTALS OF COMPUTER**

**Credits: 02 Semester I L–T–P: 3–0–0**

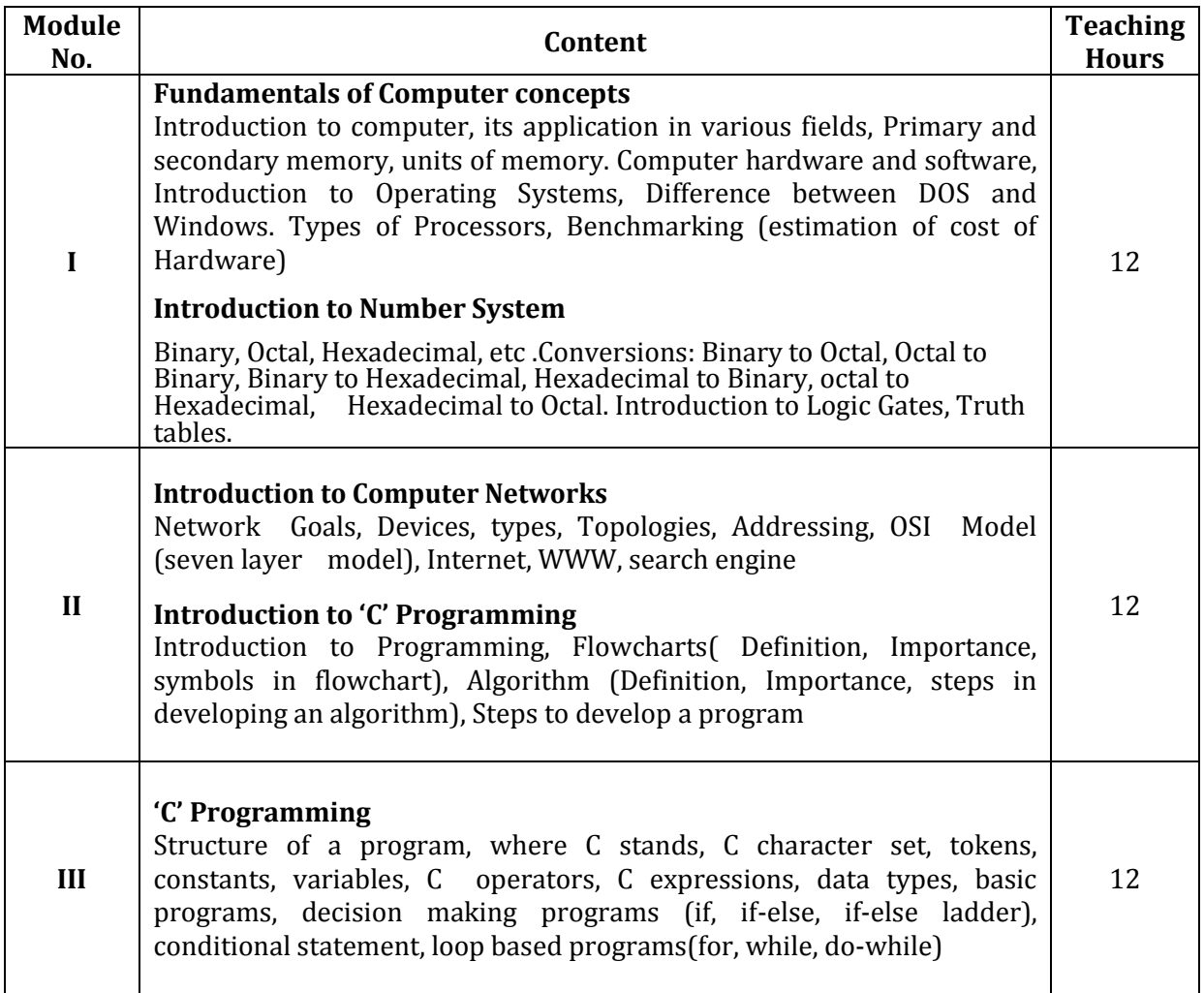

### **Text Books**

- 1. Basics of Information Technology by Priti Srivastava, North Publication
- 2. Let us 'C', Yashwant Kanetkar, Exploring BPB Publications, New Delhi.

### **Reference Books:**

- 1. Fundamentals of Computer by E Balagurusamy,Tata McGraw Hill Education Pvt. Ltd, New Delhi
- 2. Fundamentals of Computer by V Rajaraman; Prentice Hall of India Pvt. Ltd., New Delhi
- 3. Internet for Every One by Alexis Leon and Mathews Leon; Vikas Publishing House Pvt. Ltd., Jungpura, New Delhi

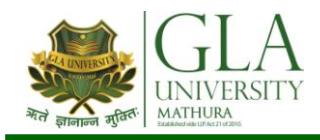

# **DME 1081: ENGINEERING DRAWING – I**

**Credits: 03 Semester I L–T–P: 0–1–4**

- Note: 1. First angle projection is to be followed
	- 2. Instruction relevant to various drawings may be given along with appropriate demonstration, before assigning drawing practice to the students

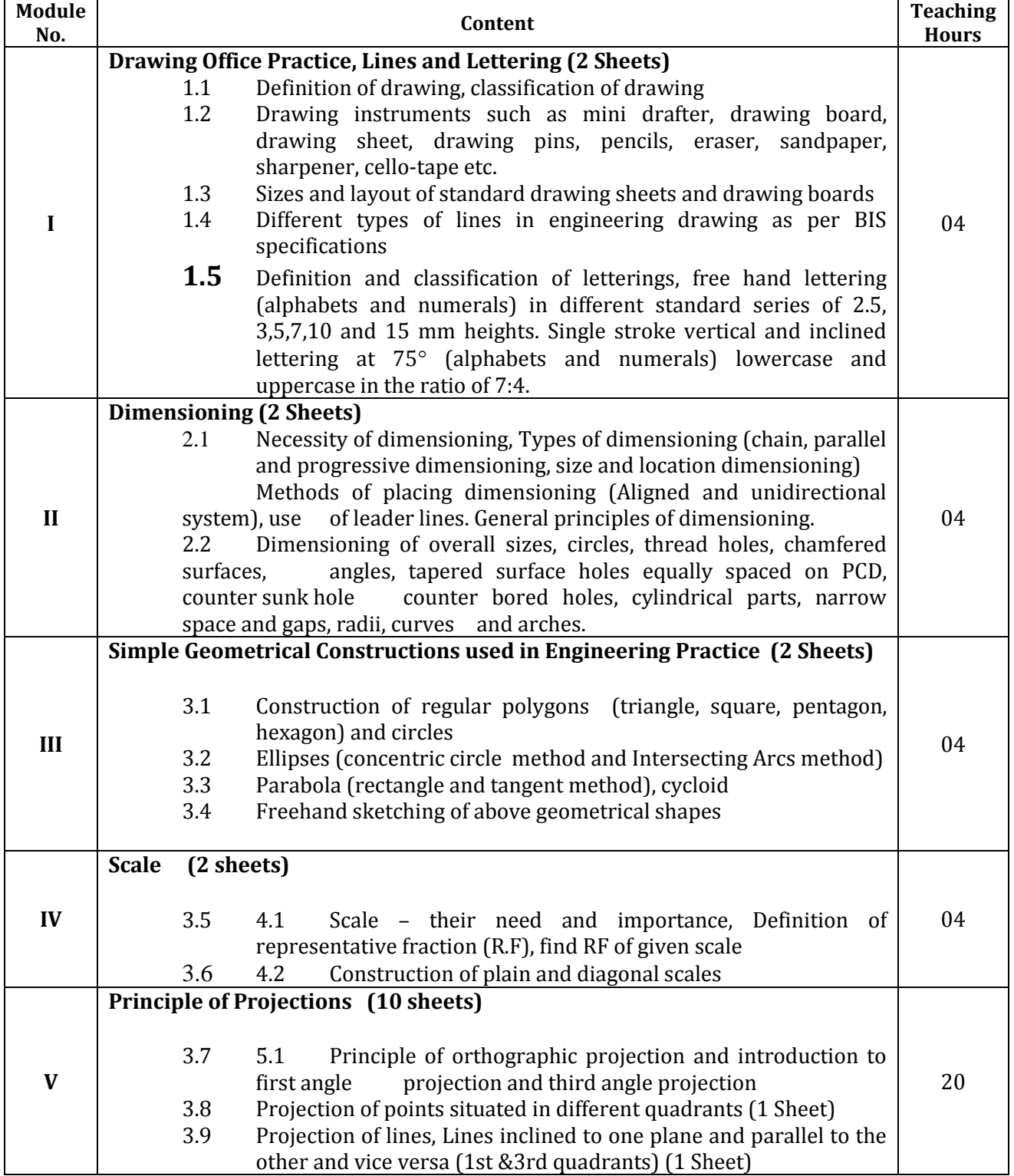

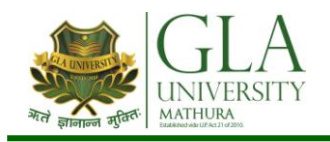

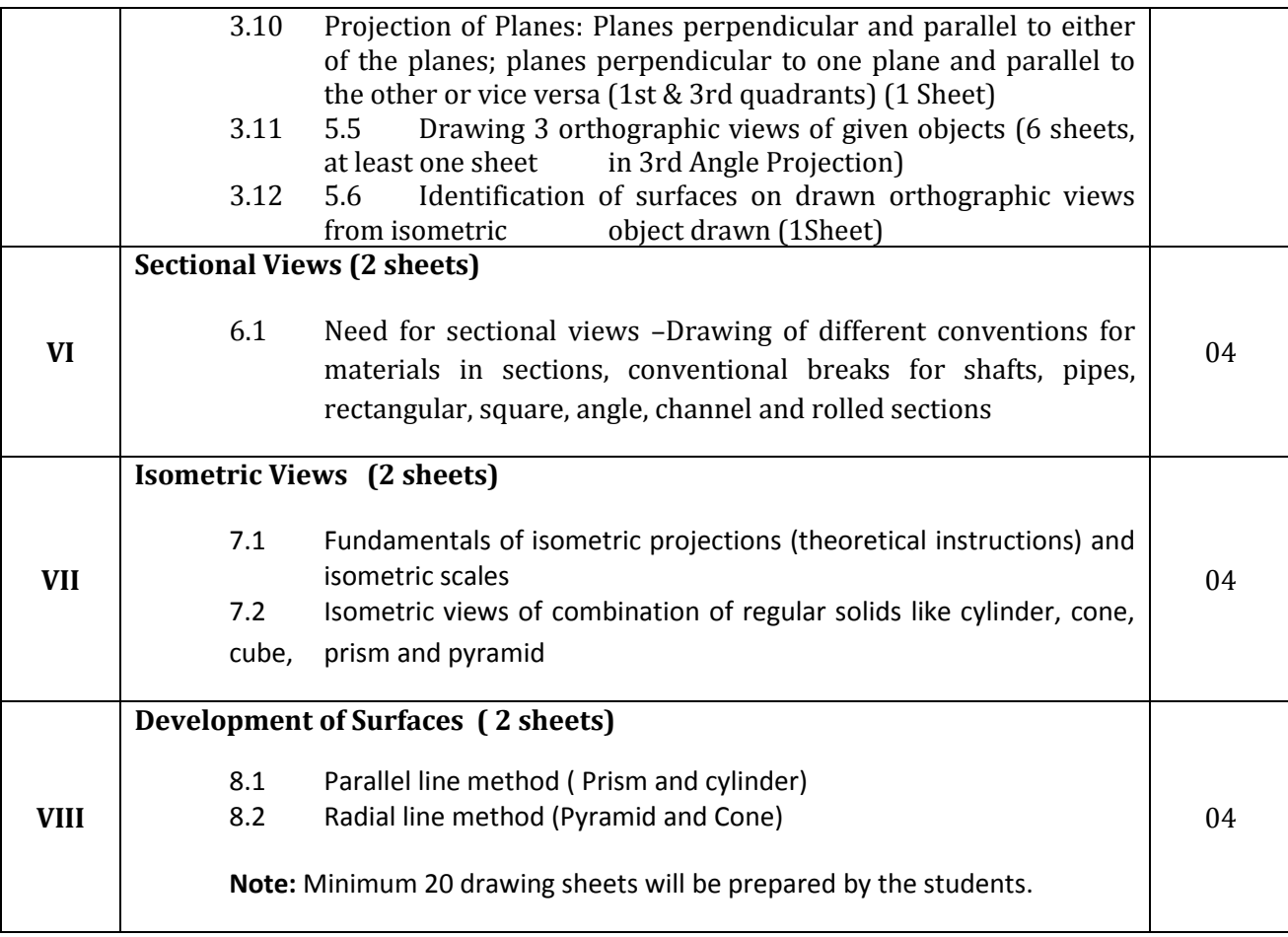

### *RECOMMENDED BOOKS*

- 1 Engineering Drawing by KK Dhiman, Ishan Publications, Ambala, Haryana
- 2. Elementary Engineering Drawing (in first angle projection) by ND Bhatt, Charotar Publishing House, Anand, Gujrat
- 3. A Text Book of Engineering Drawing by Surjit Singh published by Dhanpat Rai and Co., Delhi
- 3. Engineering Drawing by PS Gill published by SK Kataria and sons, Delhi
- 4. Engineering Drawing by RB Gupta published by Satya Prakashan, New Delhi
- 5. Engineering Drawing by NS Kumar published by King India Publication, New Delhi

### *References:*

- 1. Ghosh and Malik, "Manufacturing science" East West Pvt. Ltd.
- 2. Boothroyd, "Fundamental of Metal Cutting and Machine tools"
- 3. Sharma, P.C., "Manufacturing Technology (Manufacturing Processes)" S. Chand
- 4. Jain V.K., "Advance machining Process"

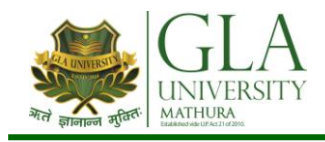

# **DME 1082: WORKSHOP PRACTICE**

**Credits: 03 Semester I L–T–P: 1–0–4**

The following shops are included in the syllabus:

- 1. Carpentry Shop-1
- 2. Fitting Shop
- 3. Welding Shop-I
- 4. Electric Shop –I
- 5. Smithy Shop or Electronic Shop-I
- 6. Sheet Metal Shop

### **Note:**

- **1.** The branches e.g. Civil Engineering, Electrical Engineering, Mechanical Engineering, Production Engineering and Automobile Engineering will do **Smithy Shop** instead of Electronic Shop- I.
- **2.** The branches e.g. Electronics and Communication Engineering, Electronics and Instrumentation, Instrumentation and Control, Computer Engineering, Medical Electronics, Textile Technology, Textile Processing, Knitting Technology, Chemical Engineering, Ceramic Engineering and Food Technology will do **Electronic Shop-I** instead of Smithy Shop.

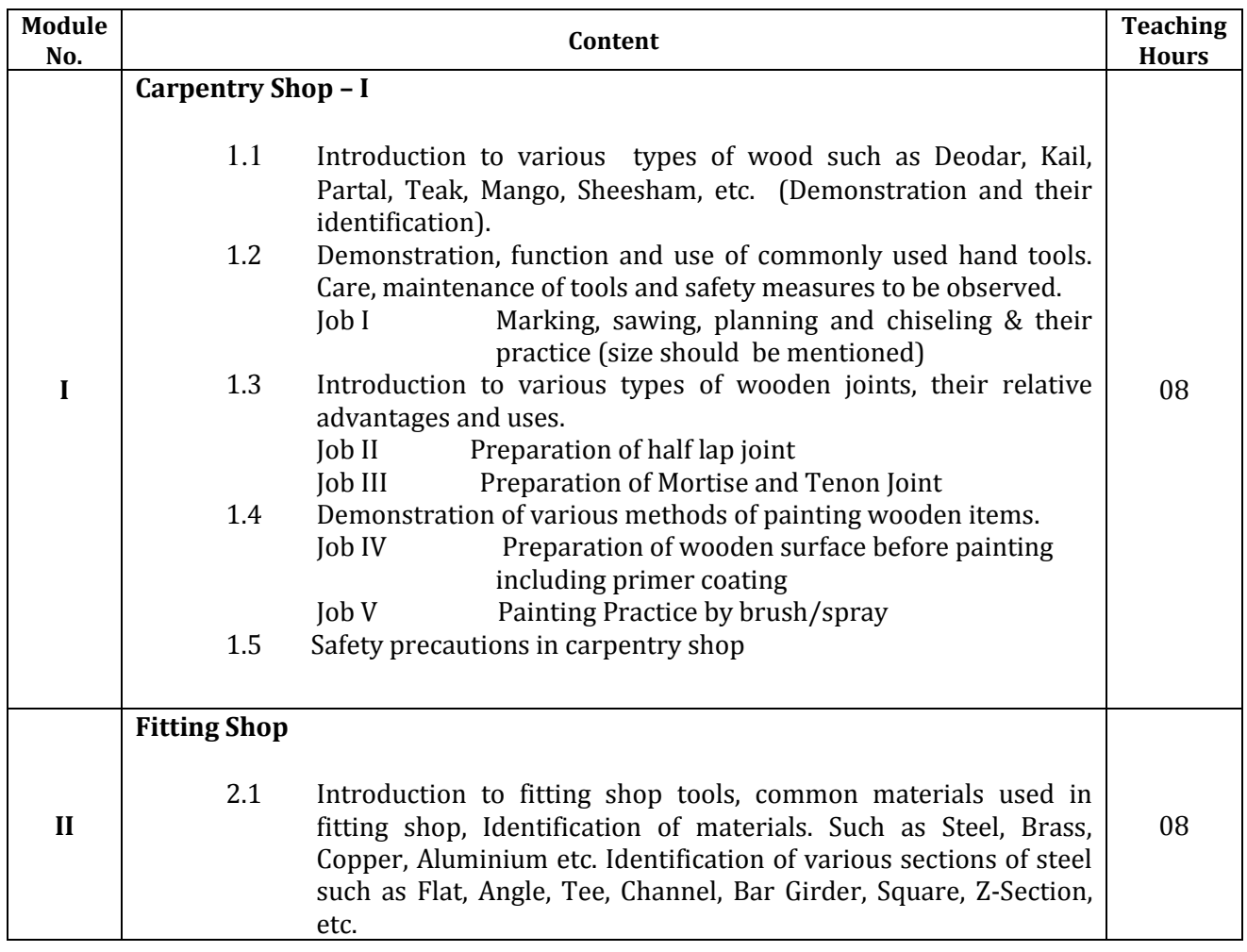

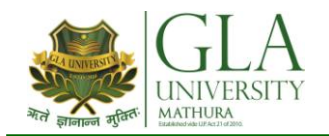

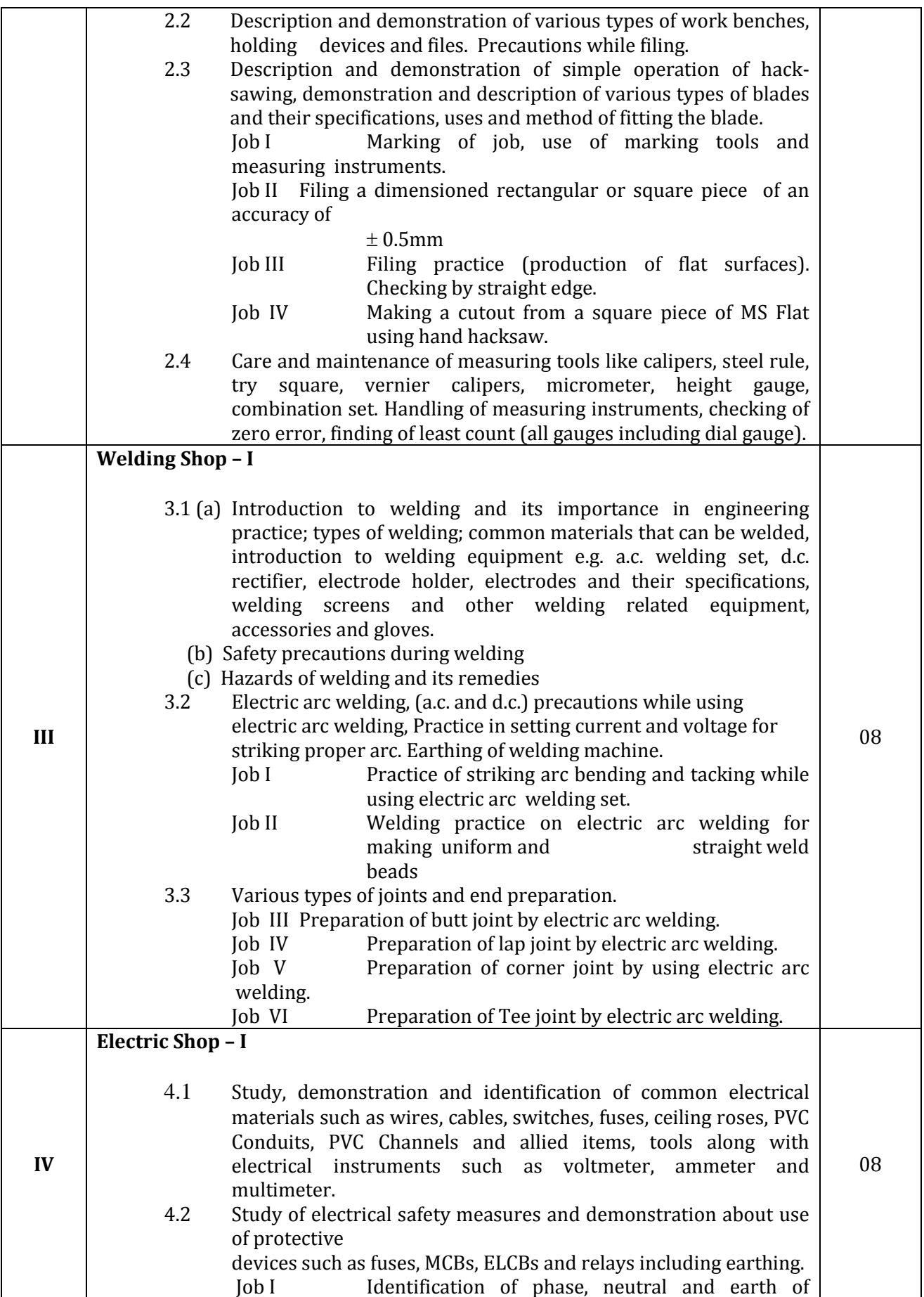

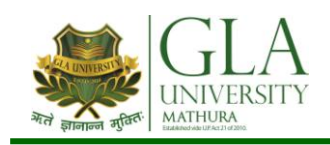

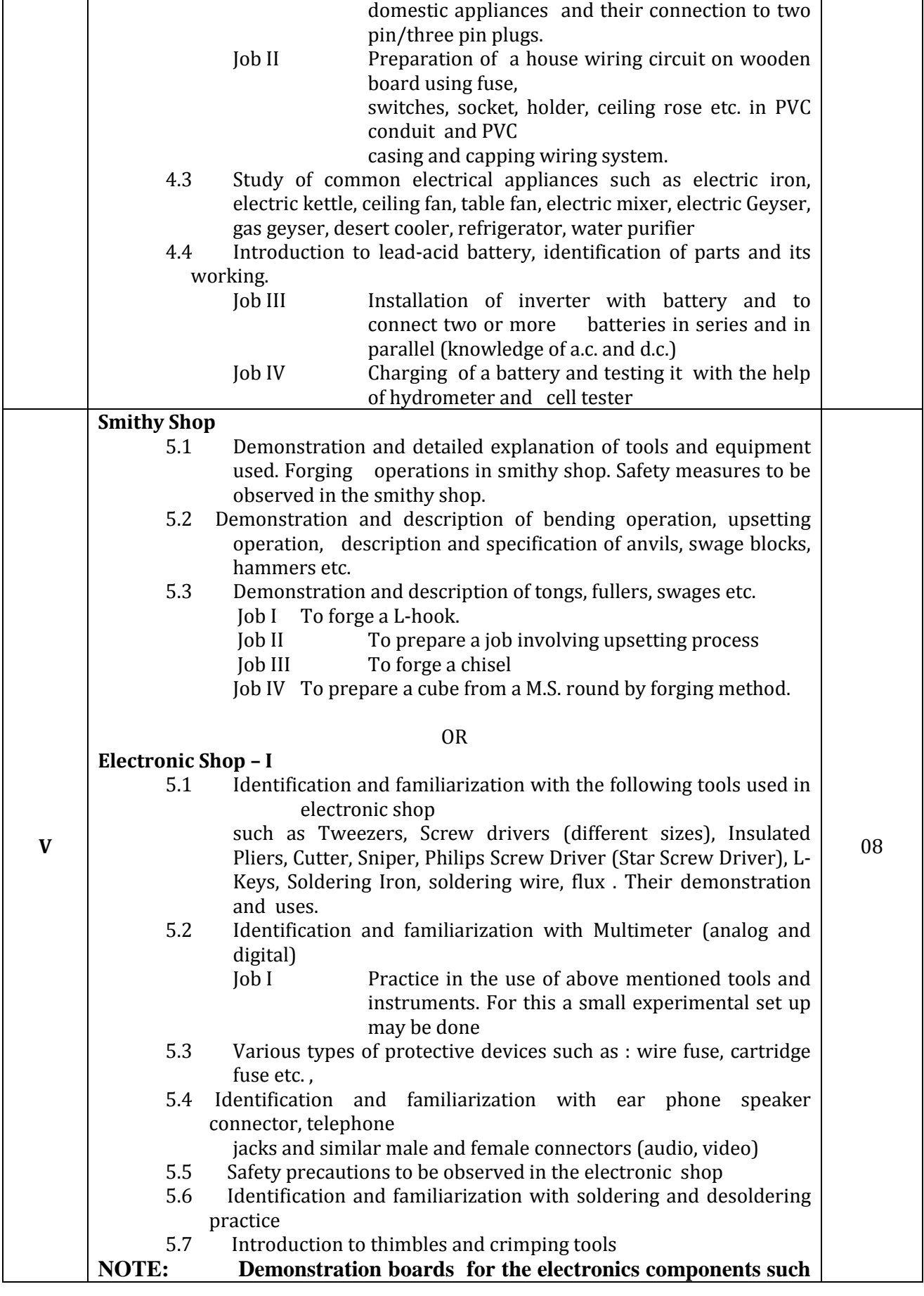

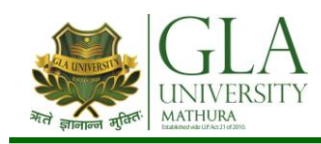

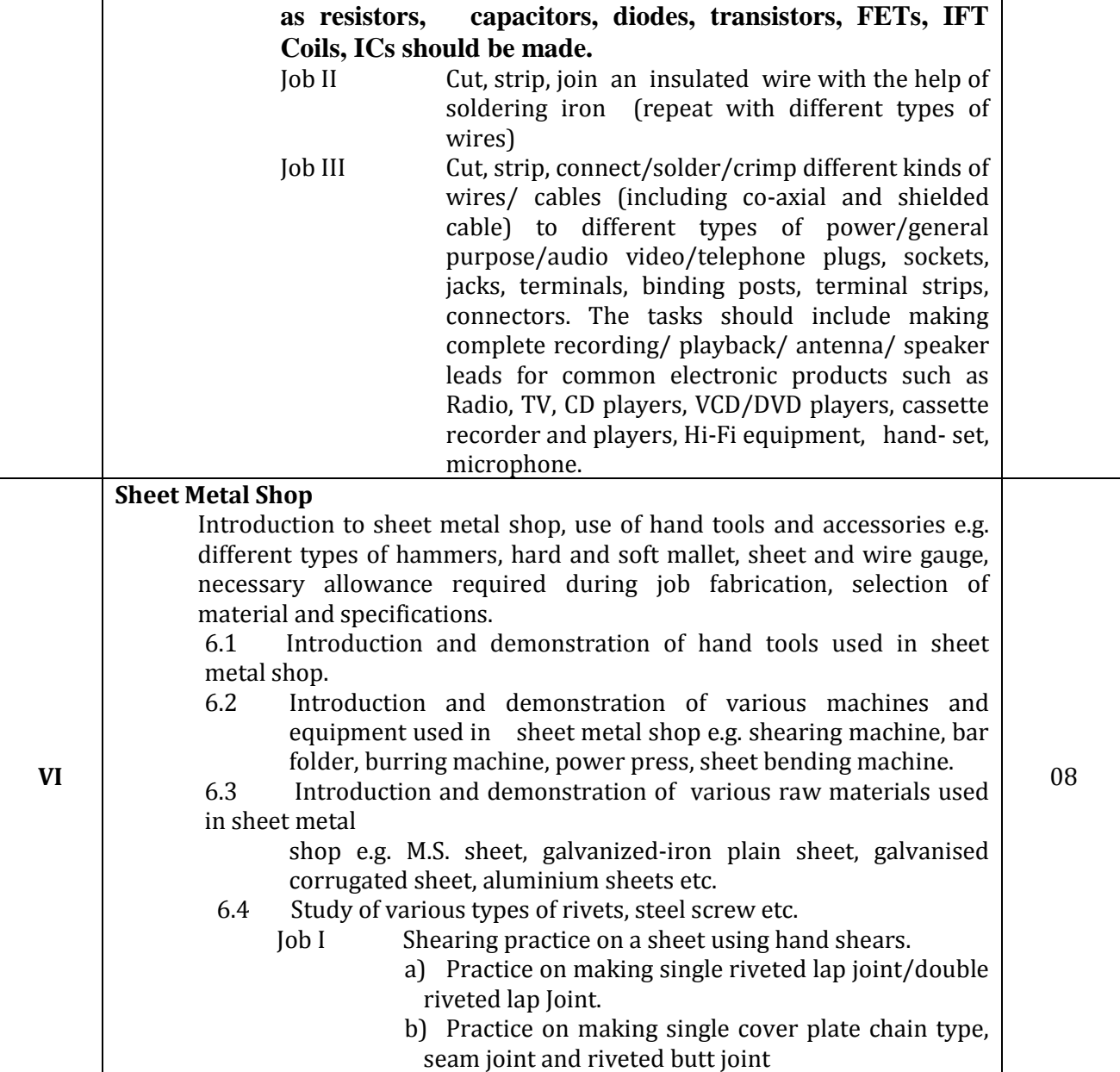

# **References:**

- 1. Workshop Technology I,II,III, by S K Hajra, Choudhary and A K Chaoudhary; Media Promoters and Publishers Pvt. Ltd., Bombay
- 2. Workshop Technology by Manchanda Vol. I,II,III; India Publishing House, Jalandhar.
- 3. Manual on Workshop Practice by K Venkata Reddy, KL Narayana et al; MacMillan India Ltd. New Delhi
- 4. Basic Workshop Practice Manual by T Jeyapoovan; Vikas Publishing House (P) Ltd., New Delhi
- 5. Workshop Technology by B.S. Raghuwansh;, Dhanpat Rai and Co., New Delhi
- 6. Workshop Technology by HS Bawa; Tata McGraw Hill Publishers, New Delhi.

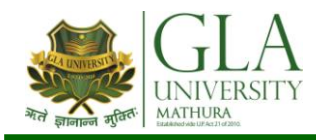

# **AHC 1082 : CHEMISTRY LAB**

## **Semester-I**

**Credits: 03 Semester I L–T–P: 0–0–2**

# **LIST OF EXPERIMENTS**

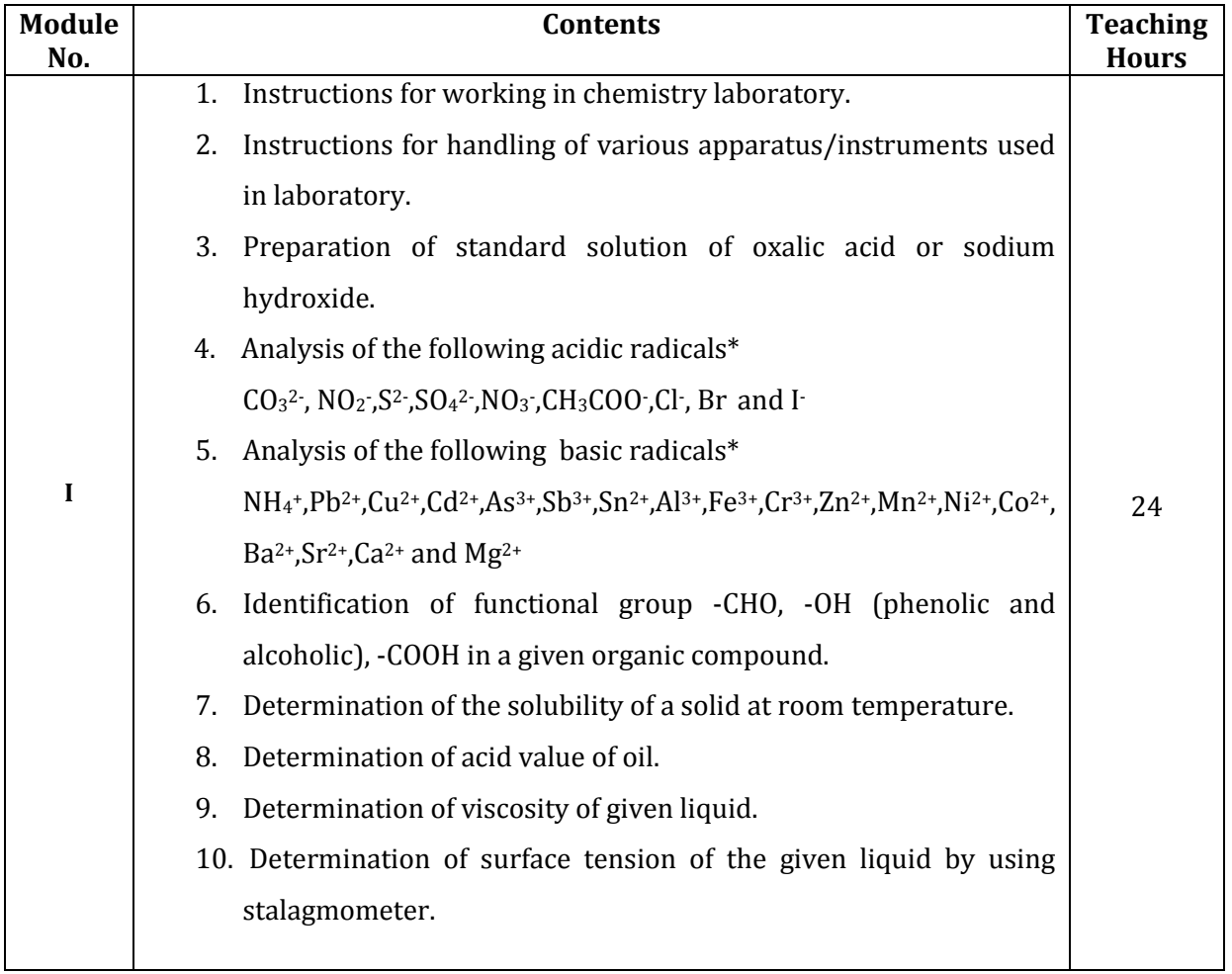

**\*NOTE**:- In practical examination mixture containing two acidic and two basic radicals will be

given

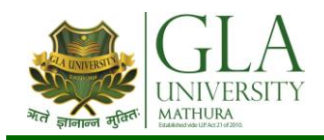

# **AHP 1082: APPLIED PHYSICS LAB**

**Credits: 01 Semester I L–T–P: 0–0–2**

# **LIST OF PRACTICALS**

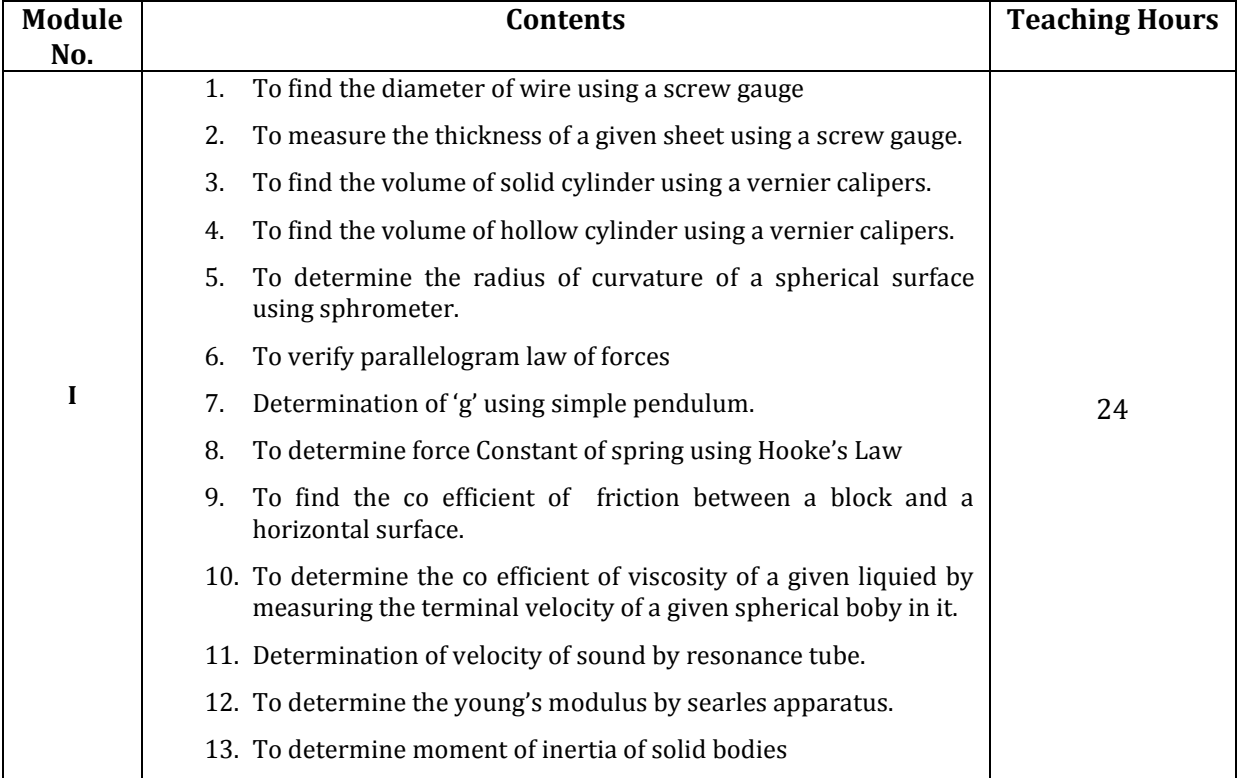

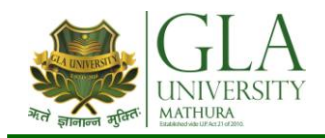

# **DCS 1081: COMPUTER LAB I**

**Credits: 01 Semester I L–T–P: 0–0–2**

# **LIST OF PRACTICALS**

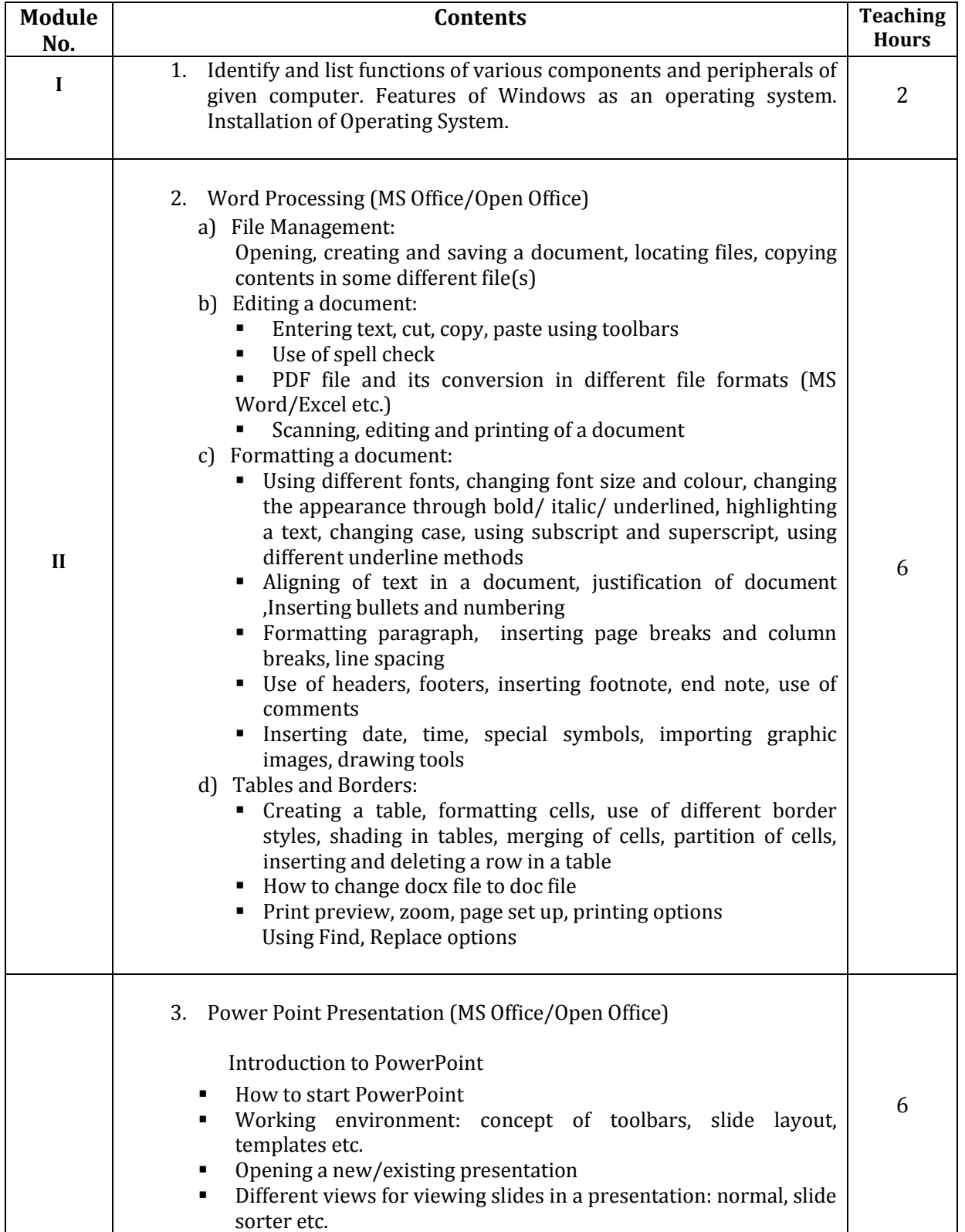

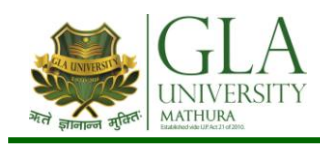

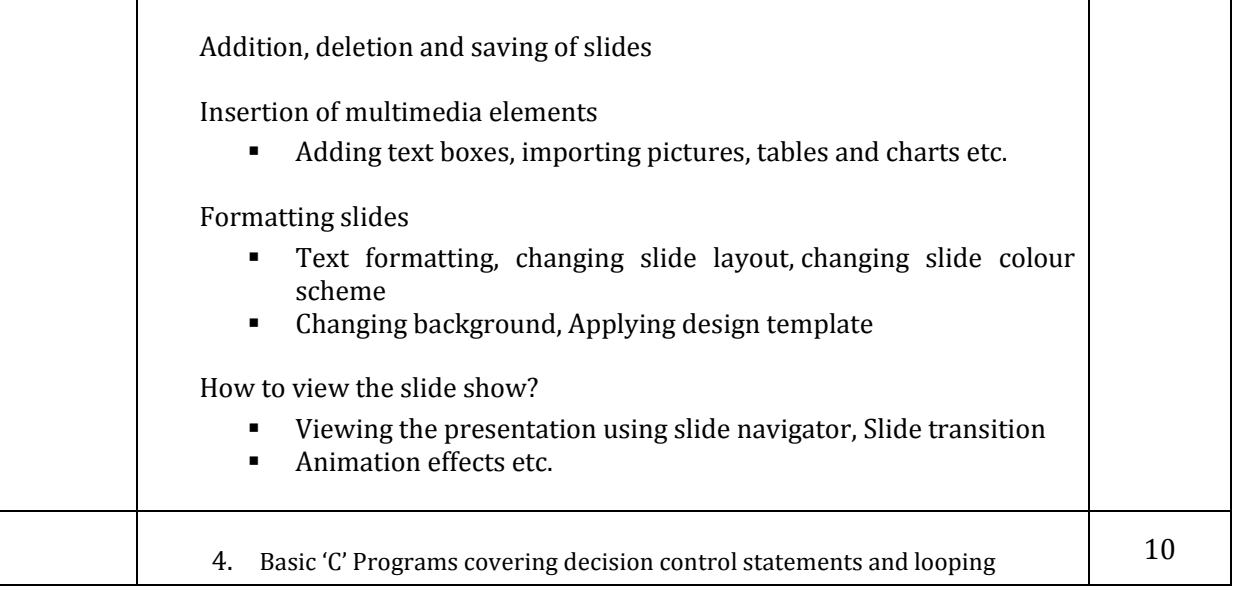

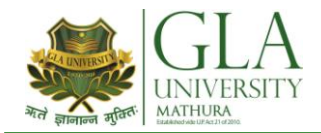

# **AHE 2002: ENGLISH COMMUNICATION -II**

#### **Module No. Contents Teaching Hours** (Approx.) I **Grammar and Usage**: Parts of Speech Sentence Structure: Subject; Verb and Object Articles: 'a', 'an' and 'the' Tenses **Study of Text**: "The Renunciation" by Rabindranath Tagore (From the prescribed text) "The Gift of the Magi" by O' Henry (From the prescribed text) 14 II **Reading skills:** Unseen comprehension **Vocabulary:** Phrasal Verbs, One-Word Substitutions **Study of Text**: "The Heritage of India" by A.L. Basham (From the prescribed text) "Water" by C.V. Raman (From the prescribed text) 10 III **Writing skills:** Notice writing Story writing using given clues Official communication: Applications, Resume', Complaint letters, Email, **Study of Text:** "A Bookish Topic" by R.K. Narayan (From the prescribed text) **Developing Oral communication skills** 2.1 Offers/Responding to Offers 2.2 Requests/Responding to Requests 2.3 Congratulating 2.4 Expressing Sympathy and Condolences 2.5 Expressing Disappointments 2.6 Apologizing, Forgiving 2.7 Complaining 2.8 Warning 2.9 Asking for and Giving Information 2.10 Giving Instructions 2.11 Getting and Giving Permission 2.12 Asking For and Giving Opinions **(Note: The above content is for oral practice. It should not be included in theory examination)**  12

### **BOOKS PRESCRIBED:**

*An Anthology of English Essays*, Ed. R.P.Singh, Oxford University Press, New Delhi.

*Current English Grammar & Usage with Composition,* R.P. Sinha, Oxford University Press, NewDelhi.

### **BOOKS RECOMMENDED FOR STUDY:**

- *Communicating Effectively in English, Book-I* by RevathiSrinivas, Abhishek Publications, Chandigarh.
- *High School English Grammar and Composition* by Wren & Martin, S. Chand & Company Ltd., Delhi.
- *Communication Techniques and Skills* by R.K.Chadha, DhanpatRai Publications, New Delhi.
- *Intermediate English Grammar* by Raymond, Murphy, Cambridge University Press, New Delhi.
- *Living English Structure* by W. Allen, Pearson Education, New Delhi.
- *Oxford English Hindi Dictionary* by R.N. Sahai&S.Kumar, Oxford University Press, New Delhi.

**Credits: 04 Semester II L–T–P : 3–2–0**

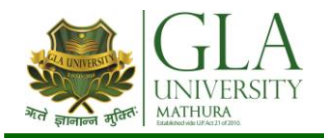

# **AHM 2006: APPLIED MATHEMATICS - II**

# **Credits: 04 Semester II L–T–P : 3–2–0**

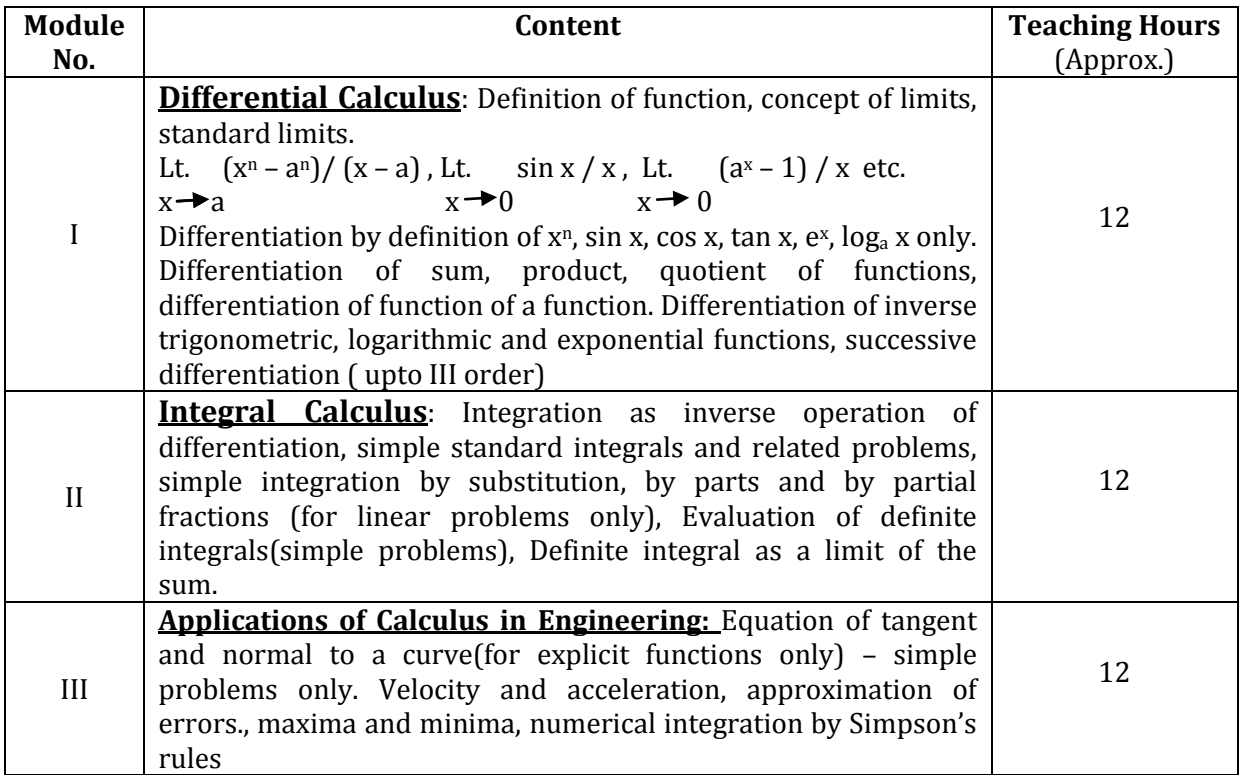

## **Reference Books/ Text Books / Cases:**

- \* Gupta P.(2012), Comprehensive Mathematics XII, Laxmi Publications, Delhi
- \* Grewal B. S. Elementary Engineering Mathematics, Khanna Publishers, New Delhi
- \* Sharma R.D., Applied Mathematics, Dhanpat Rai Publications, Delhi

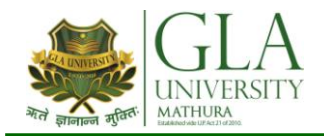

# **AHP 2001: PHYSICS – II**

# **Credits: 03 Semester II L–T–P: 3–0–0**

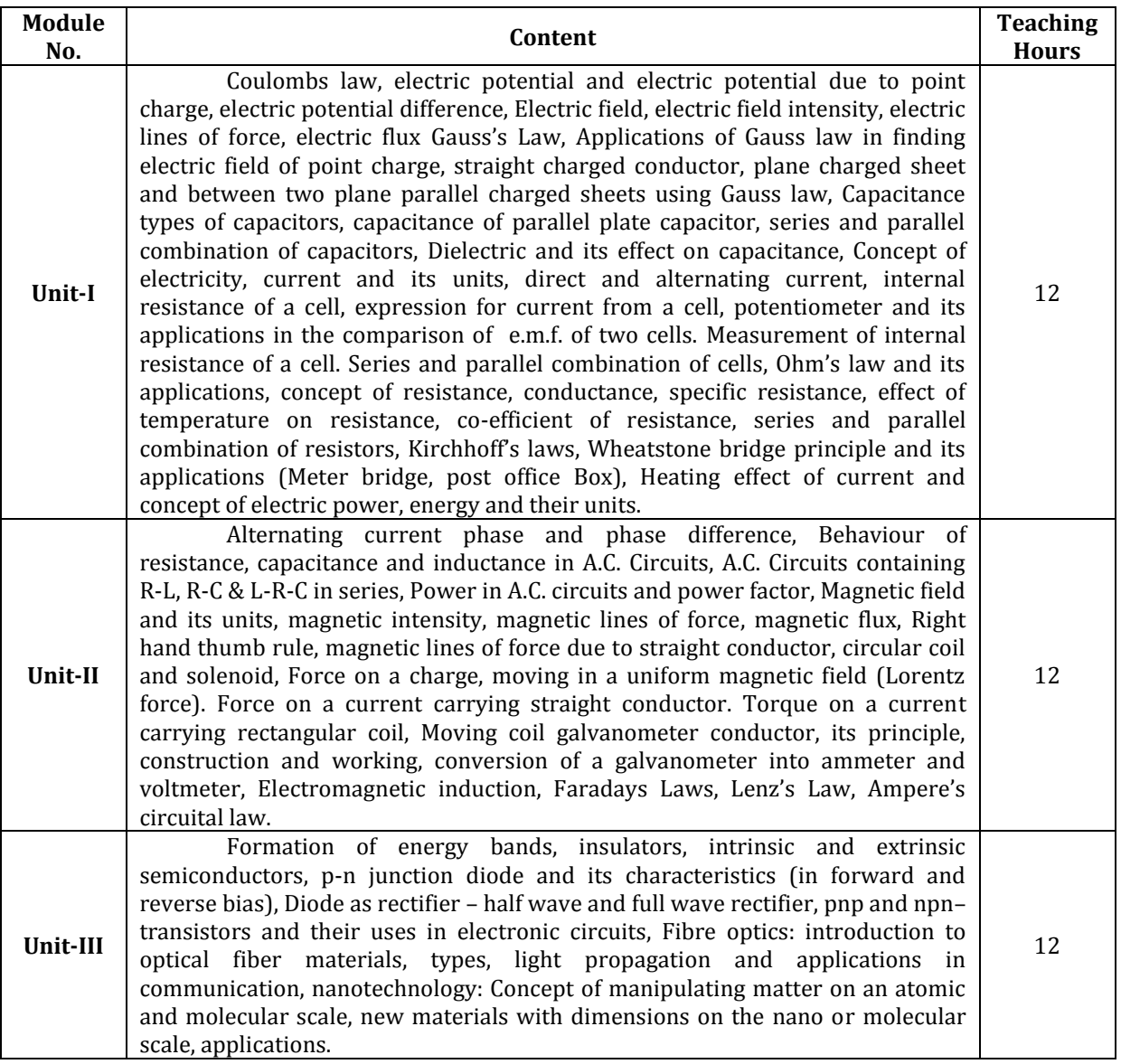

### **Reference Books:**

- Applied Physics, Vol. II, TTTI Publications, Tata McGraw Hill, Delhi
- Concepts in Physics by HC Verma, Vol. II, Bharti Bhawan Ltd. New Delhi
- A Text Book of Optics, Subramanian and Brij Lal, S Chand & Co., New Delhi
- Engineering Physics by PV Naik, Pearson Education Pvt. Ltd, New Delhi
- Basic Electronics and Linear Circuits by NN Bhargava et al Tata Mc Graw Hill Publishers, New Delhi
- Principles of Electronics by SK Sahdev, Dhanpat Rai and Co, New Delhi
- Engineering Physics by Vanchna Singh and Sheeetal Kumar, Cengage Learning India Pvt. Ltd. Patparganj, Delhi

### **TEXT BOOKS:**

- Applied Physics Vol.II by T.R.Narula and Suman Chaudhary, North Publications, Jalandhar
- Nutan Physics by Kumar & Mittal

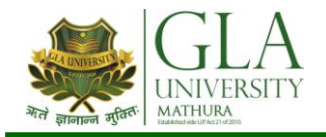

# **AHC 2001: APPLIED CHEMISTRY-II**

**Credits: 2 Semester-II L–T–P : 2–0–0**

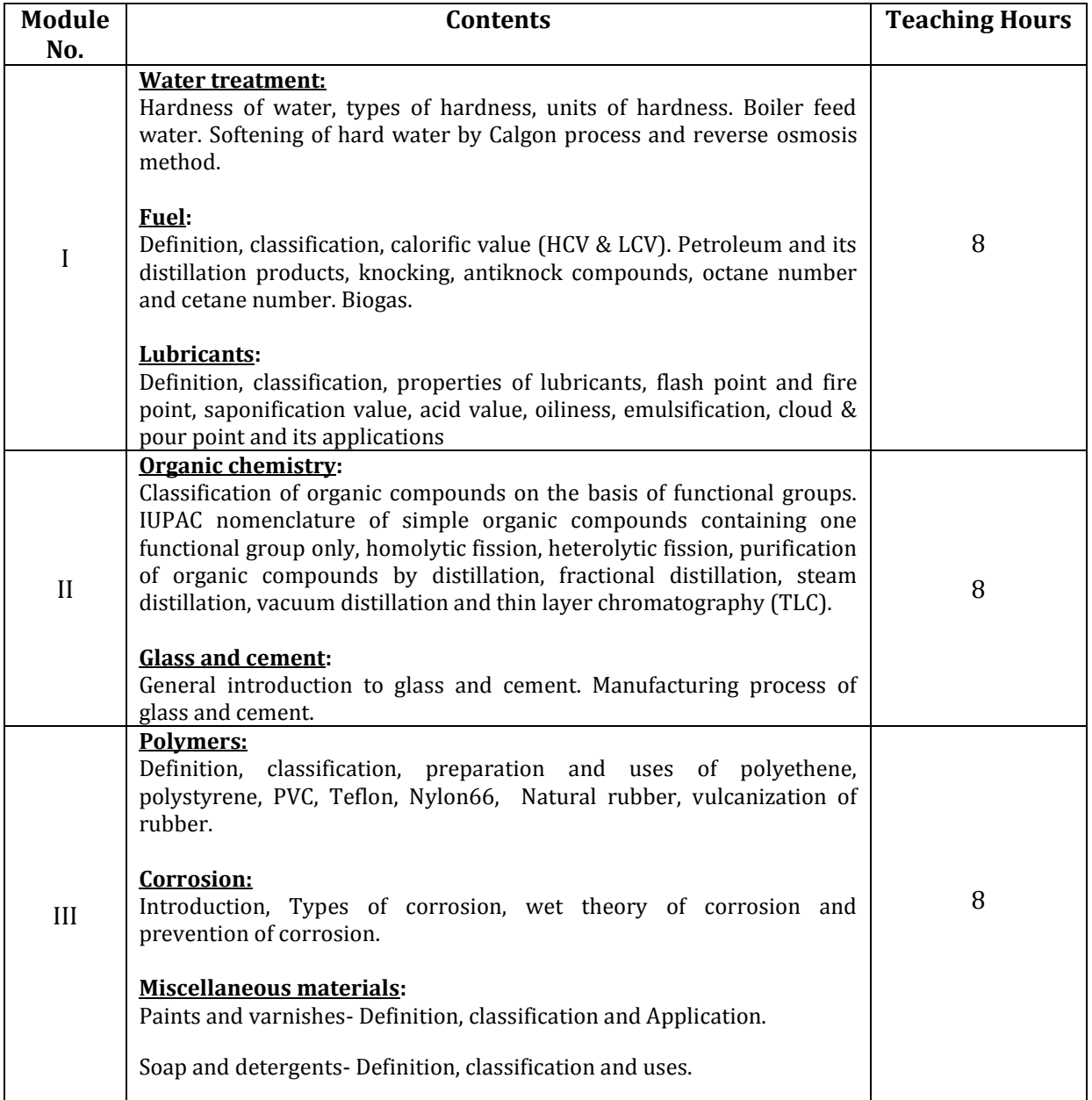

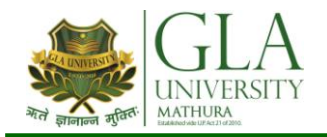

# **DME 1001: APPLIED MECHANICS**

**Credits: 3 Semester-II L–T–P : 2–1–0**

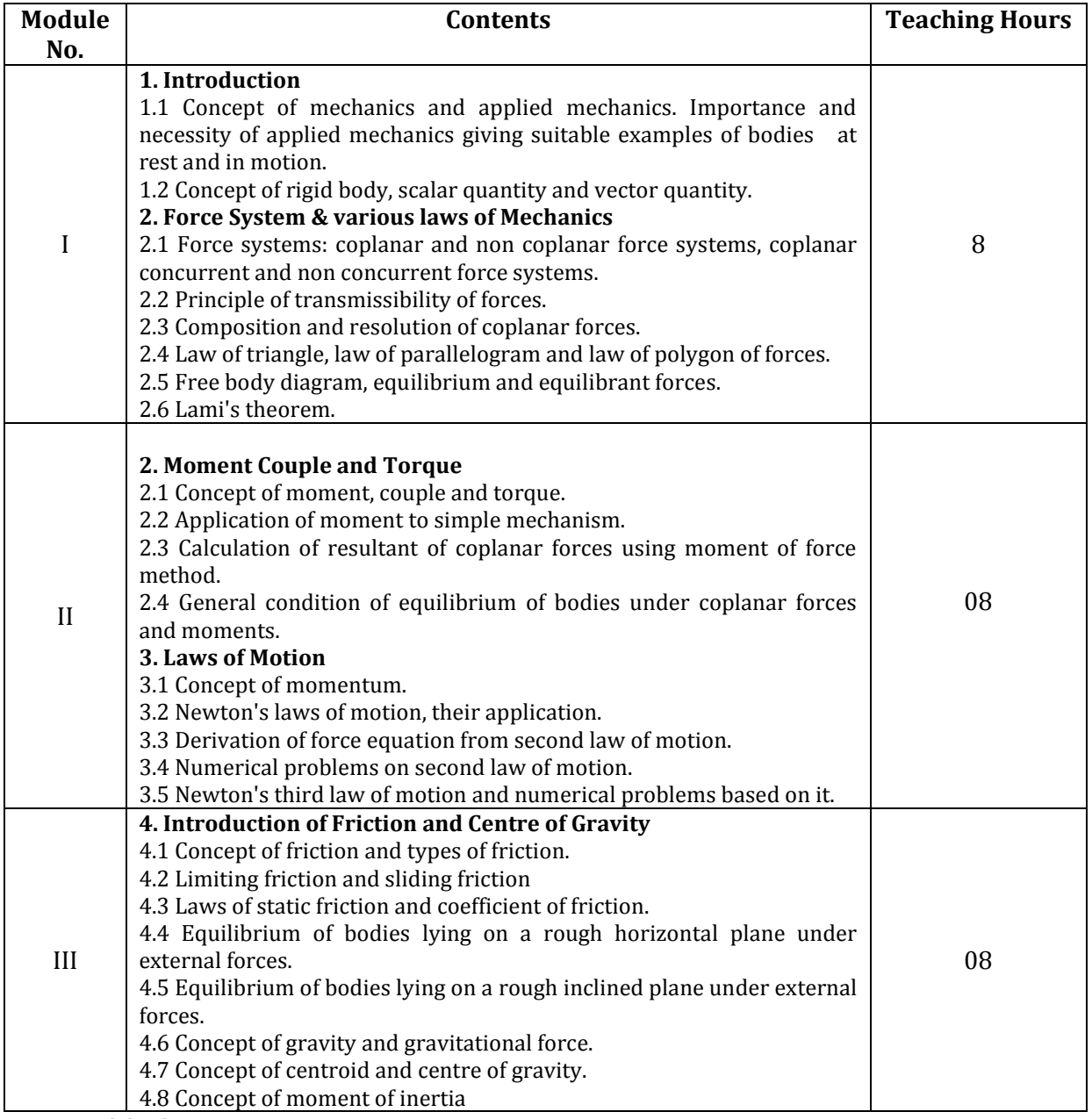

### **TEXT BOOKS**

- 1. Bansal R.K., Engineering Mechanics, Laxmi Publication Pvt Ltd., Delhi.
- 2. Khurmi R.S., Engineering Mechanics, S. Chand & Co., Delhi.
- 3. Kapoor J.K., Applied Mechanics, Bharat Bharti Prakashan, Meerut.
- 4. Yadav K.S., Engineering Mechanics, Vayu Education of India.

### **REF BOOKS:**

1. Kumar D.S., Engineering Mechanics, S.K. Kataria & Sons, Delhi.

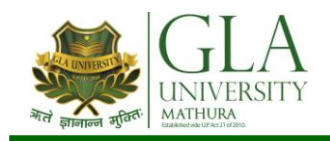

# **DME 2082: MANUFACTURING PROCESS AND BUILDING MATERIAL**

**Credits: 02 Semester II L–T–P : 0–0–4**

The following shops are included in the syllabus.

- 1. Carpentry Shop-II
- 2. Plumbing Shop
- 3. Welding Shop -II
- 4. Electric Shop –II/ Machine Shop-II
- 5. Electronic Shop-II
- 6. Painting Shop

### **Note:**

- 1. The branches e.g. Civil Engineering, Electrical Engineering, Mechanical Engineering, Production Engineering and Automobile Engineering will do **Machine Shop** instead of Electronic shop- II
- 2. The branches e.g. Electronics and Communication Engineering, Electronics and Instrumentation, Instrumentation and Control, Computer Engineering, Medical Electronics and Food Technology will do **Electronic shop-II** instead of Machine shop.
- 3. The instructor is to first explain the introductory part given at the beginning under each shop followed by demonstration and practice by students.

### **DETAILED CONTENTS**

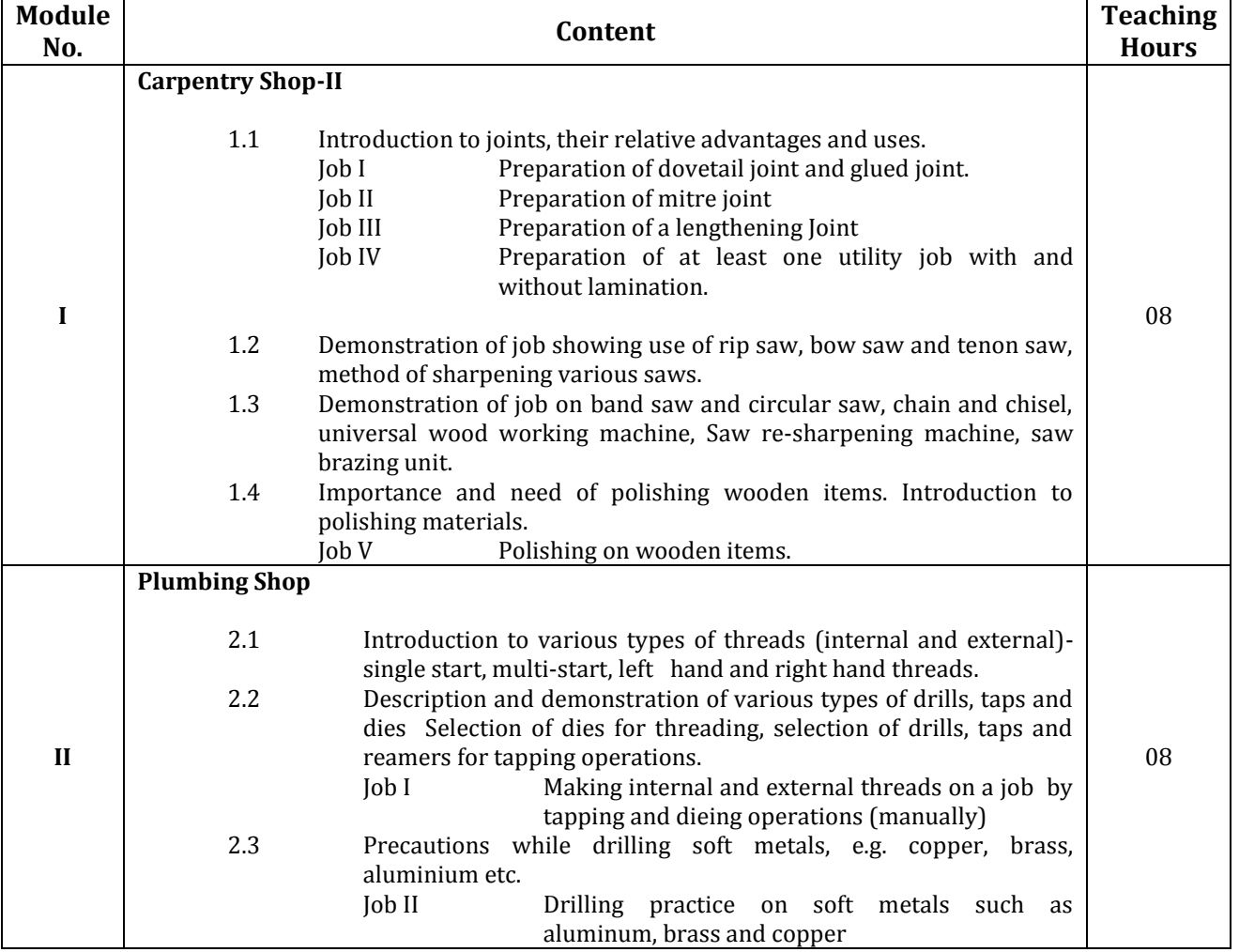

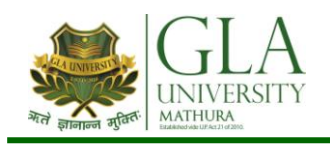

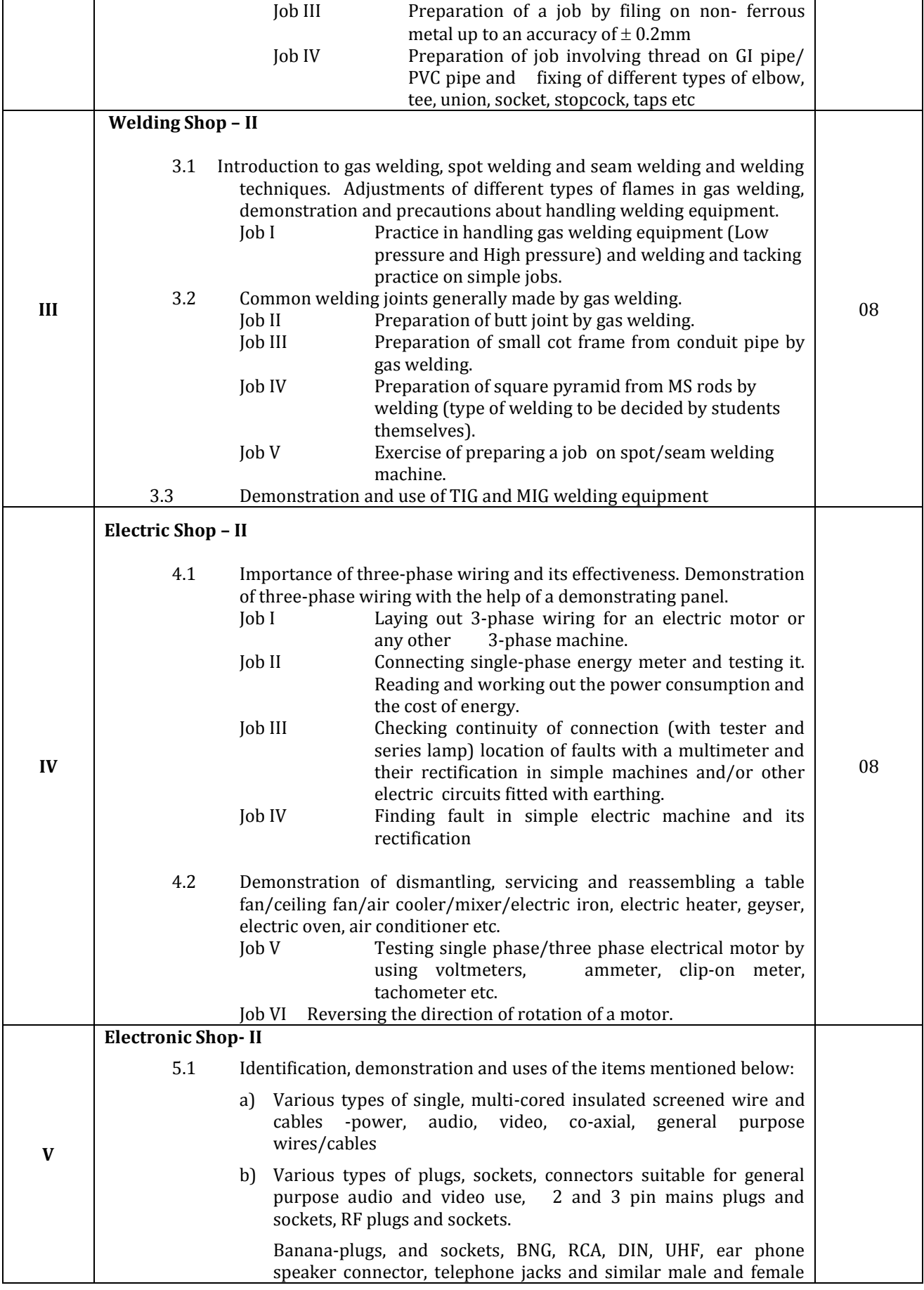

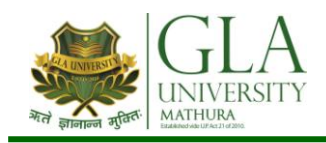

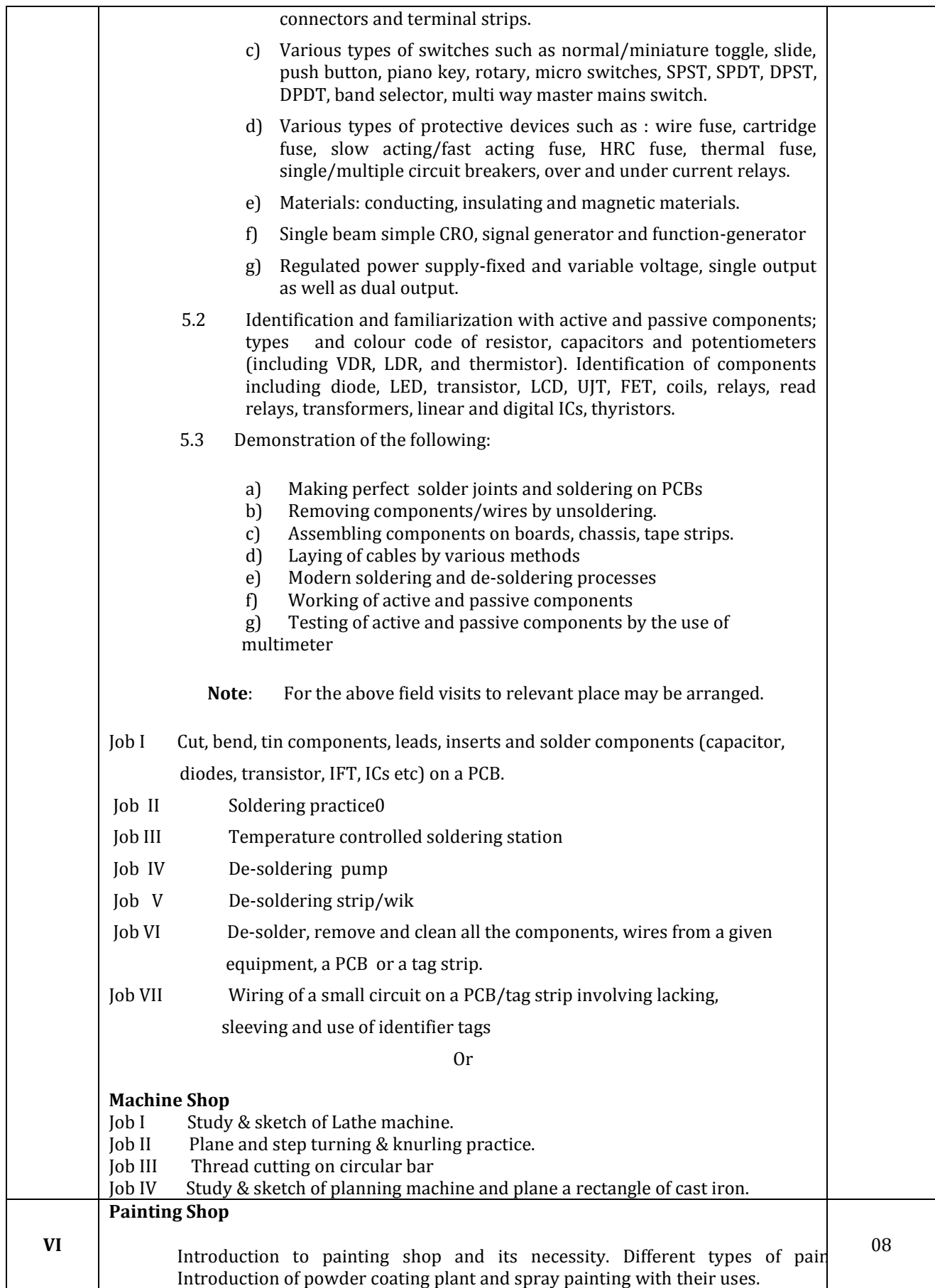

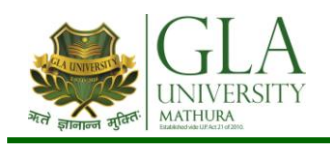

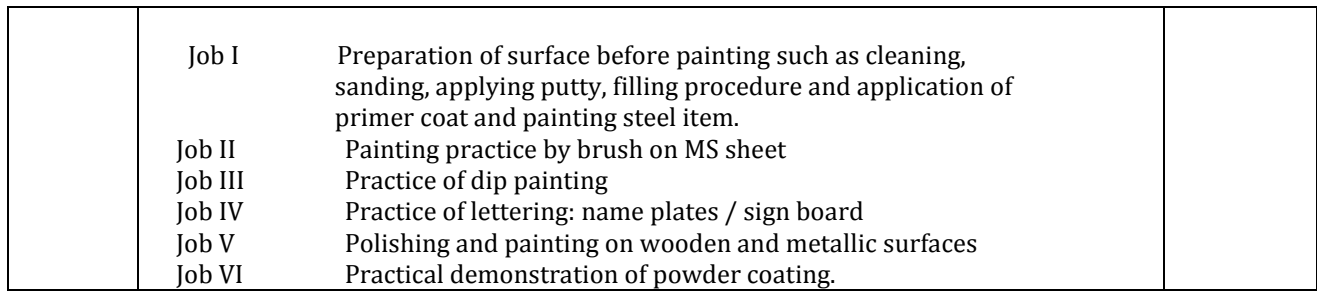

### **References:**

- 1. Workshop Technology I,II,III, by S K Hajra, Choudhary and A K Choudhary; Media Promoters and Publishers Pvt. Ltd., Bombay
- 2. Workshop Technology by Manchanda Vol. I,II,III; India Publishing House, Jalandhar.
- 3. Manual on Workshop Practice by K Venkata Reddy; MacMillan India Ltd. New Delhi
- 4. Basic Workshop Practice Manual by T Jeyapoovan; Vikas Publishing House (P) Ltd., New Delhi
- 5. Workshop Technoogy by B.S. Raghuwanshi; Dhanpat Rai and Co., New Delhi
- 6. Workshop Technology by HS Bawa; Tata McGraw Hill Publishers, New Delhi

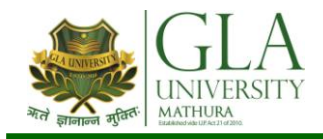

# **DME 2081: ENGINEERING DRAWING-II**

# **Credits: 03 Semester II L–T–P : 0–1–4**

# **DETAILED CONTENTS**

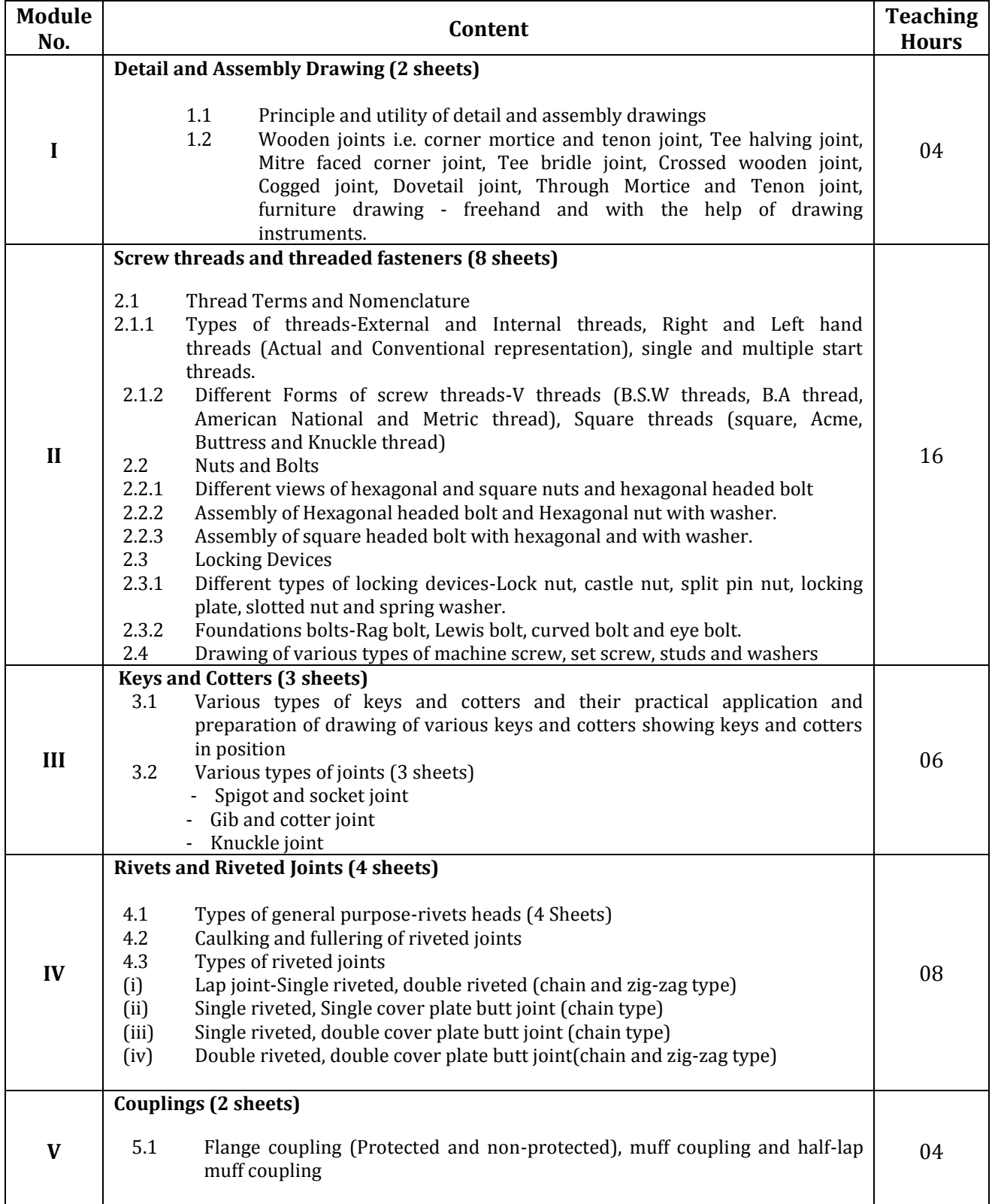

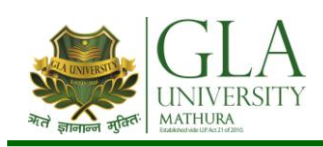

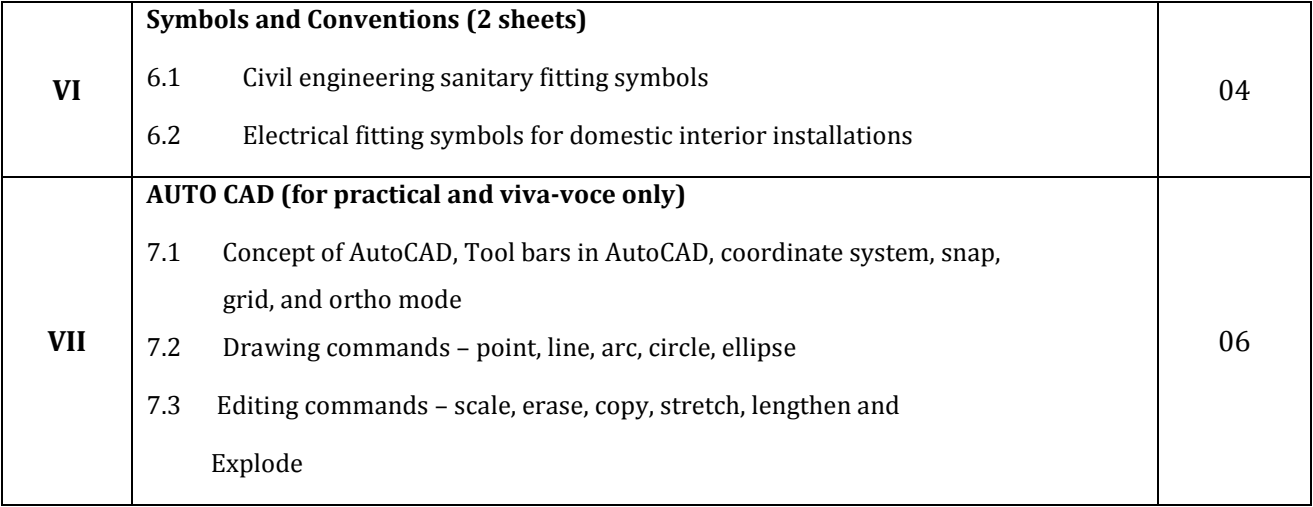

Note: Minimum 20 drawing sheets will be prepared by the students.

### **INSTRUCTIONAL STRATEGY**

### *Teacher should show model or realia of the component/part whose drawing is to be made. Emphasis should be given on cleanliness, dimensioning and layout of sheet. Focus should be on proper selection of drawing instrument and its proper use.*

### **References:**

- 1. Engineering Drawing by KK Dhiman, Ishan Publications, Ambala, Haryana
- 2. Elementary Engineering Drawing (in first angle projection) by ND Bhatt, Charotar Publishing House, Anand, Gujarat
- 3. A Text Book of Engineering Drawing by Surjit Singh published by Dhanpat Rai and Co., Delhi
- 4. Engineering Drawing by PS Gill published by SK Kataria and Sons, Delhi
- 5. Engineering Drawing by RB Gupta published by Satya Prakashan, New Delhi
- 6. Engineering Drawing by NS Kumar published by King India Publication, New Delhi

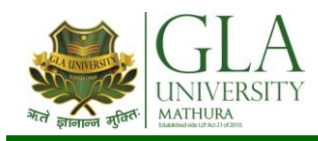

# **AHC 1082: CHEMISTRY LAB**

# **LIST OF EXPERIMENTS**

# **Semester-II**

# **Credits: 1 L**<sup>*–*</sup>**T**–**P** : 0–0–2

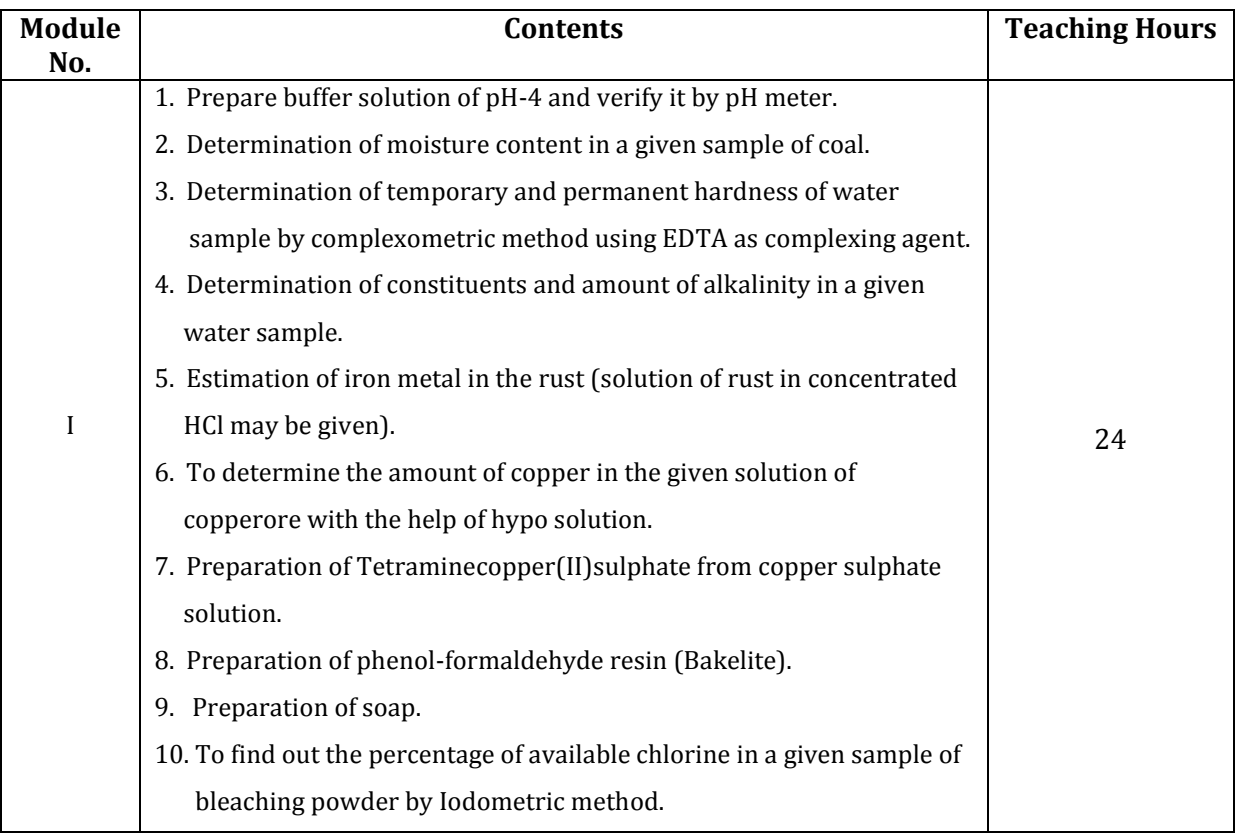
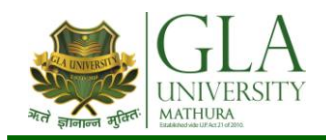

# **AHP 1082: APPLIED PHYSICS LAB**

**Credits: 01 Semester II L–T–P: 0–0–2**

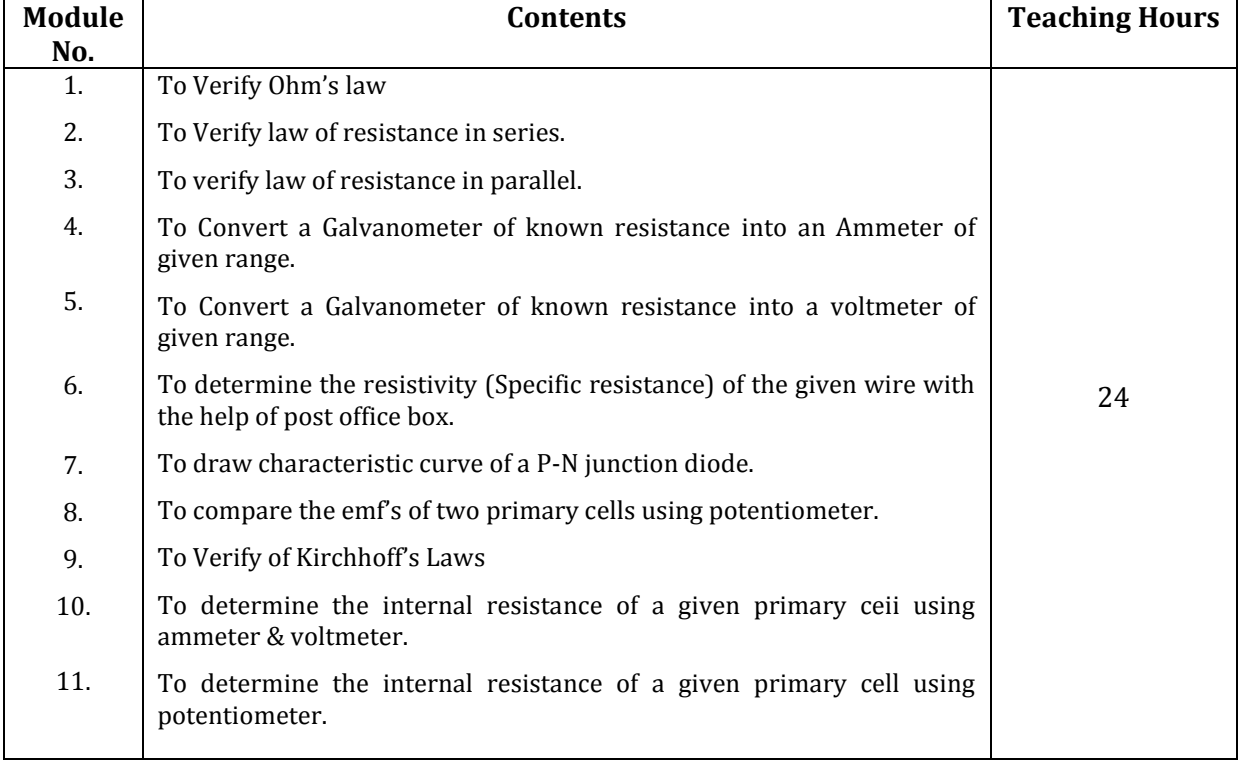

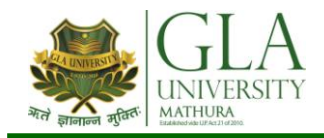

# **DCS 2081: COMPUTER LAB II**

## **Semester II**

## **LIST OF PRACTICALS L–T–P: 0–0–2**

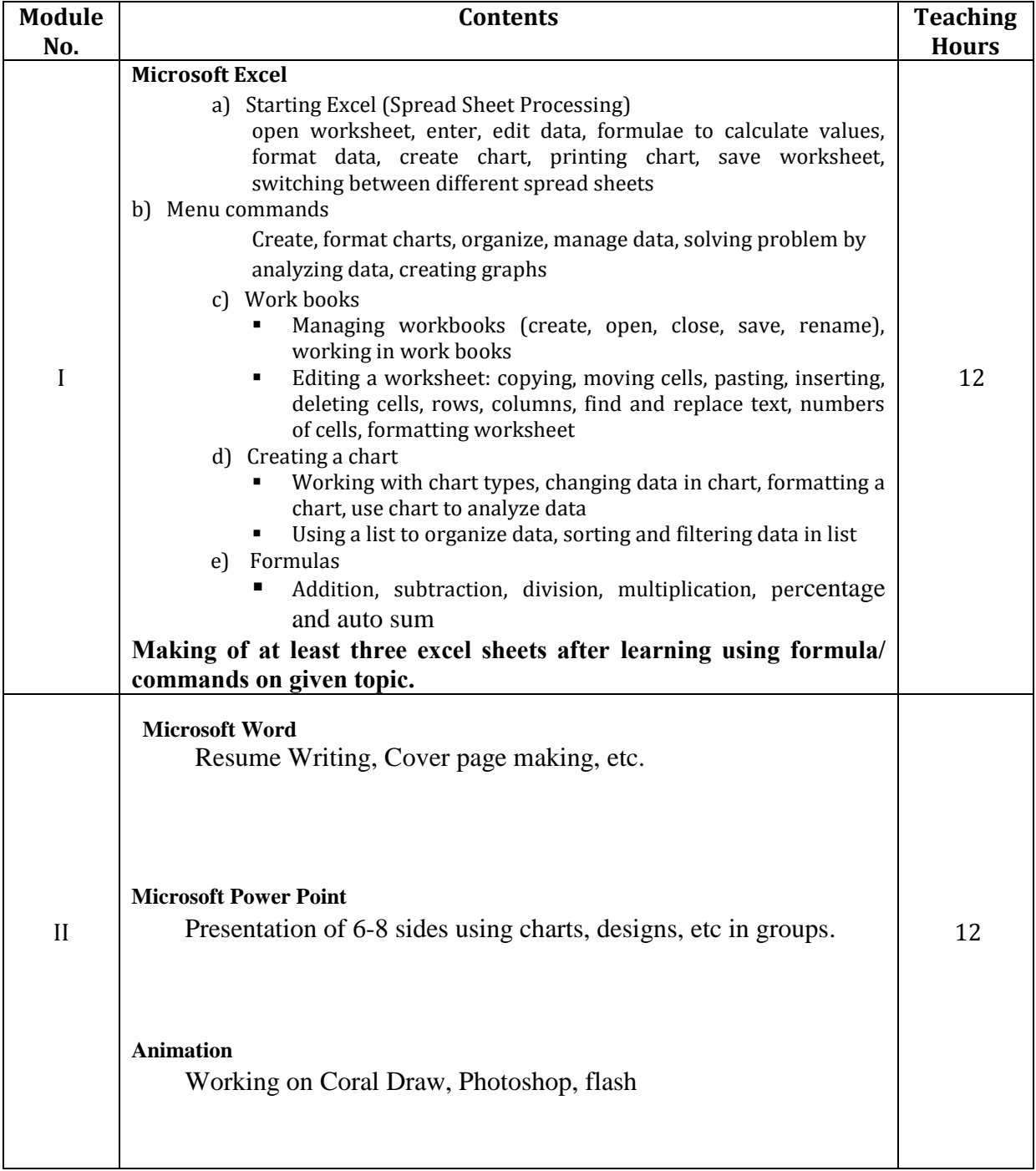

# **Credits: 01**

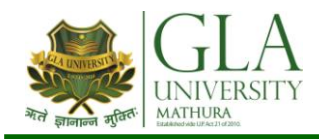

## **DME 2083: ENGINEERING MECHANICS LAB**

**Credits: 01 Semester-II L–T–P : 0–0–2**

# **LIST OF PRACTICALS**

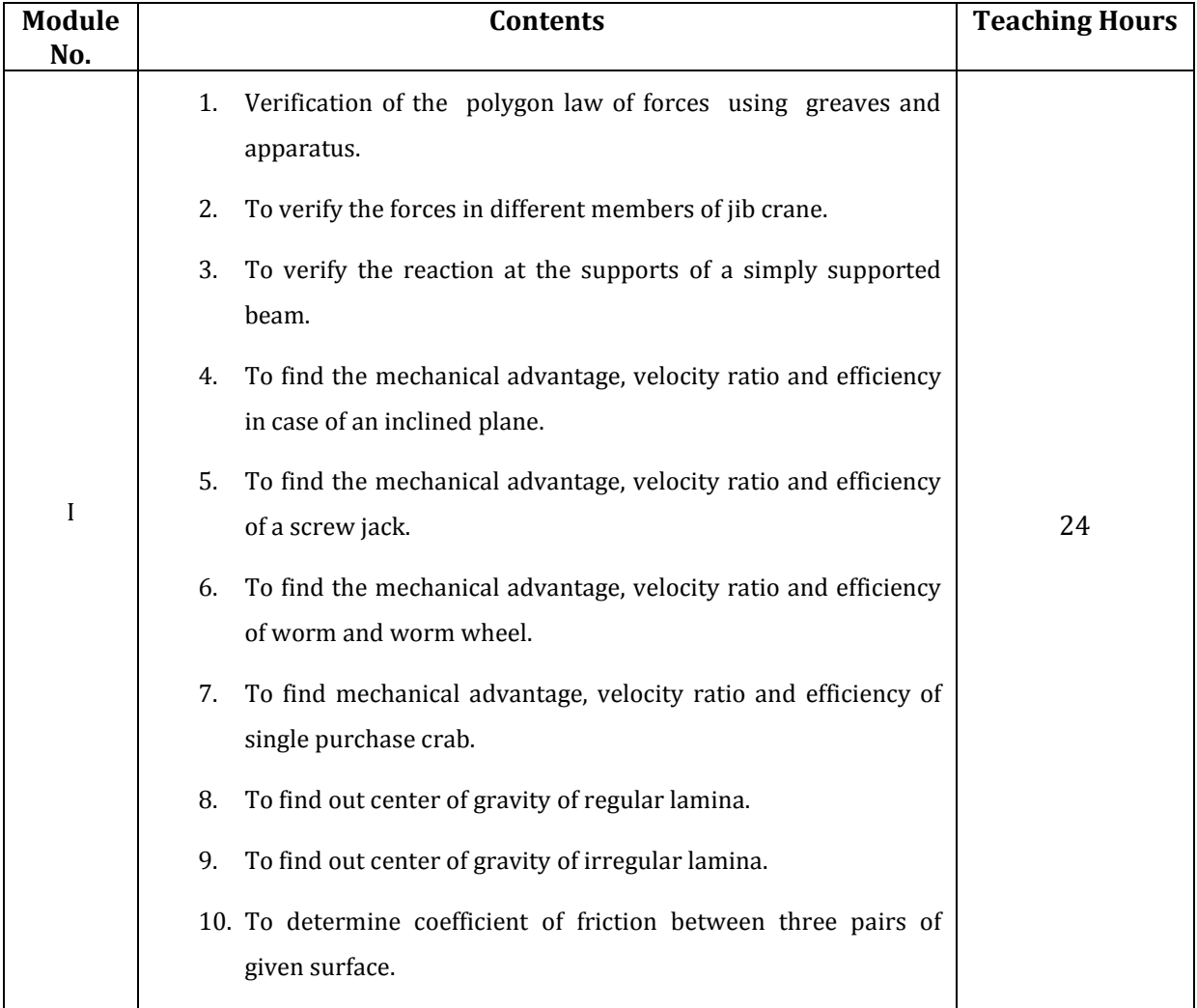

### **INSTRUCTIONAL STRATEGY**

Applied Mechanics, being a fundamental subject, the teachers are expected to emphasize on the applications of applied mechanics in various subjects so that students are able to appreciate the importance of the subject.

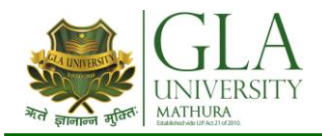

## **DCS 3001: PROGRAMMING IN 'C'**

**Credits: 4 Semester-III L–T–P : 3–1–0**

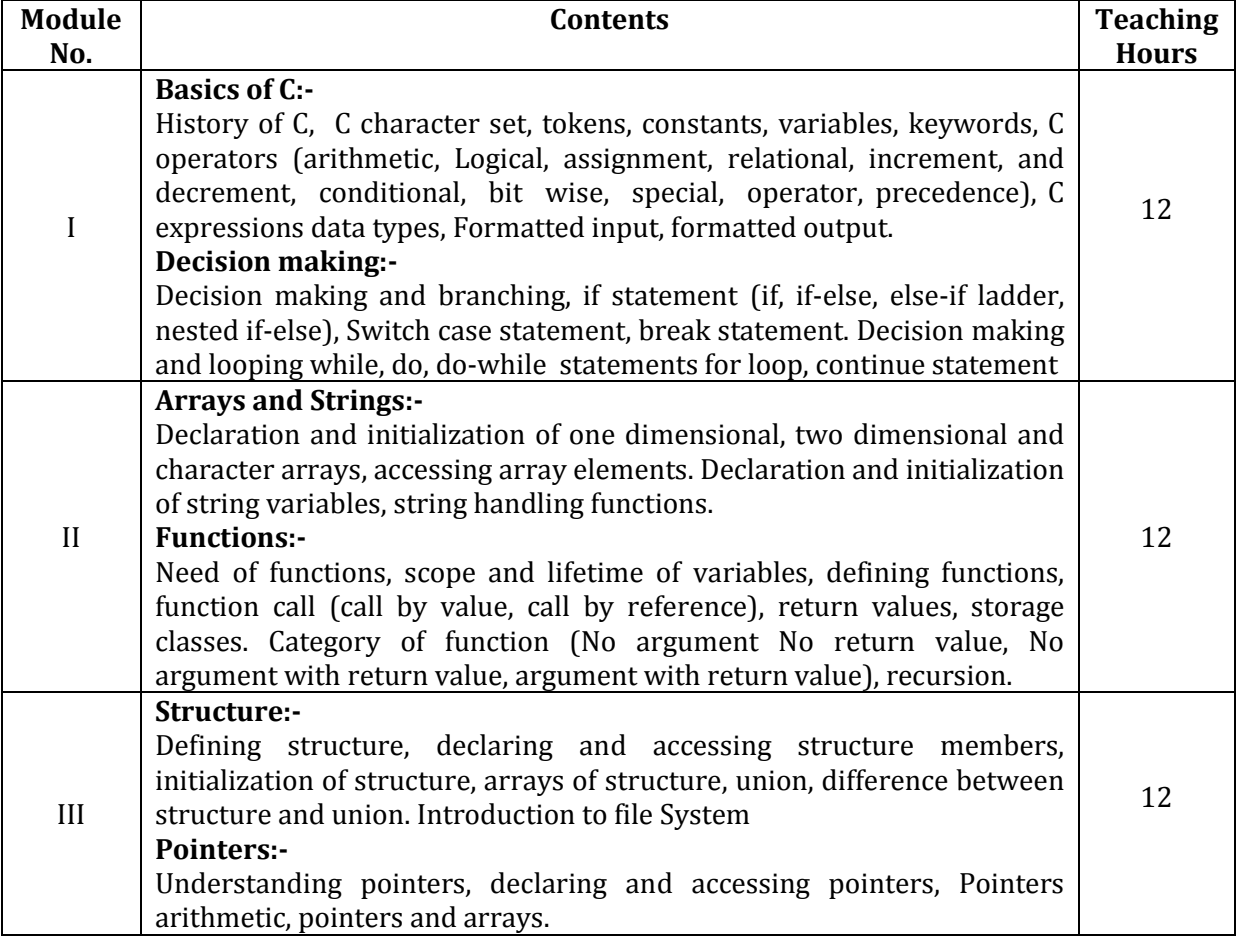

### **Text Books:-**

- 1. Schaum Series, Programming in C, McGraw Hills Publishers, New York.
- 2. Yashwant Kanetkar, Exploring BPB Publications, New Delhi.

- 1. Complete reference C,BY Herbert Shield, Tata Mc-Graw Hill
- 2. The C++ Programming Language by Stroustrup, Bjarne 3rd.ed. New Delhi : Pearson Education, c2000

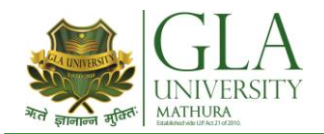

## **DCS 3002: OPERATING SYSTEM**

**Credits: 3 Semester-III L–T–P : 3–0–0**

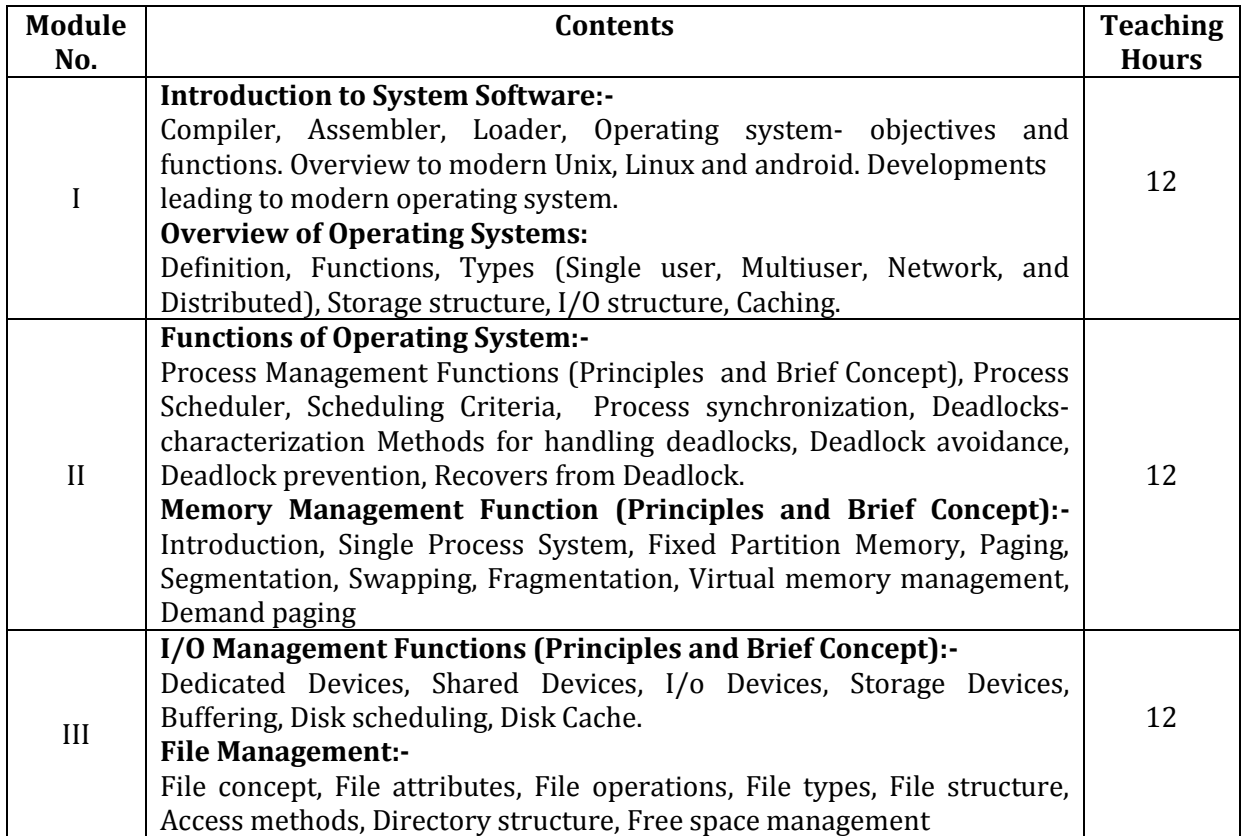

### **Text Book:**

- 1. Milenekovie, "Operating System Concept", McGraw Hill, Delhi.
- 2. Tannenbaum, "Operating System Design and Implementation", PHI, Delhi.

- 1. Stalling, Willium, "Operating System", Maxwell Macmillan.
- 2. Silveschatza, Peterson J, "Operating System Concepts", Willey.
- 3. Crowley, "Operating System", TMH, Delhi
- 4. Dietal, "An Introduction to Operating System", Addision Wesley.
- 5. Petersons, "Operating Systems", Addision Wesley.
- 6. Gary Nutt, "Operating System, A Modern Perspective", Addision Wesley.

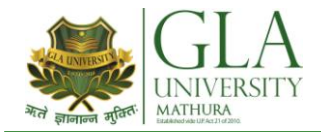

# **DCS 3003: DATABASE MANAGEMENT SYSTEM**

**Credits: 3 Semester-III L–T–P: 3–0–0**

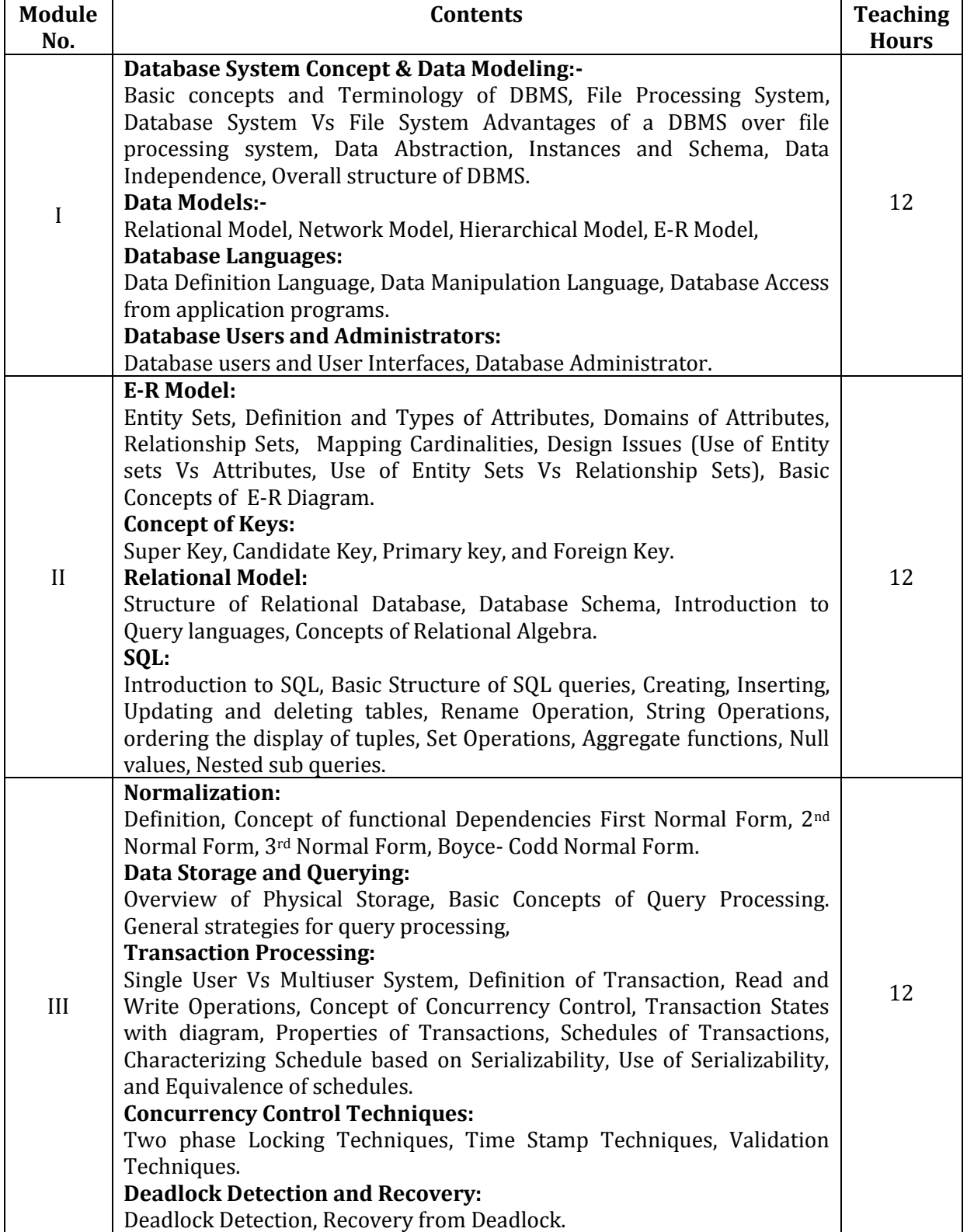

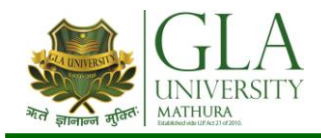

### **TEXT BOOKS:-**

1. Database system concepts by Abraham Silberschatz, Henry F.Kroth and S. Sudharshan; The McGraw Hill Publishers, 5 Edition.

- 2 1. Fundamentals of Database Systems by Elmasri/Navathe/Adison Wesley
- 3 2. An introduction to database systems by Date C.J. Adison Wesley

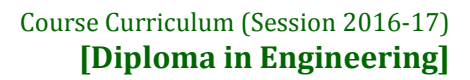

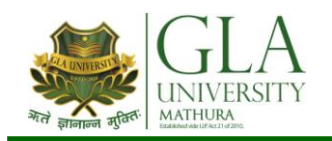

## **DCS 3004: COMPUTER HARDWARE MAINTENANCE**

**Credits: 4 Semester-III L–T–P: 4–0–0**

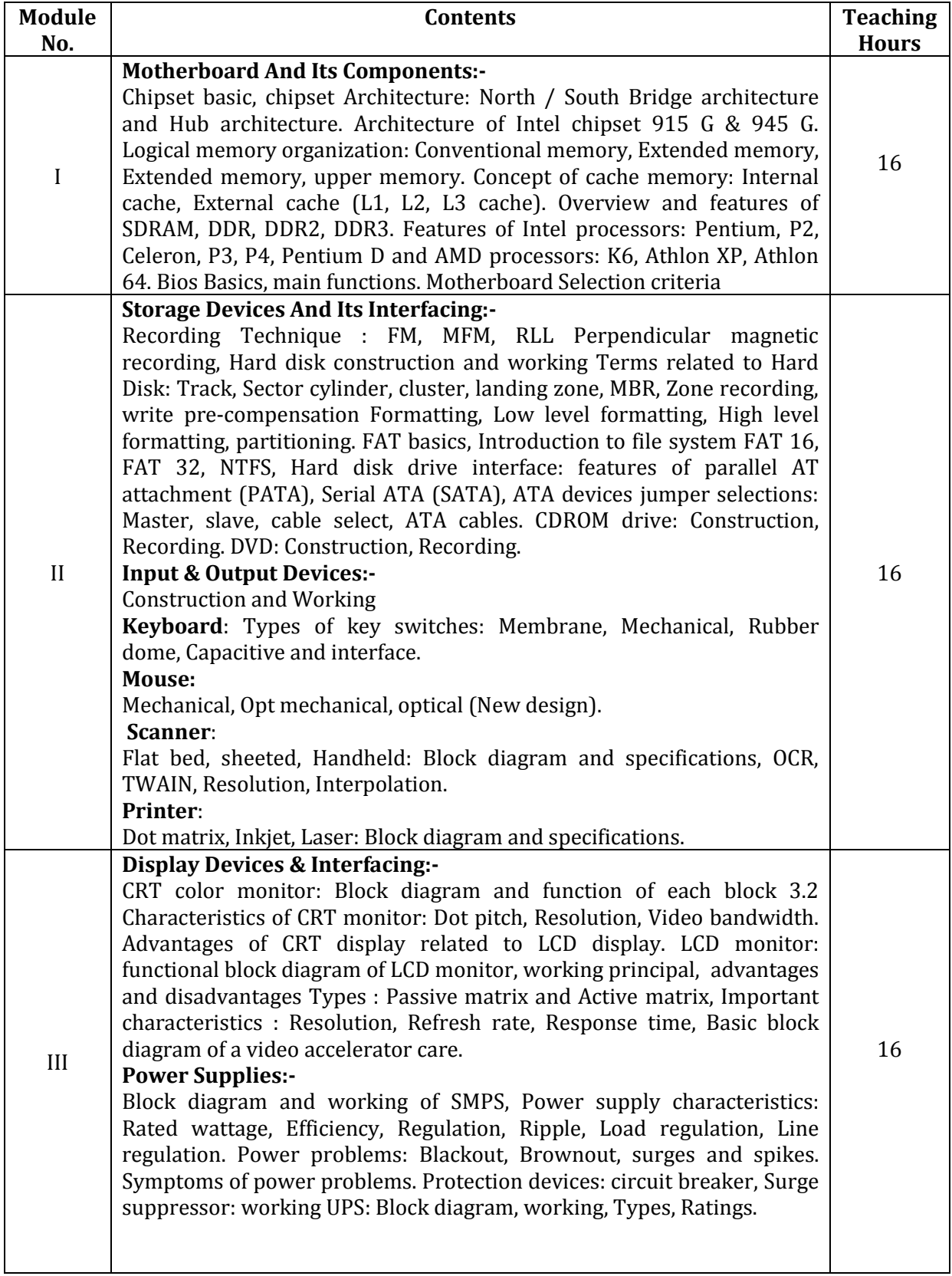

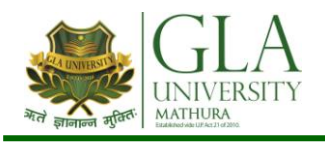

### **Interfaces:-**

SCSI, SCSI cables and connectors, SCSI drive configuration. USB features, Rs 232 : (voltages and 9 pin description)

### **TEXT BOOKS:-**

1. IBM PC and Clones by B.Govind Rajalu, TMH

### **REFERENCE BOOKS:**

- 1. Hardware and Software of Personal Computers by S.K.Bosr, Wiley Eastern Limited
- 2. Microprocessor and Interfacing by Hall, Douglus, Mcgraw Hill Inside the PC by Peter Norton, Tech Media Publication

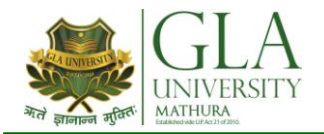

## **DCS 3005: DIGITAL ELECTRONICS**

**Credits: 4 Semester-III L–T–P : 4–0–0**

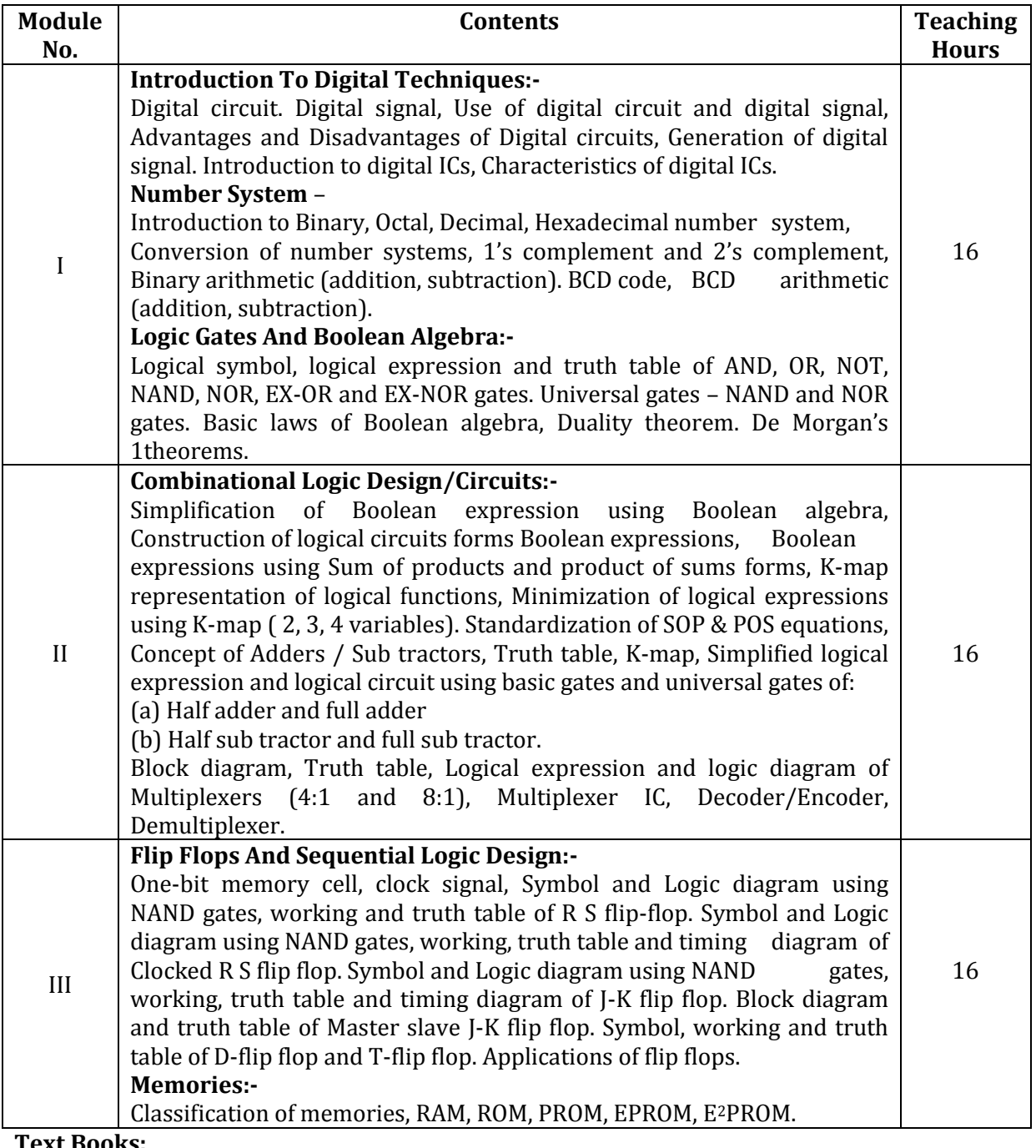

### **Text Books:**

- 1. Malvino & Leach "Digital Principles and Applications", Tata McGraw Hill, Delhi.
- 2. Gayakwad R.A. "Op-Amps and Linear Integrated Circuits", Prentice Hall of India, Delhi.

- 1. Taub & Schilling "Digital Electronics", Tata McGraw Hill, Delhi.
- 2. Nagrath IJ. "Electronics Analog and Digital", Prentice Hall of India Ltd Delhi.
- 3. Jain R.P. "Modern Digital Electronics", Tata McGraw Hill Delhi.

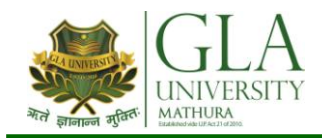

# **DCS 3081: PROGRAMMING IN 'C' LAB**

## Credits: 2

**Credits: 2 Semester-III L–T–P : 0–0–4**

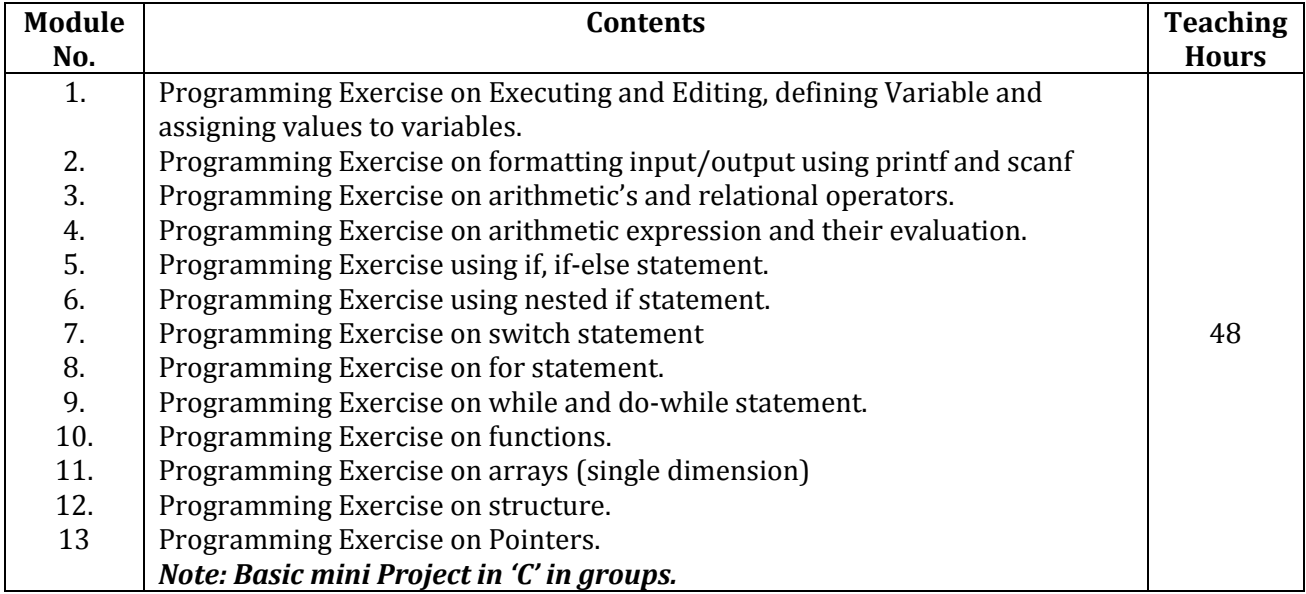

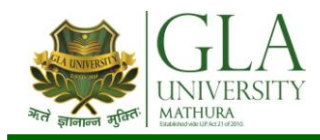

# **DCS 3082: DATABASE MANAGEMENT SYSTEM LAB**

## Credits: 2

**Credits: 2 Semester-III L–T–P : 0–0–4**

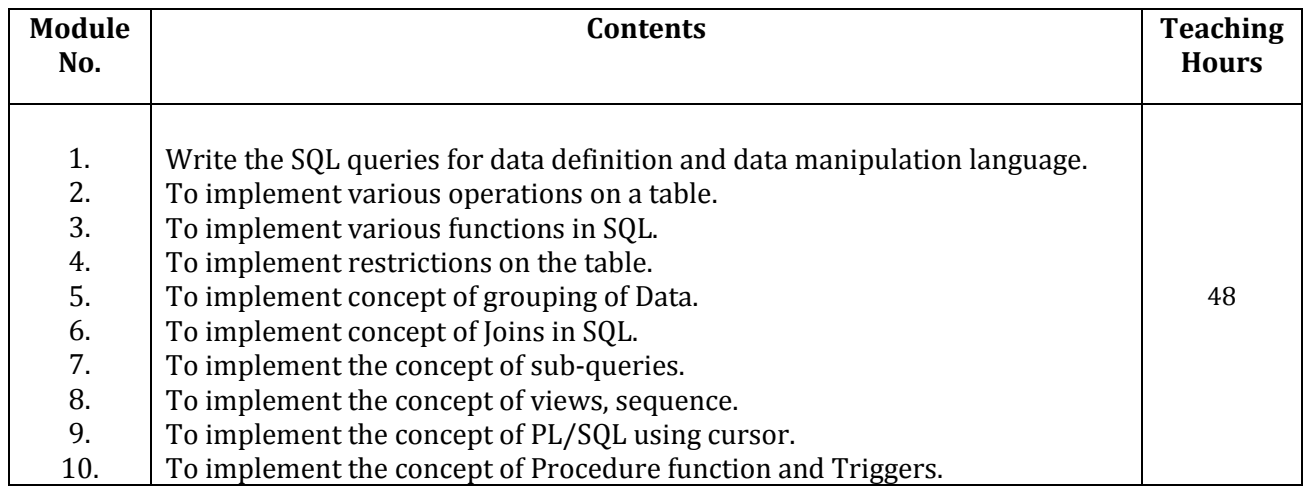

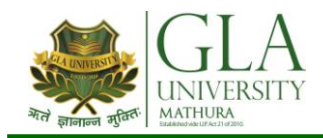

# **DCS 3092: DIGITAL ELECTRONICS LAB**

## Credits: 2

**Credits: 2 Semester-III L–T–P : 0–0–4**

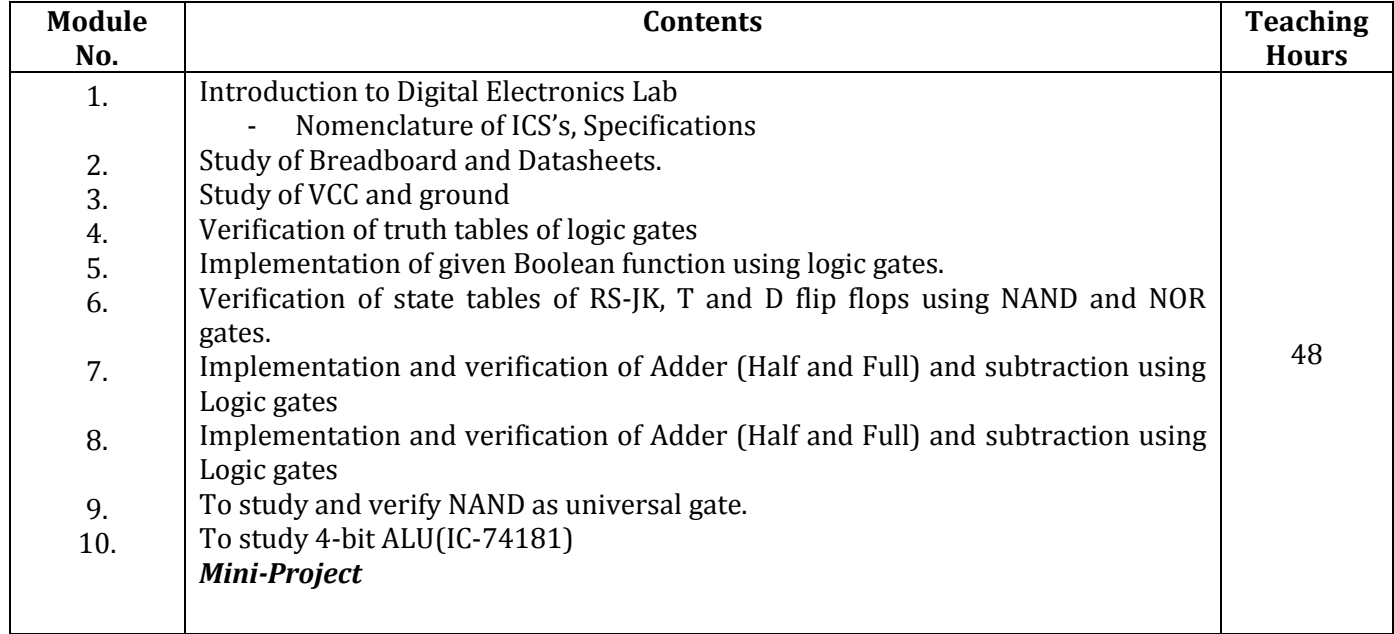

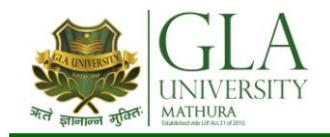

# **DCS 3083: COMPUTER HARDWARE AND MAINTENANCE LAB**

## $C$  redits:  $2$

**Credits: 2 Semester-III L–T–P : 0–0–4**

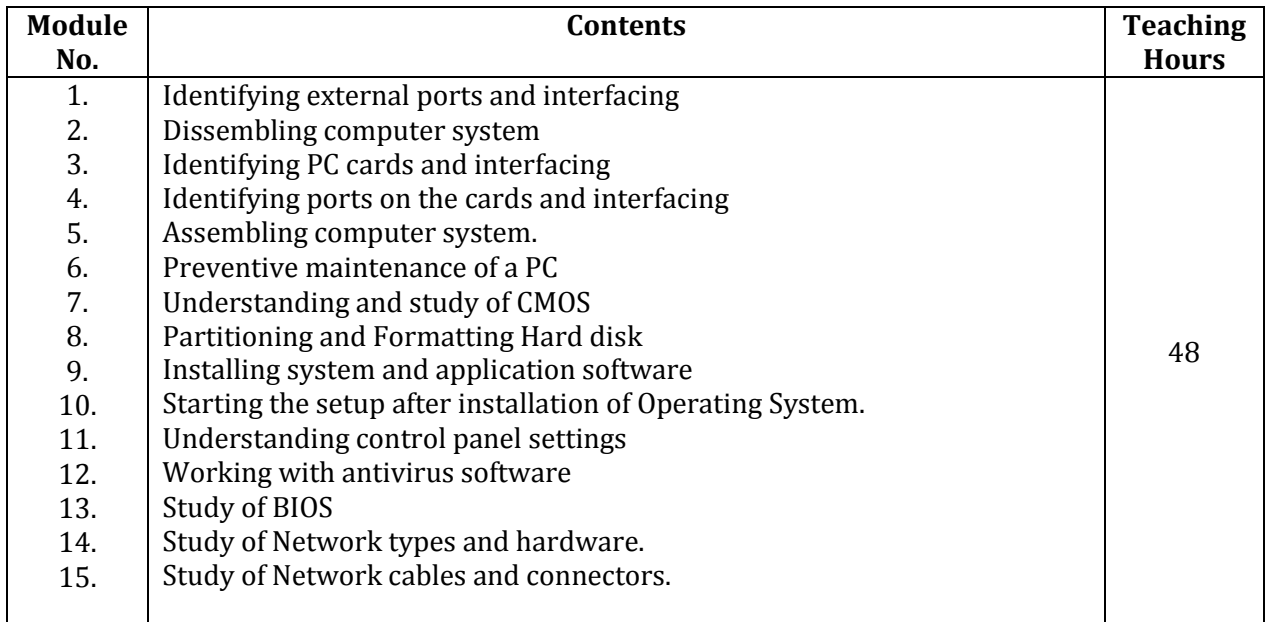

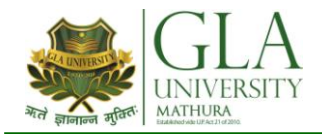

## **DCS 4001: DATA STRUCTURES USING 'C'**

**Credits: 4 Semester-IV L–T–P: 3–1–0**

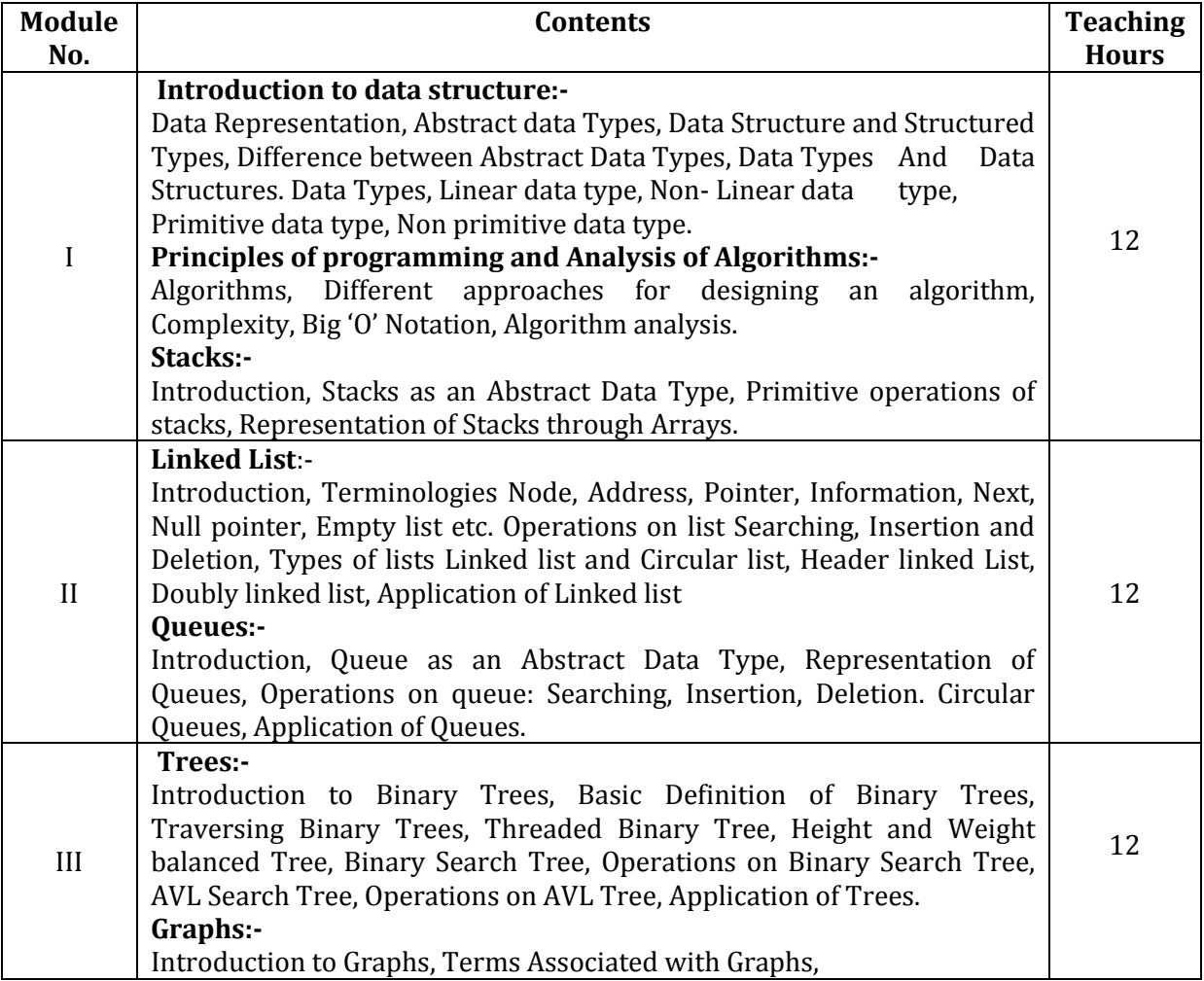

### **Text Book:-**

- 1. Data Structures with C Seymour Lipschutz By Schaum Series, Tata Magraw Hill
- 2. "Data Structures and Algorithms" by A. Aho, J. Hopcroft, J. Ulman, Pearson Education.

- 1. "An introduction to data structures with Applications" by J. Tremblay, P. Soresan, Tata McGraw-Hill.
- 2. Data Structure Using C by ISRD Group New Dehli, Tata Magraw Hill

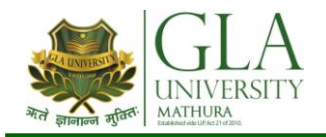

Credits: 03

# **DCS 4002: OBJECT ORIENTED PROGRAMMING C++**

**Credits: 03 Semester-4 L–T–P : 3–0–0**

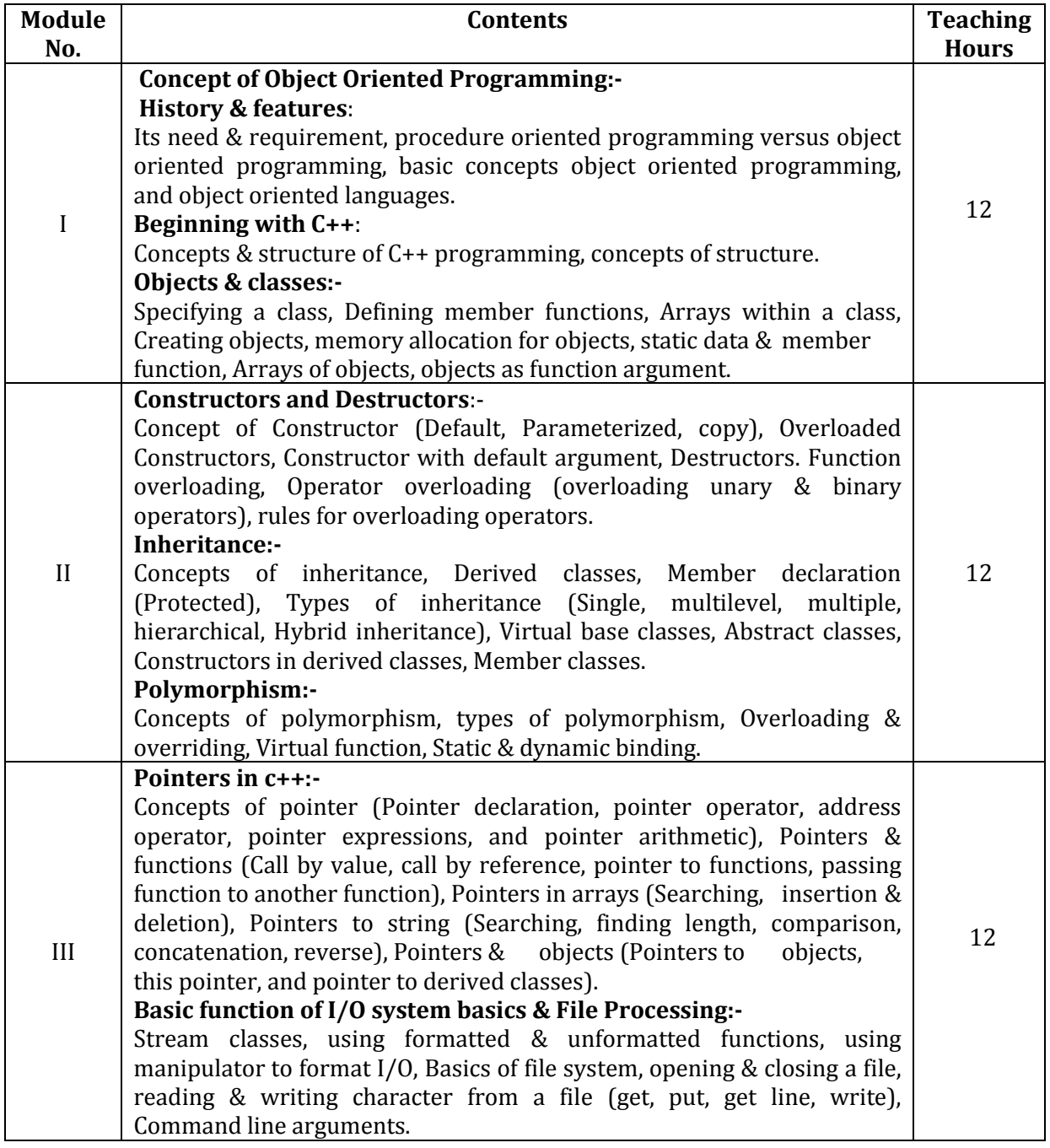

### **TEXT BOOKS**

1. Object oriented programming with C++ by Balgurusamy, Tata McGraw Hill

### **REFERENCE BOOKS:-**

- 1. C++ The complete reference by Schilt, Tata McGraw Hill.
- 2. Object oriented programming in by Lafore Robert, Galgotia

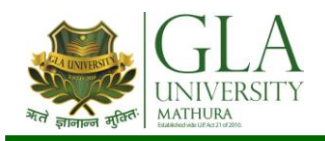

# **DCS 4003: COMPUTER GRAPHICS**

## $C$  redits:  $03$

**Credits: 03 Semester-IV L–T–P : 3–0–0**

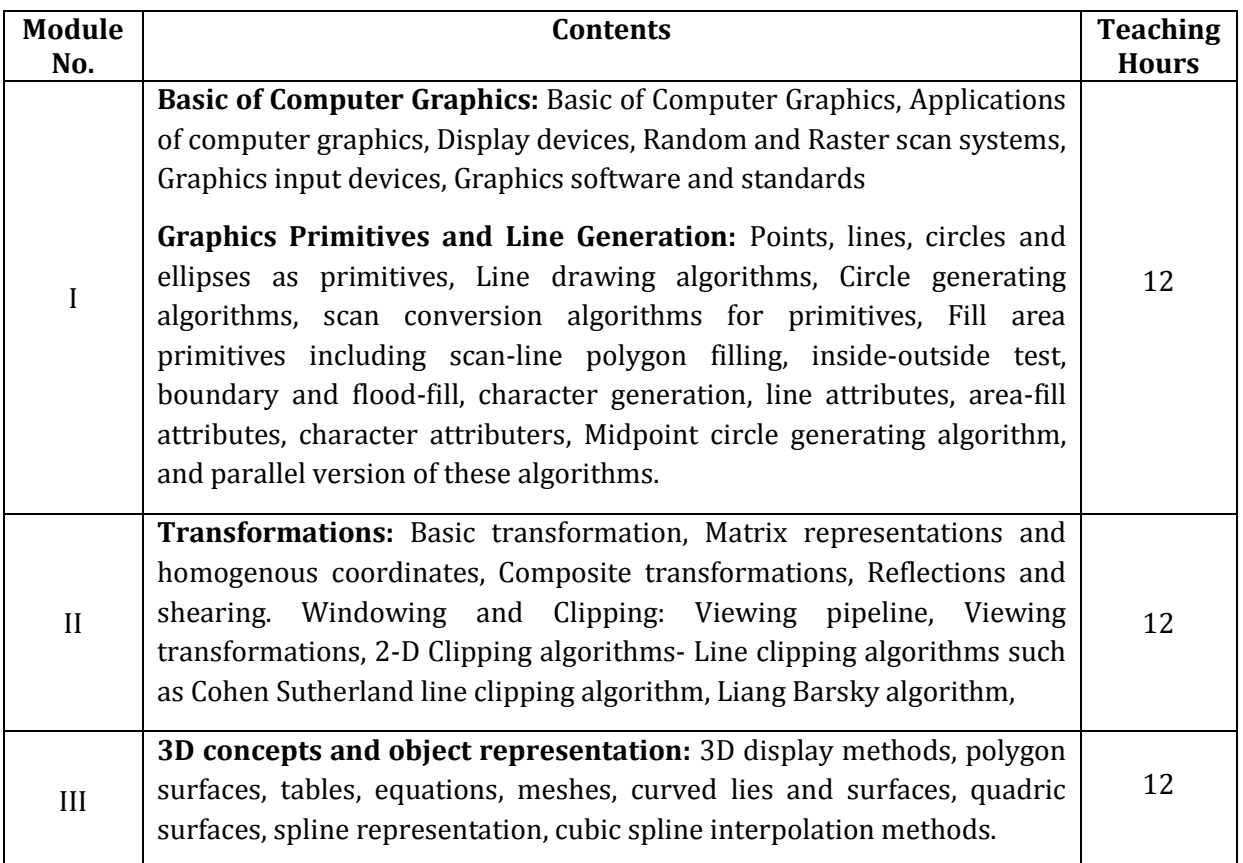

### **TEXT BOOKS:-**

- 1. Donald Hearn and M Pauline Baker, "Computer Graphics C Version", Pearson Education
- 2. Amrendra N Sinha and Arun D Udai," Computer Graphics", Tata MCGraw Hill.

### **REFERENCE BOOKS:-**

- 1. Donald Hearn and M Pauline Baker, "Computer Graphics with OpenGL", Pearson education
- 2. R.K. Maurya, "Computer Graphics " Wiley Dreamtech Publication.
- 3. Rogers, " Procedural Elements of Computer Graphics", McGraw Hill
- 4. Mukherjee, Fundamentals of Computer graphics & Multimedia, PHI Learning Private Limited, Delhi India.
- 5. Foley, Vandam, Feiner, Hughes "Computer Graphics principle", Pearson Education.
- 6. W. M. Newman, R. F. Sproull "Principles of Interactive computer Graphics" Tata MCGraw Hill.

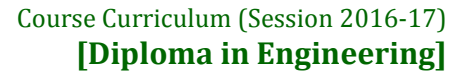

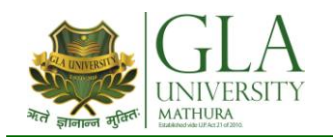

## **DCS 4004: COMPUTER ORGANIZATION**

## Credits: 03

**Credits: 03 Semester-IV L–T–P: 3–0–0**

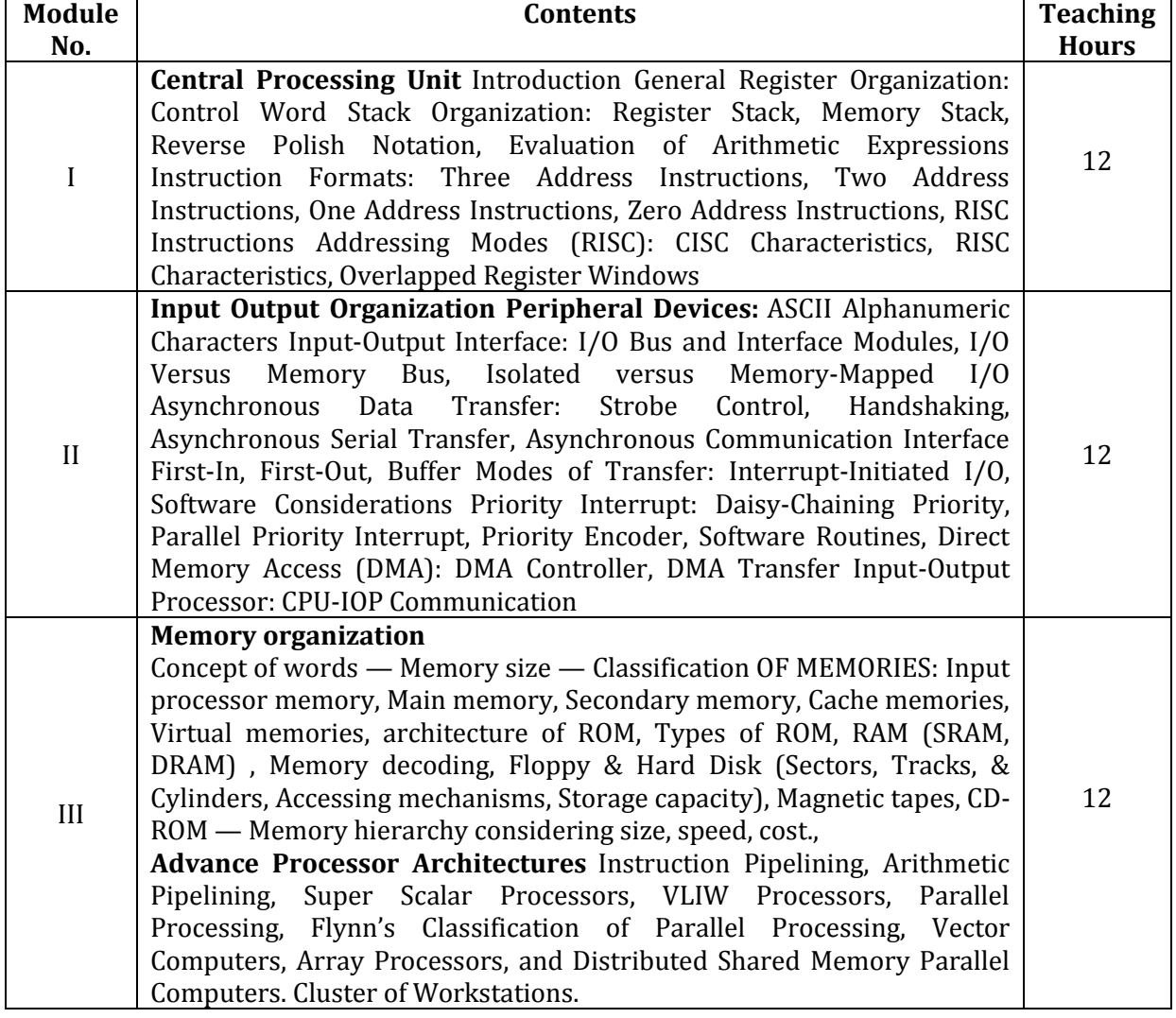

### **TEXT BOOKS:-**

1. Computer Architecture and Organisation by Moris Mano

- 1. Computer Architecture by J.P.Hayes
- 2. Structured Computer Organisation By Tanenbaum Andrew S, Ph

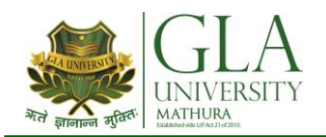

## **DCS 4005: MANAGEMENT INFORMATION SYSTEM**

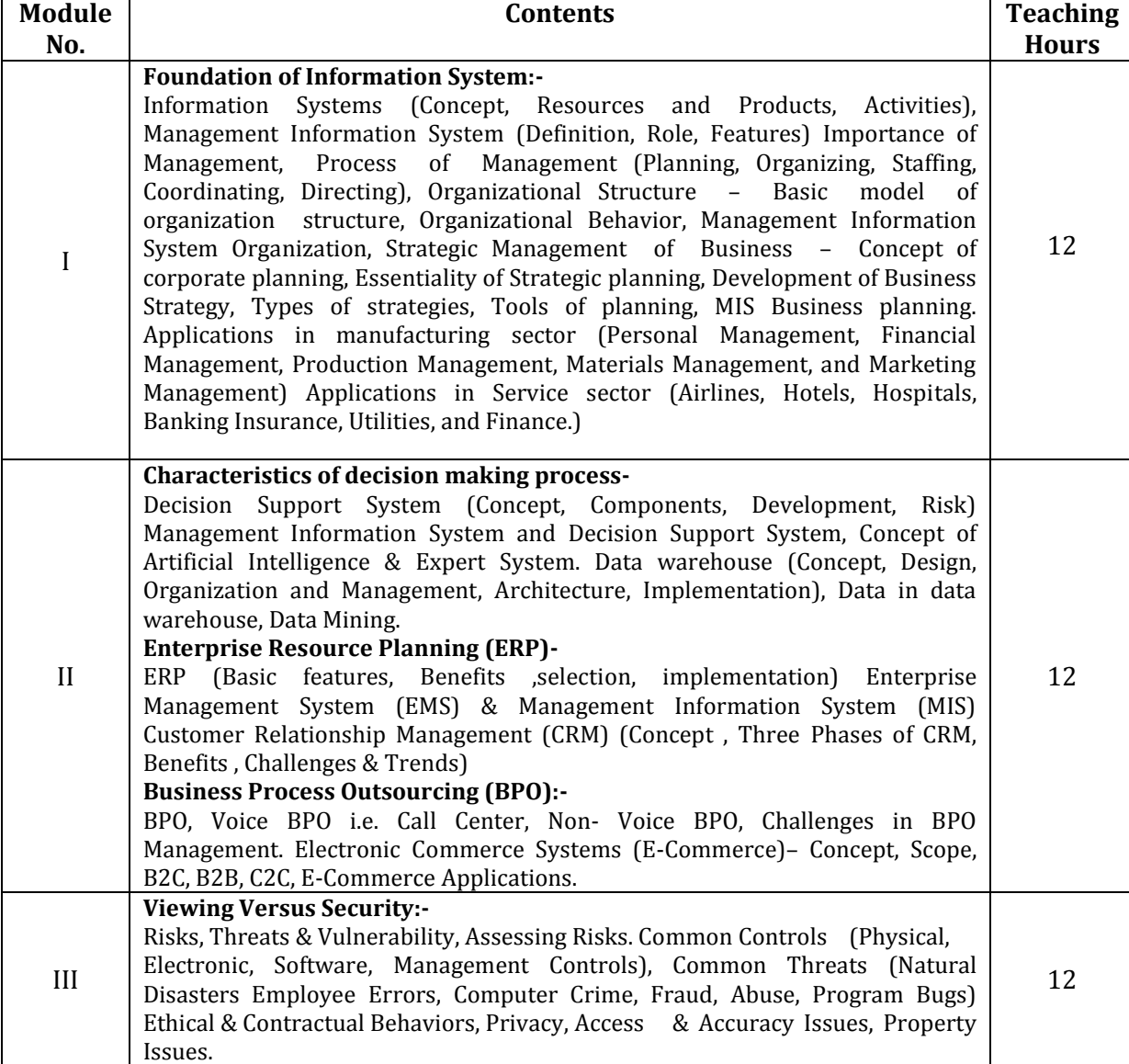

### **Text Books**

- 1. Management Infomation Systems by O'Brien, J.A. 7th ed. New Delhi : Tata McGraw-Hill Publishing Company Limited, c2006
- 2. Management Information Systems by Jaiswal, M. New Delhi : Oxford University Press, c2004

## Credits: 3

 $\blacksquare$ 

**Credits: 3 Semester-IV L–T–P: 3–0–0**

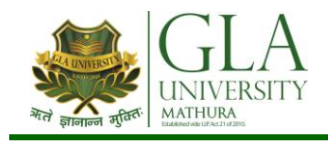

- 1. Information System for Modern Management by Murdick, R.G, 3rd.ed. New Delhi : Prentice Hall of India Private Limited, c1984
- 2. Management Information Systems : Managing the Digital Firm by Laudon, K.C. 8th ed. New Delhi : Pearson Education, 2004
- 3. Management Information Systems : Text and Cases by Jawedkar, W.S. 2nd ed. New Delhi : Tata McGraw-Hill Publishing Company Limited, c2007

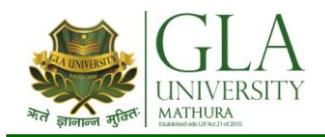

# **DCS 4081: DATA STRUCTURE LAB**

## Credits: 2

**Credits: 2 Semester-IV L–T–P :0–0–4**

## **List Of Practical**

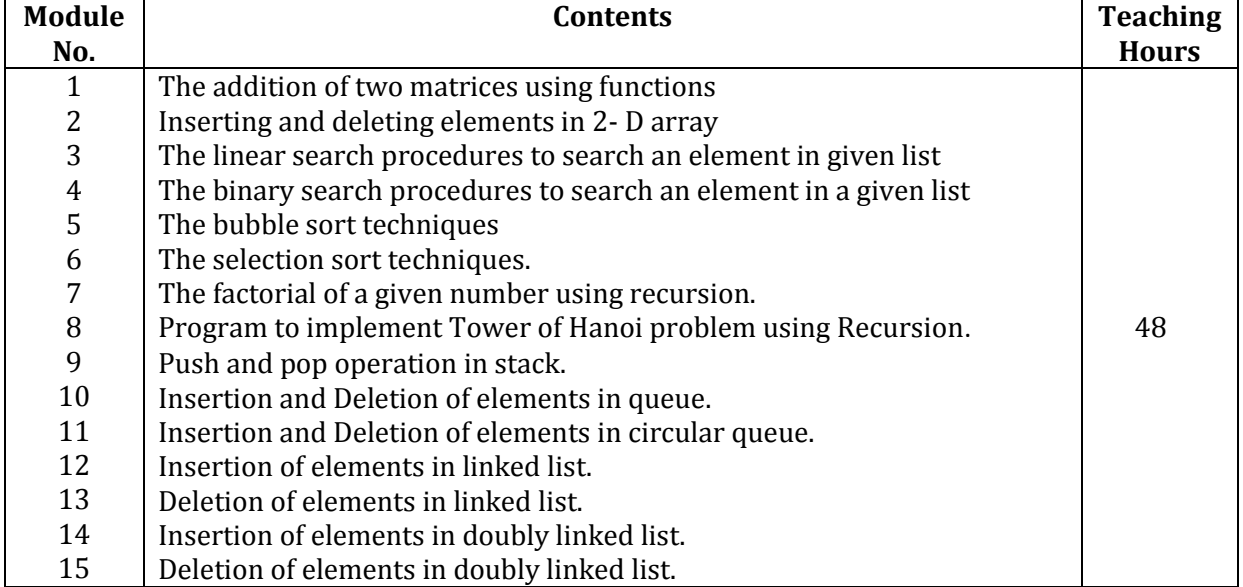

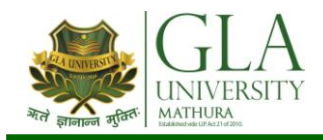

# **DCS 4082: OBJECT ORIENTED PROGRAMMING LAB**

## $C$  redits:  $2$

**Credits: 2 Semester-IV L–T–P: 0–0–4**

## **List of Practical**

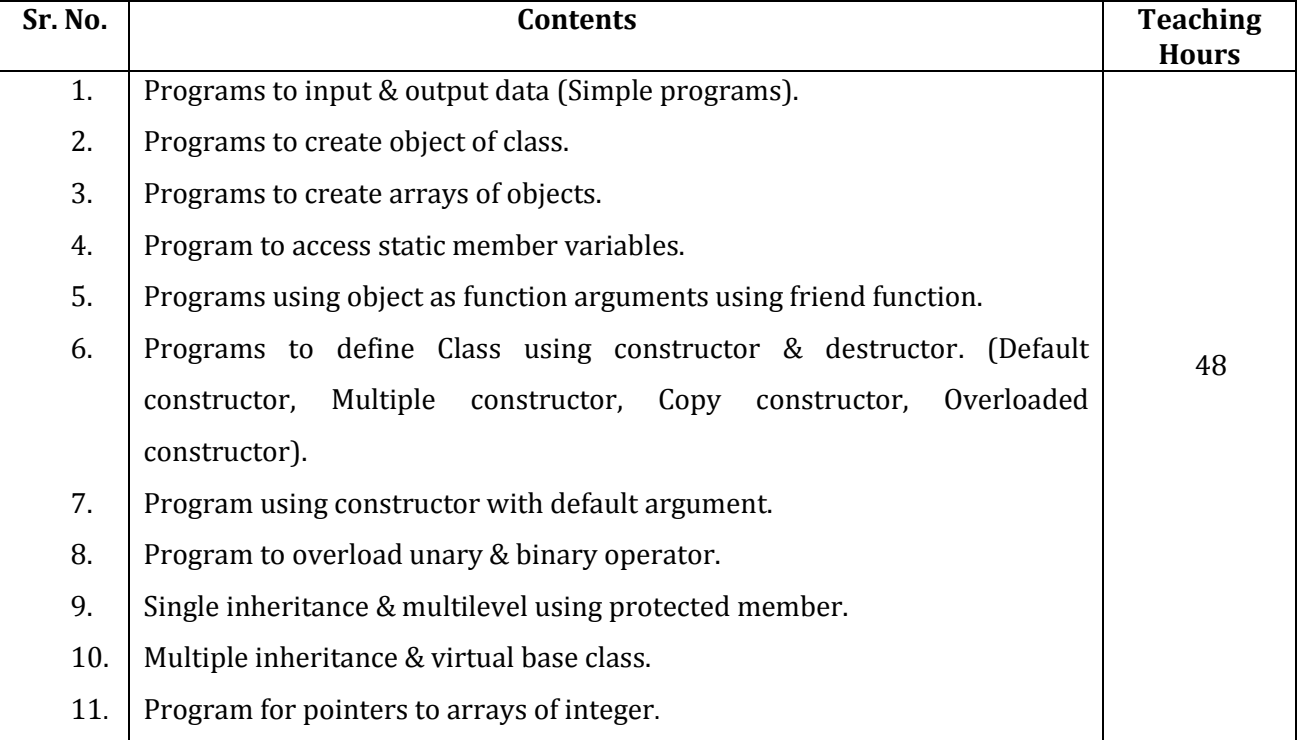

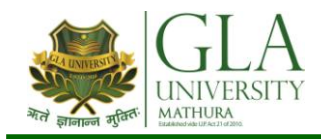

# **DCS 4083: GRAPHICS LAB**

# Credits: 2

**Credits: 2 Semester-IV L–T–P: 0–0–4**

## **List Of Practical**

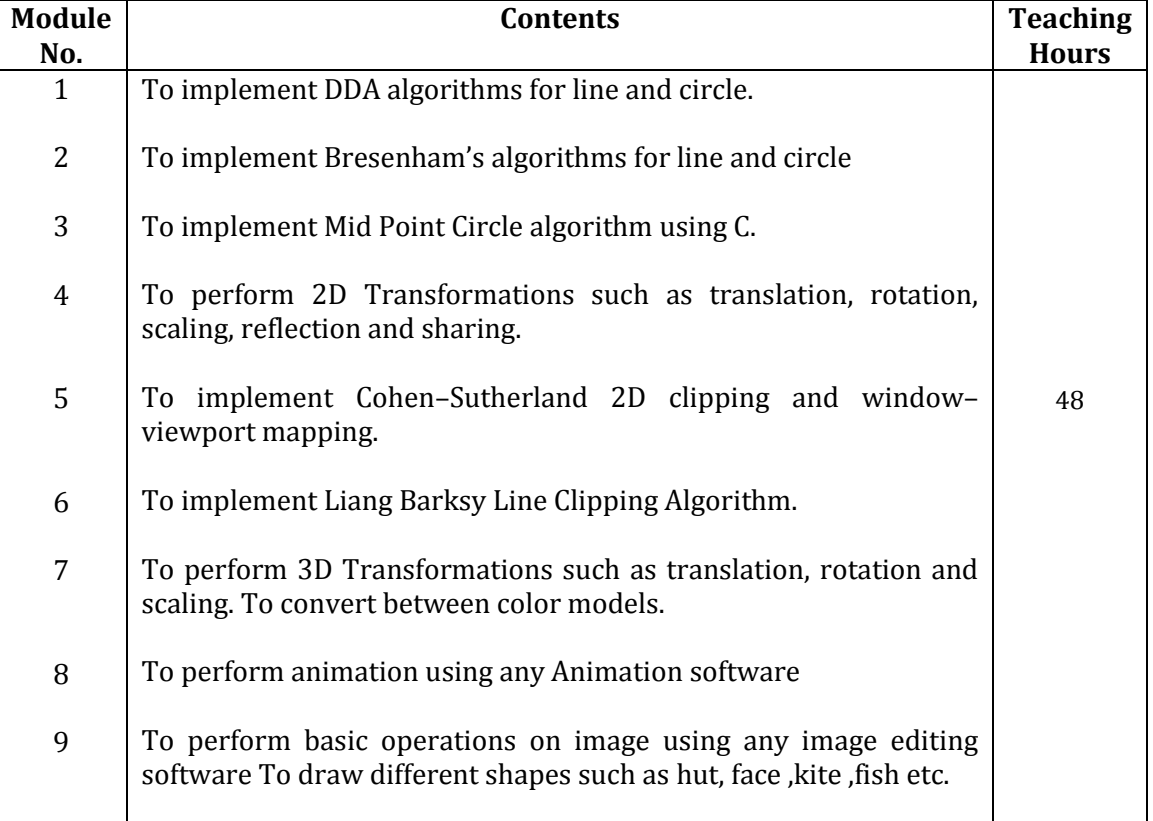

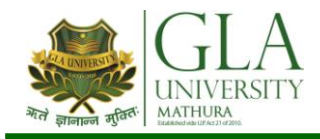

# **DCS 4084: COMPUTER ORGANIZATION LAB**

## Credits: 2

**Credits: 2 Semester-IV L–T–P: 0–0–4**

## **List of Practical**

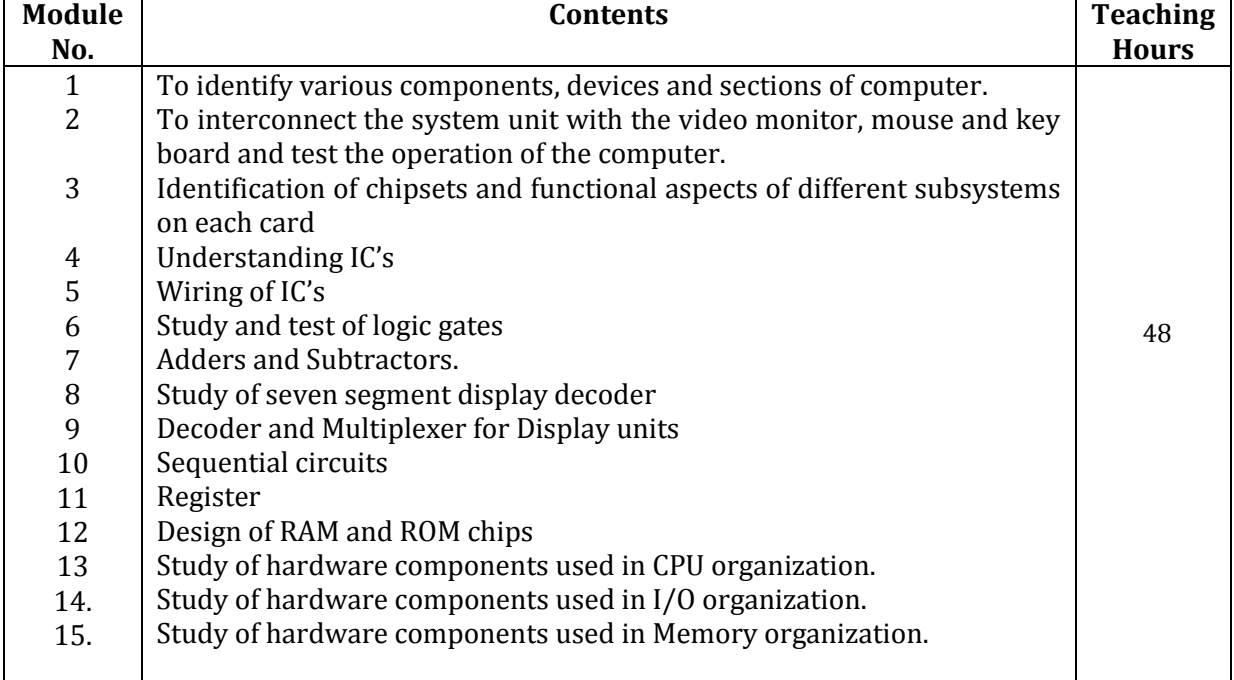

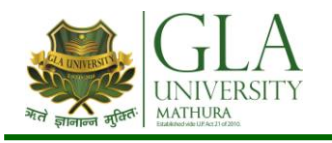

# **DCS 5001: SOFTWARE ENGINEERING**

**Credits: 3 Semester-V L–T–P: 3–0–0**

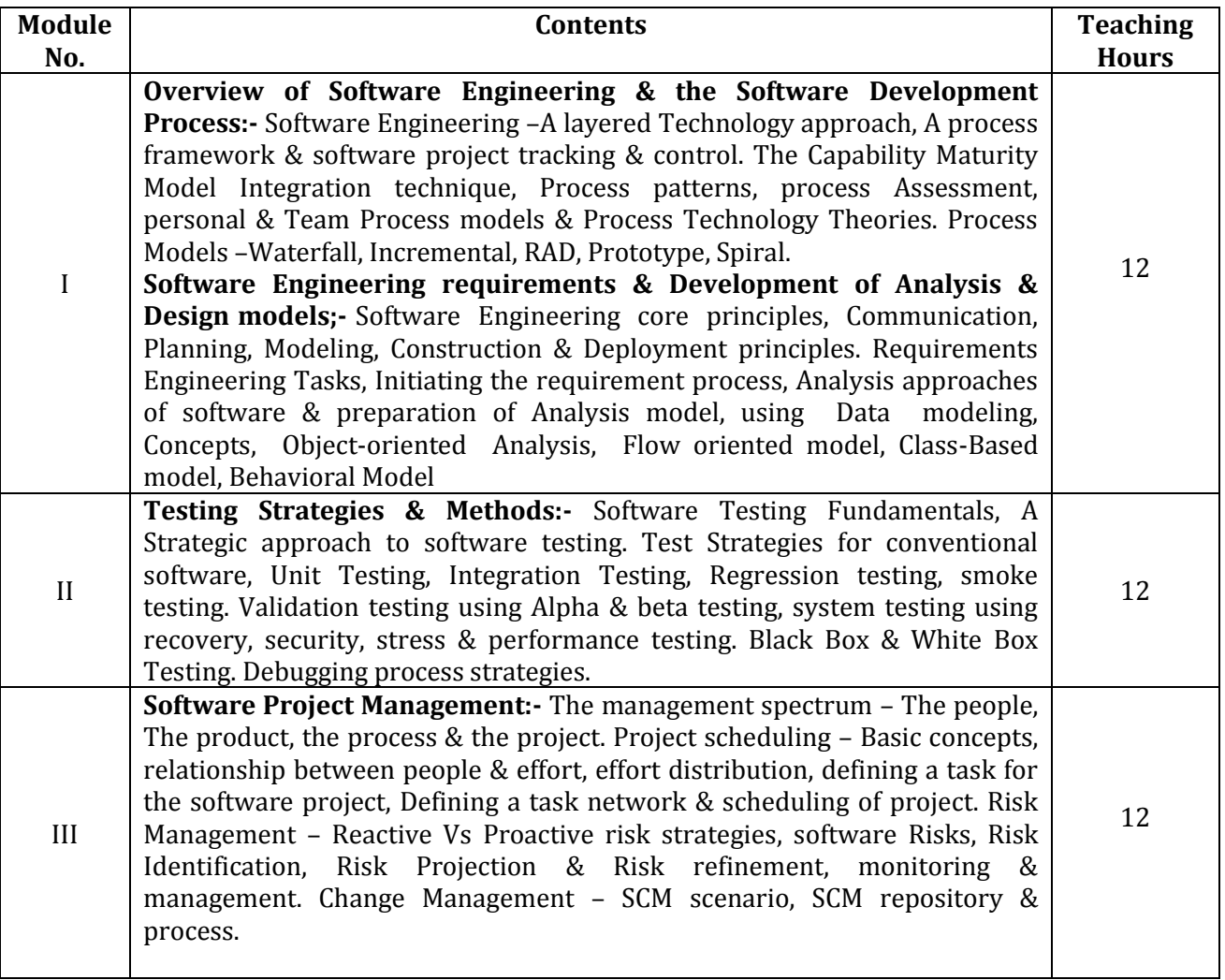

### **Text Books**

- 1. Software Engineering Concept by Richard Fairley, Tata McGraw Hill Publishers, New Delhi
- 2. An Integrated Approach to Software Engineering by Pankaj Jalote, Narosa Publishing House Pvt Ltd, Darya Ganj, New Delhi 110002

- 1. Software Engineering A Practitioner's Approach by RS Pressman, Tata McGraw Hill Publishers, New Delhi
- 2. Software Testing Techniques by B Beizer

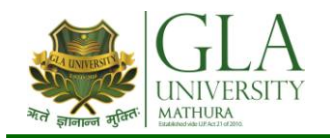

# **DCS 5002: COMPUTER NETWORKS**

**Credits: 03 Semester V L–T–P: 4–0–0**

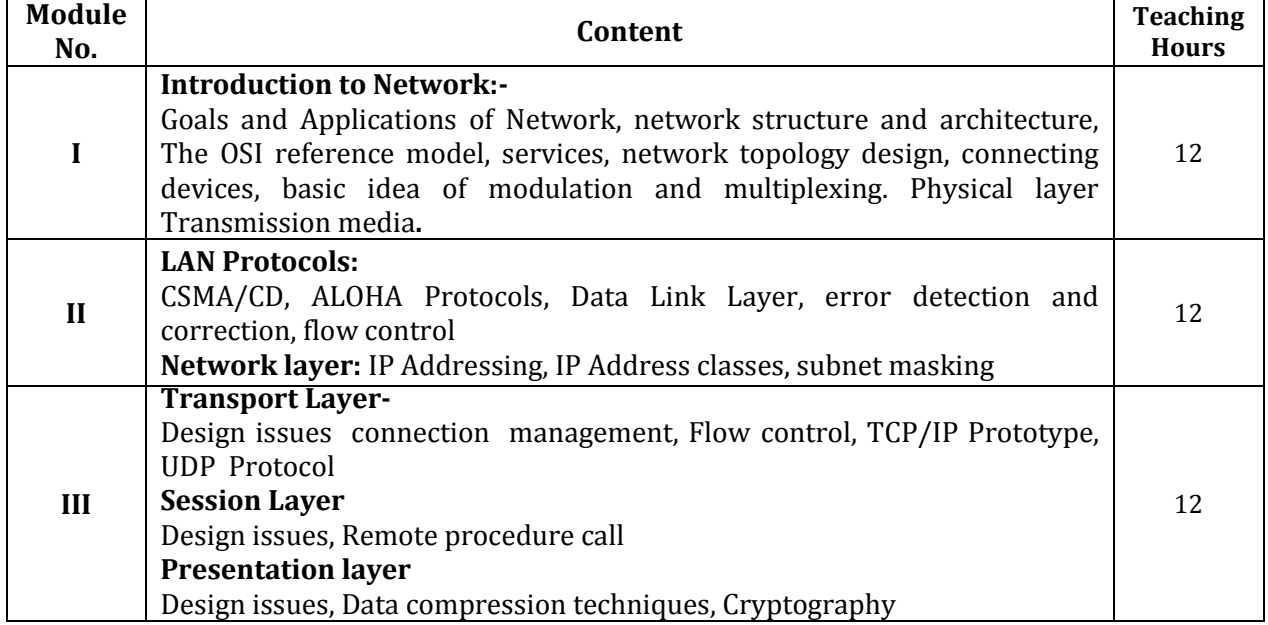

### **Text Books**

1. Computer Networks by Tanenbaum, Andrew S, Prentice Hall of India, New Delhi

- 1. Data Communications and Networking by Foronzan, Tata McGraw Hill, New Delhi
- 2. Local area Networks by Peter Hudson.

## **DCS 5003: INTERNET AND WEB TECHNOLOGY**

62

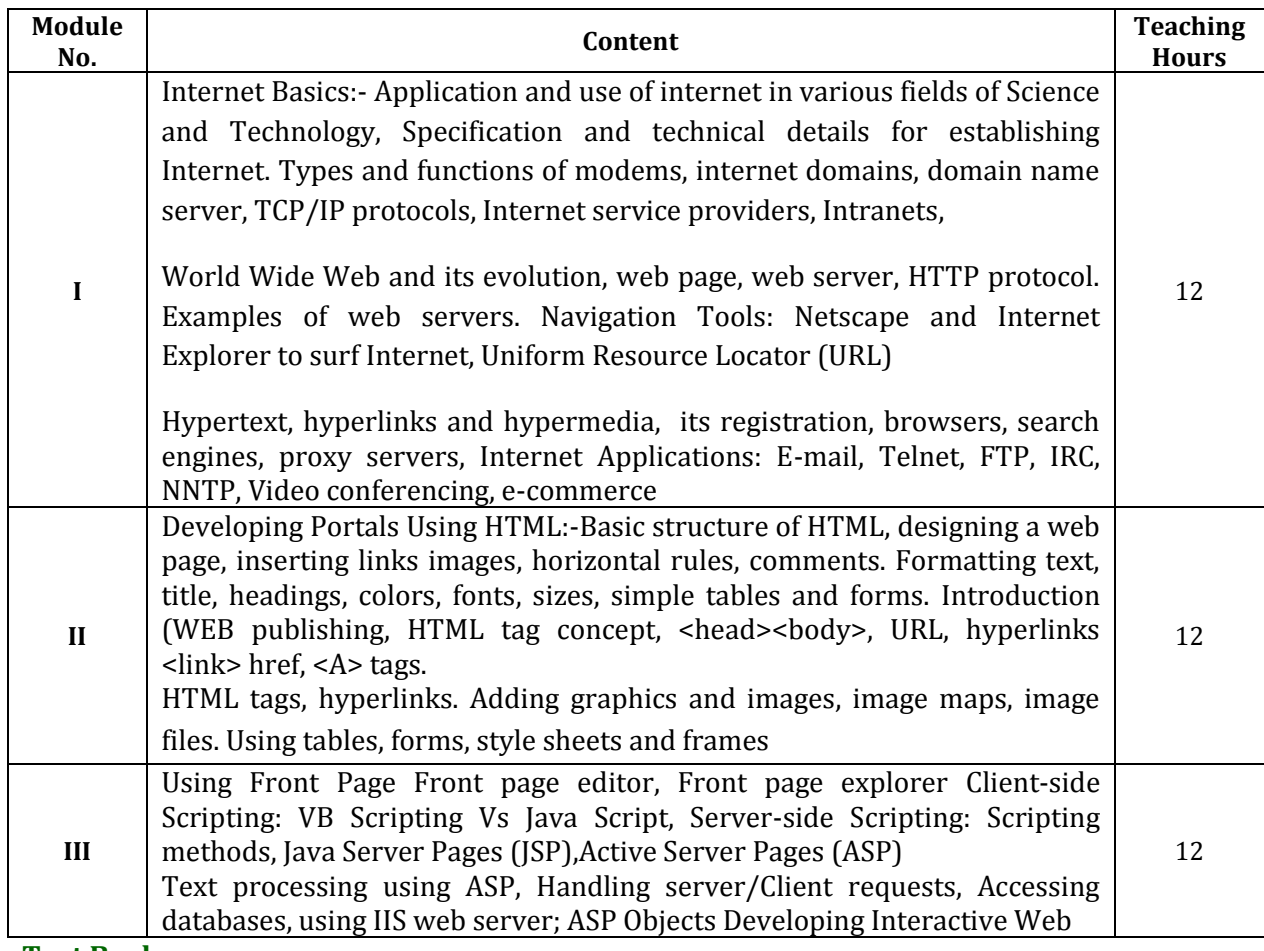

### **Text Books**

- 1. Internet 6-in-1 by Kraynak and Habraken, Prentice Hall of India Pvt. Ltd., New Delhi
- 2. Introduction To Web Technology by Pankaj Sharma, Katson Books

- 1. Internet 6-in-1 by Kraynak and Habraken, Prentice Hall of India Pvt. Ltd., New Delhi
- 2. Using the Internet IV edition by Kasser, Prentice Hall of India Pvt. Ltd., New Delhi
- 3. Using the World Wide Web, (IInd edition) by Wall, Prentice Hall of India Pvt. Ltd., New Delhi

## **DCS 5004: JAVA PROGRAMMING**

**Credits: 4 Semester-V L–T–P : 4–0–0**

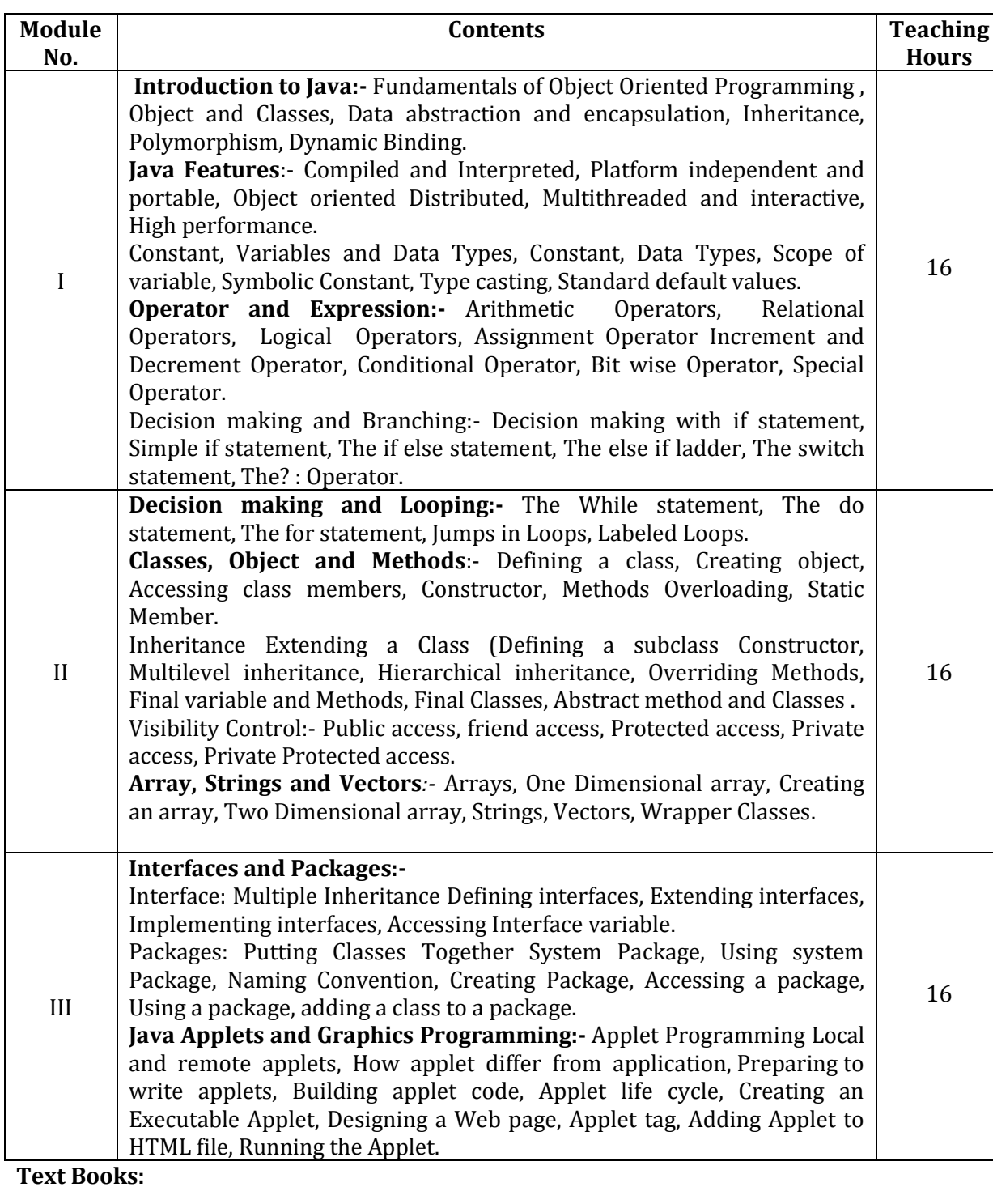

- 1. Programming in JAVA by E. Balagursamy by TMH publications.
- 2. JAVA 2 Complete BPB publications.

- 1. Programming in JAVA 2 by QUE (Prentice Hall) publications.
- 2. MCSE networking guide by BPB publications.

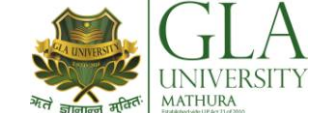

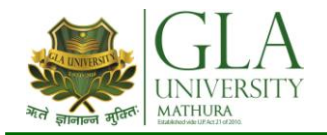

## **DCS 5005: E-COMMERCE**

**Credits: 03 Semester V L–T–P: 3–0–0**

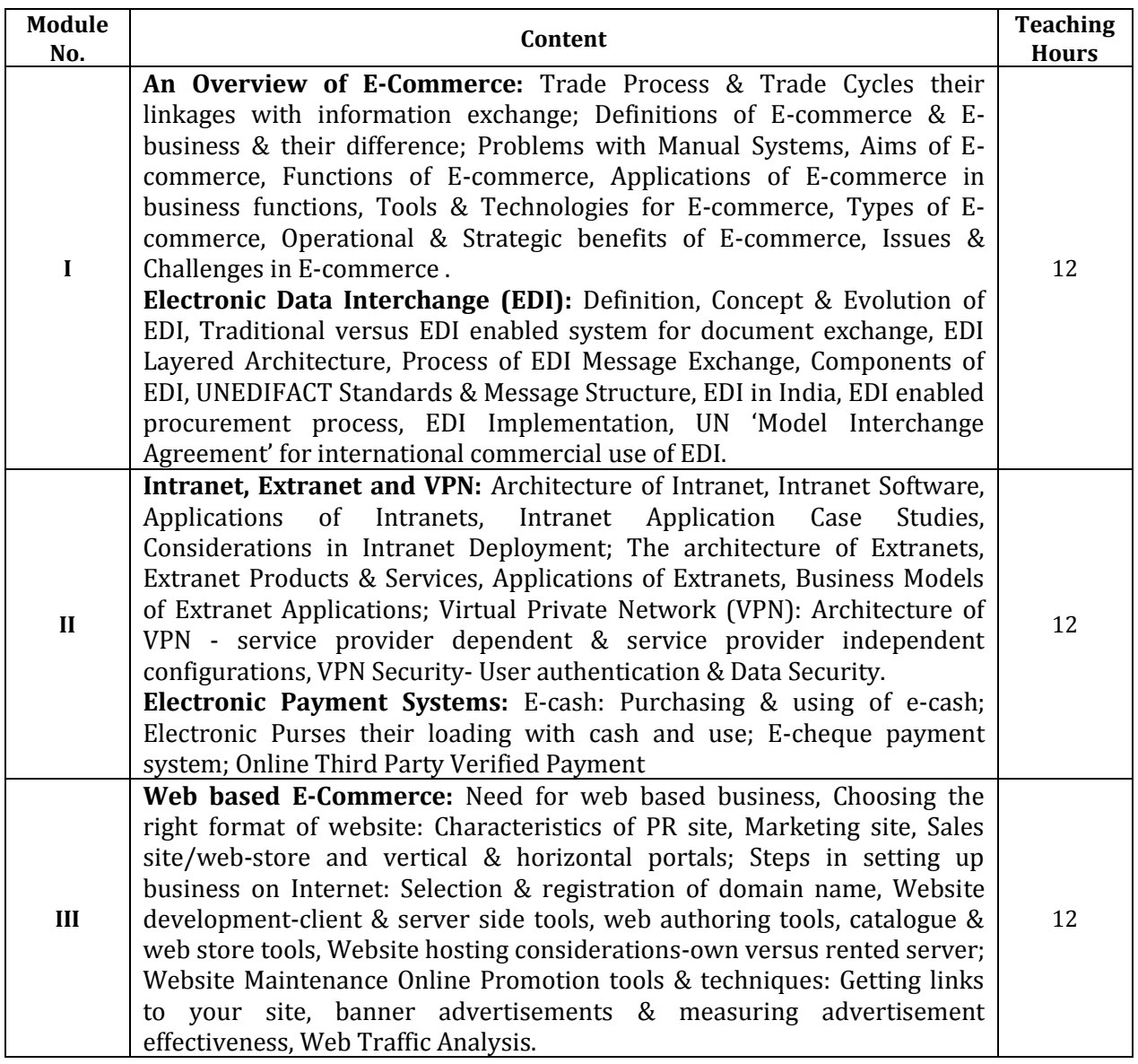

### **Text Book**

- 1. e-commerce: Strategy, Technologies and Applications, David Whiteley, Tata McGraw Hill
- 2. E-Commerce: The Cutting Edge of Business, KK Bajaj & Debjani Nag, McGraw Hill.

- 1. The Complete Reference: Internet, Margaret Levine Young, Tata McGraw Hill.
- 2. e-Commerce: Concepts, Models, Strategies, CSV Murthy, Himalayas Publishing House.
- 3. Frontiers of Electronic Commerce, Ravi Kalakota & Andrew B. Wilson, Addison-Wesley (An Imprint of Pearson Education)
- 4. Network Security Essentials: Applications & Standards, William Stallings, Pearson Education.

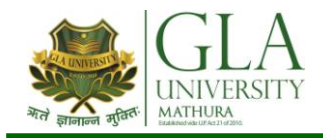

# **DCS 5081: NETWORKING LAB**

# **Credits: 02 Semester V L–T–P: 0–0–4**

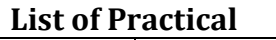

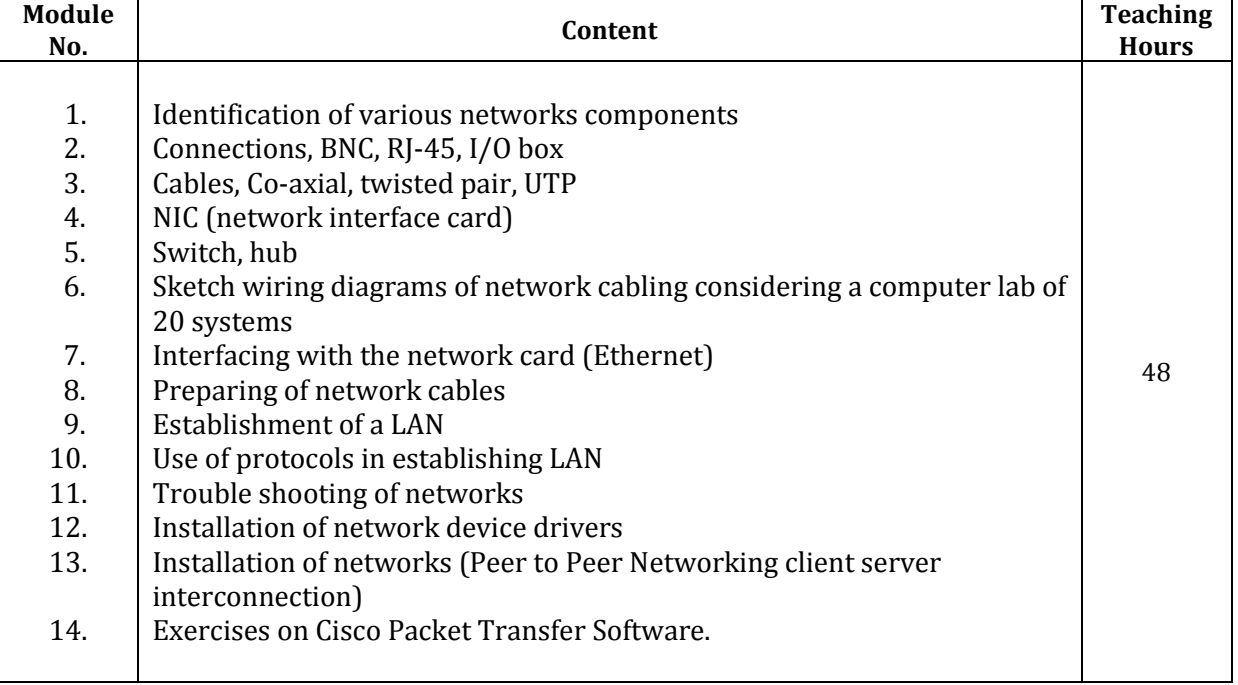

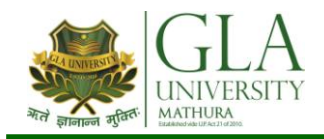

# **DCS 5082: WEB TECHNOLOGY LAB**

# **Credits: 02 Semester V L–T–P: 0–0–4**

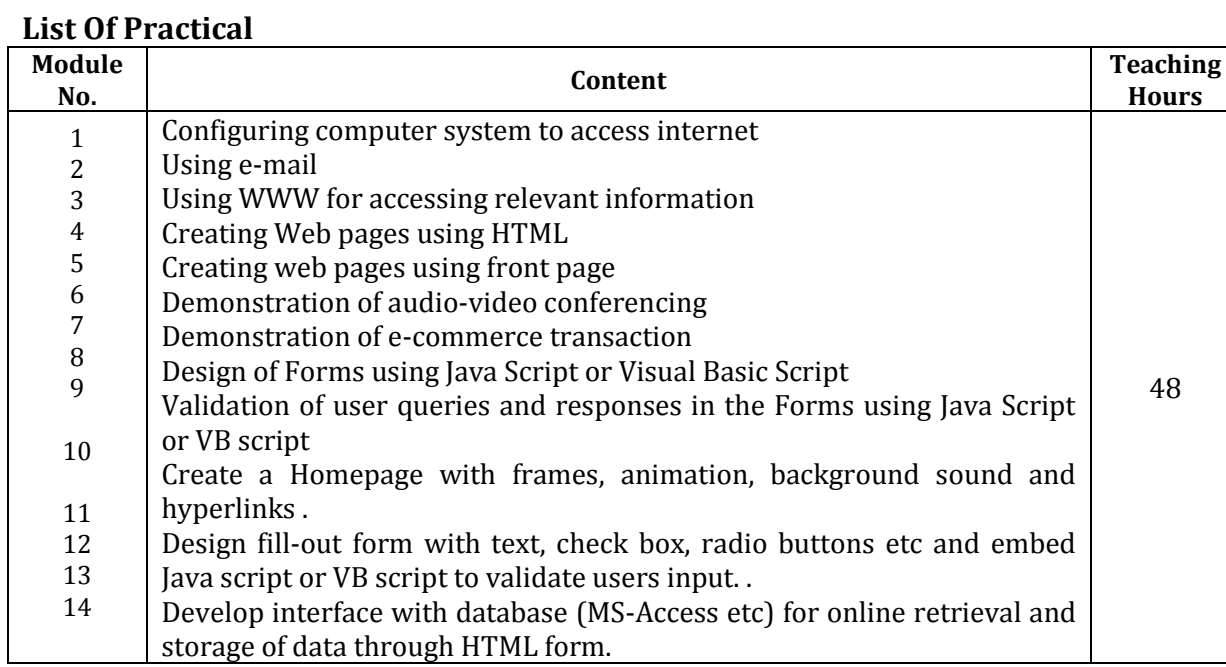

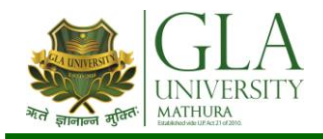

# **DCS 5083: JAVA PROGRAMMING LAB**

**Credits: 02 Semester V L–T–P: 0–0–4**

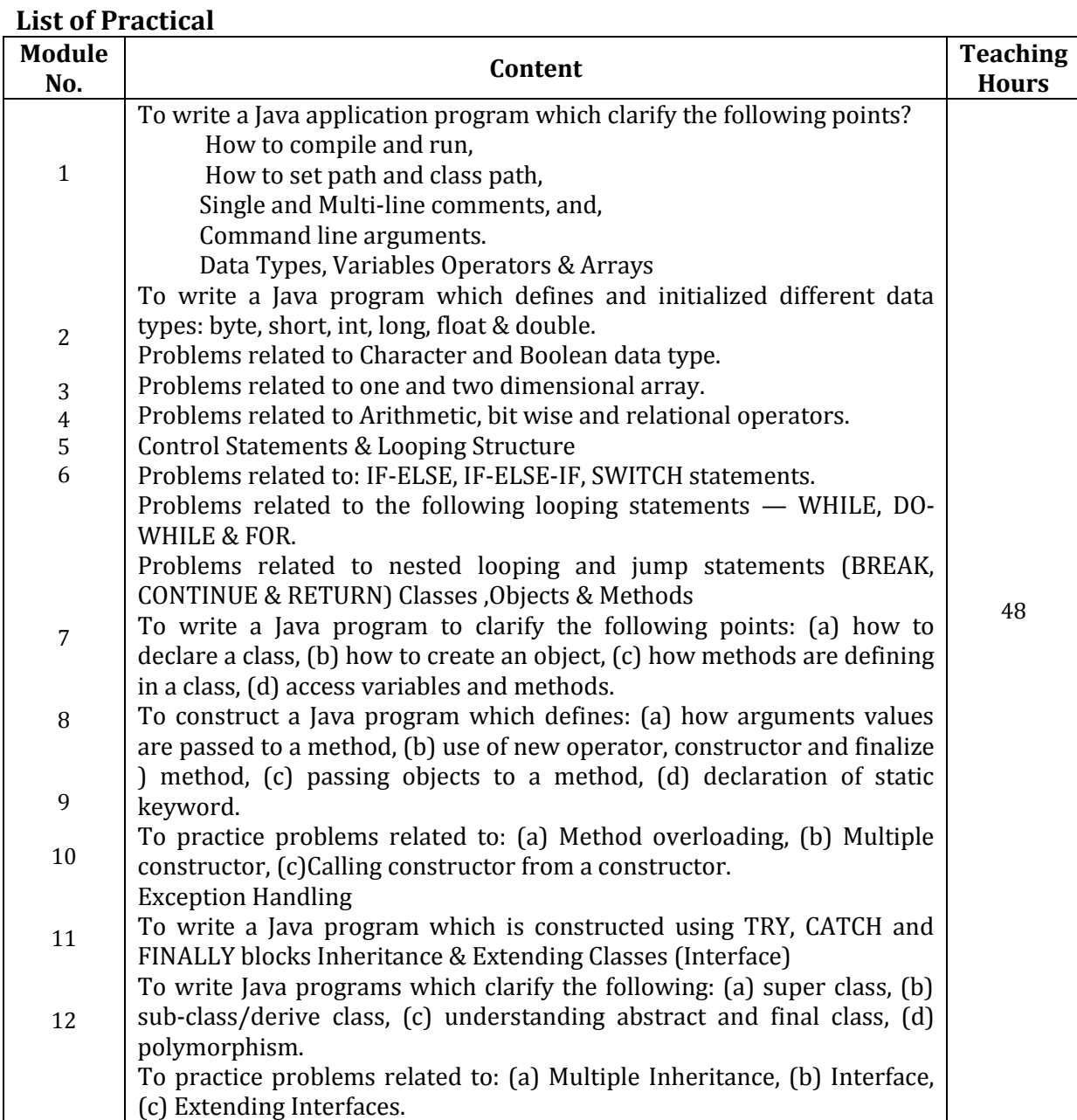

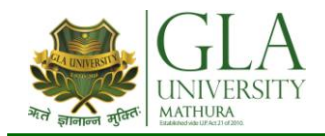

## **DCS 6001: .NET PROGRAMMING**

**Credits: 04 Semester VI L–T–P: 3–1–0**

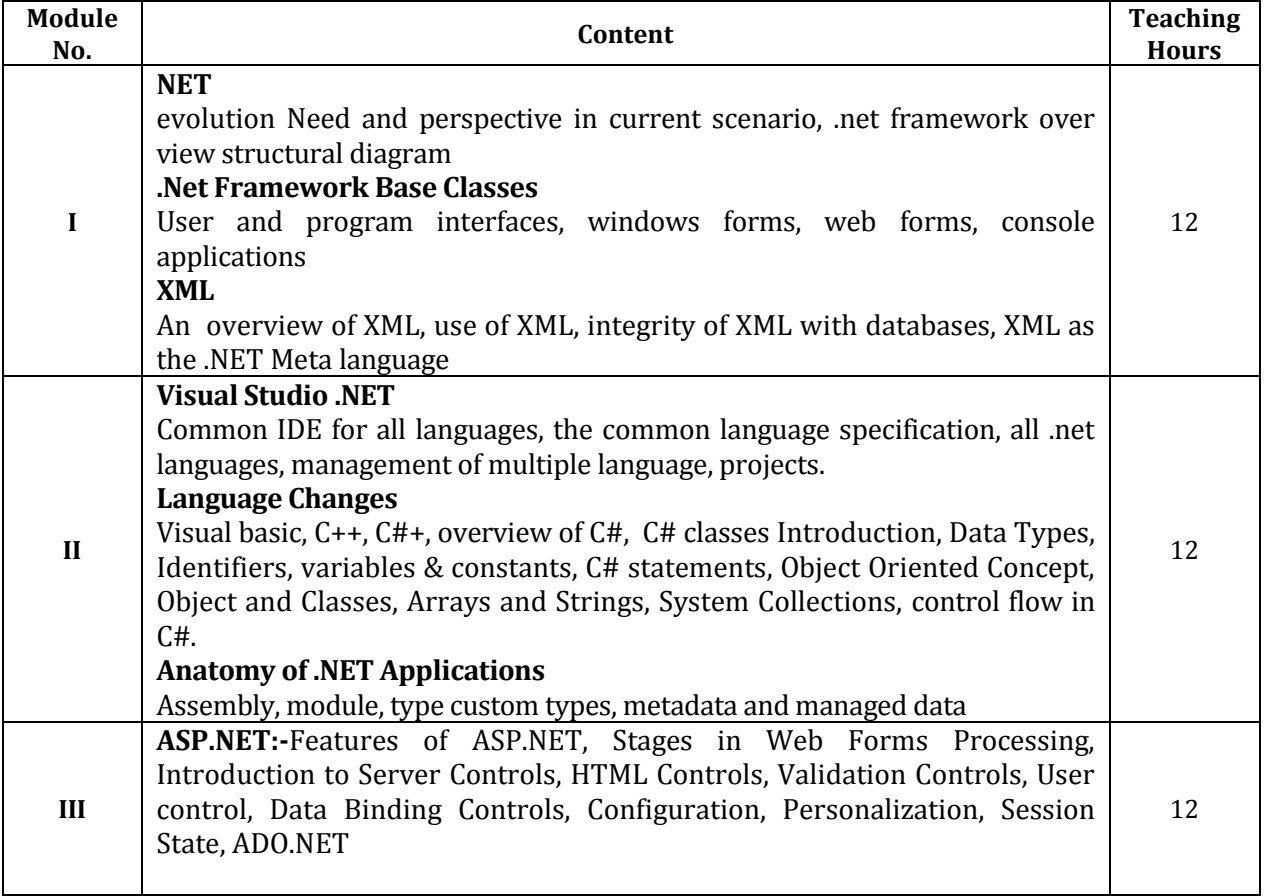

### **Text Books:**

1. Introducing .NET by James Conard, Patrick Rengler, Birn Eranics, Jay Elynn Wron Publications

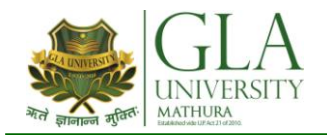

## **DCS 6002: MULTIMEDIA**

**Credits: 03 Semester VI L–T–P: 3–0–0**

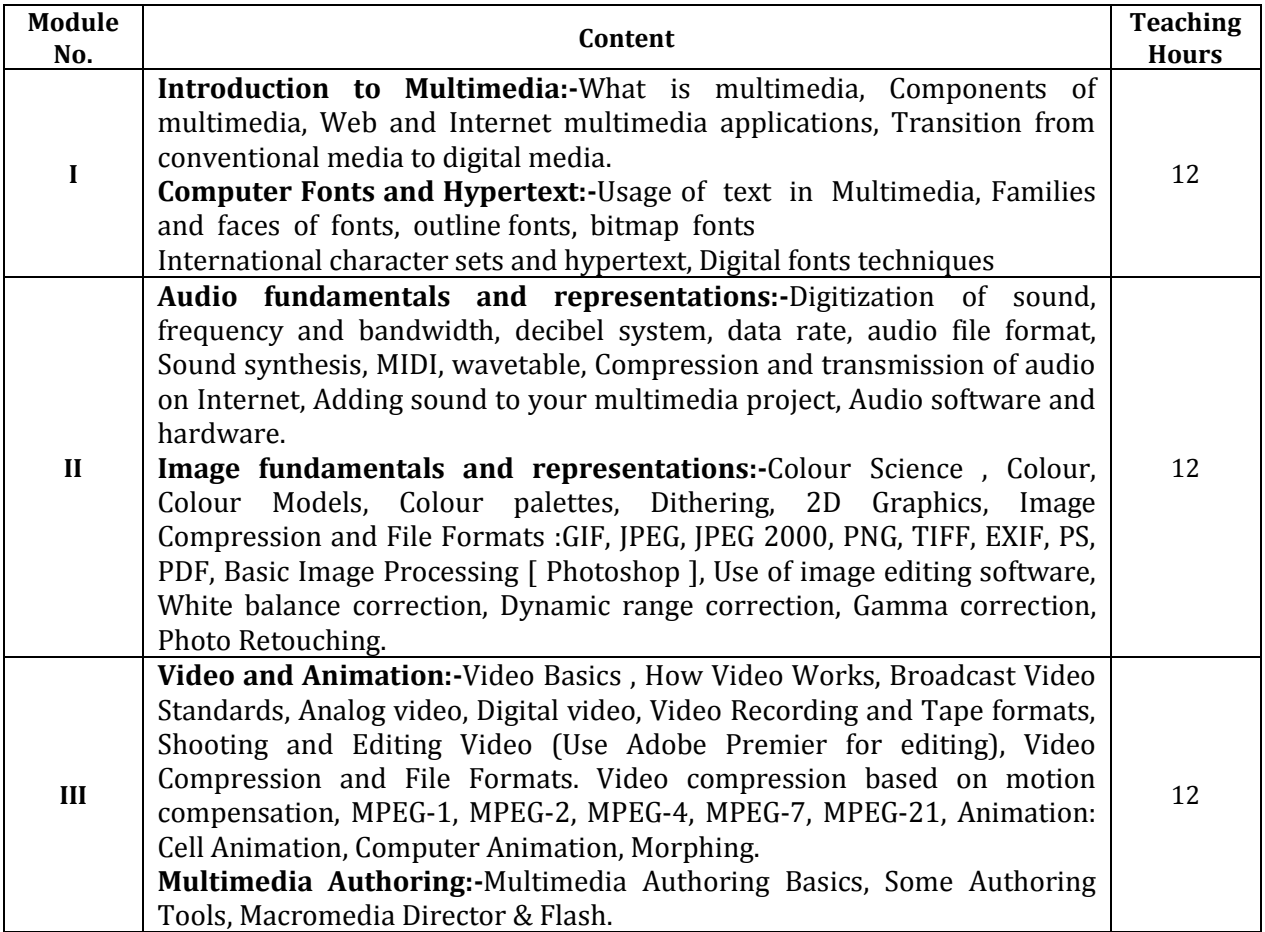

### **Text Book**

- 1. Parekh Ranjan, "Principles of Multimedia", Tata McGraw-Hill, 2007
- 2. Anirban Mukhopadhyay and Arup Chattopadhyay, "Introduction to Computer Graphics and Multimedia", Second Edition, Vikas Publishing House.

- 1. Tay Vaughan, "Multimedia making it work", Tata McGraw-Hill, 2008.
- 2. Rajneesh Aggarwal & B. B Tiwari, " Multimedia Systems", Excel Publication, New Delhi, 2007.
- 3. Li & Drew, " Fundamentals of Multimedia" , Pearson Education, 2009.

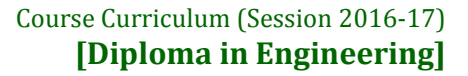

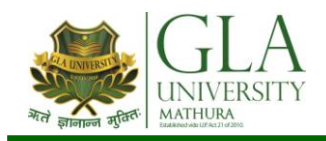

# **DCS 6003: INFORMATION SECURITY**

**Credits: 03 Semester VI L–T–P: 3–0–0**

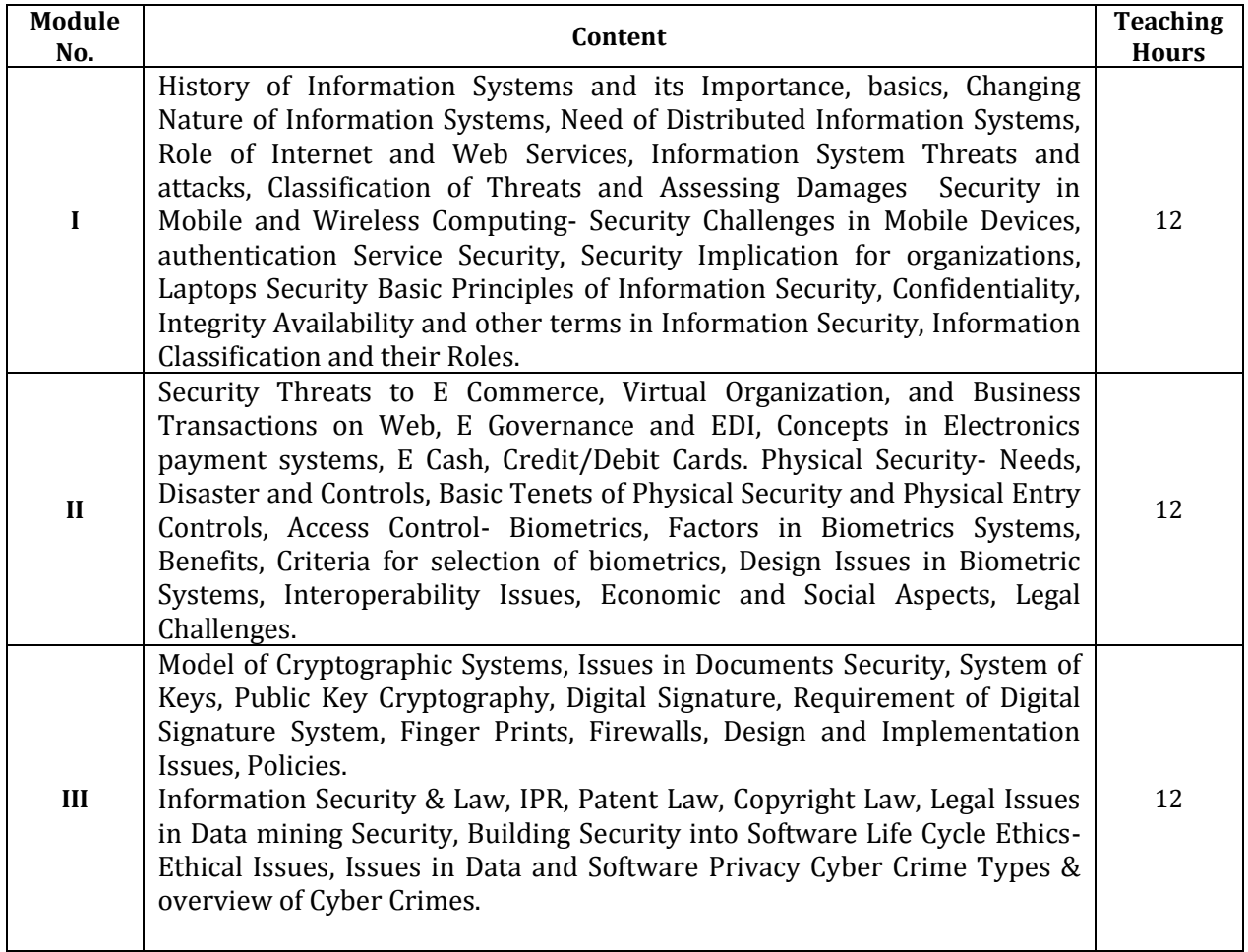

### **Text Books**

- 1. Principles of Computer by Dwayne Williams, Mc Graw Hill Technology Education
- 2. Data communication and networking by B.A.Farouzan, Tata McGraw Hill

### **Reference Books**

1. Computer Networks by A.S.Tanenbaum, PHI,ISBN 81-203-2175-8.

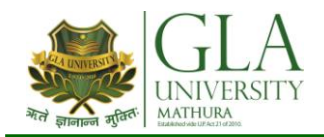

# **AHE 6001 : PROFESSIONAL AND BUSINESS COMMUNICATION**

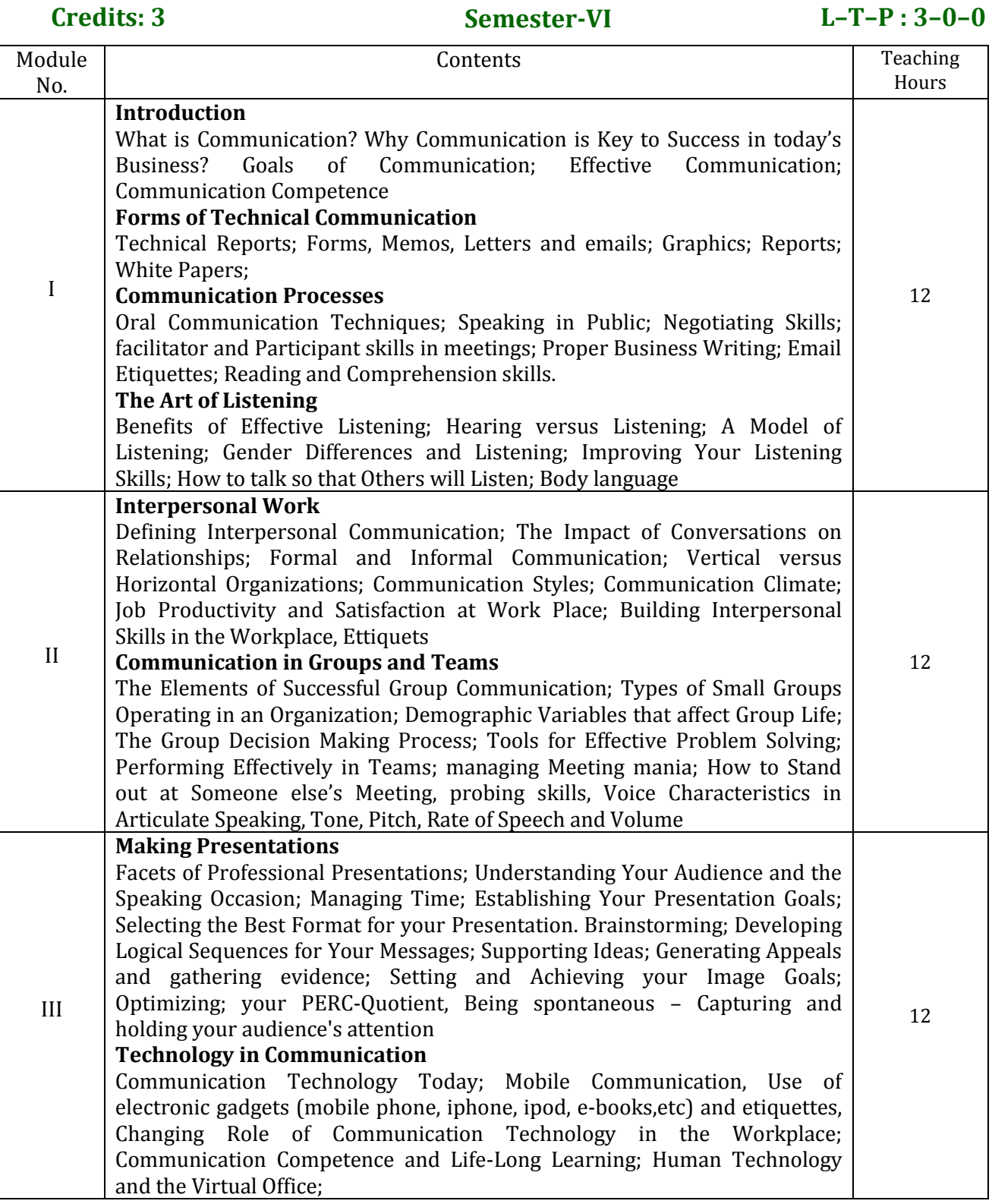

**Text Books:** 

1. Kitty Locker and Stephan K.Kaczmarek, "Business Communication", 3rd Edition, Tata McGraw-Hill, 2007.
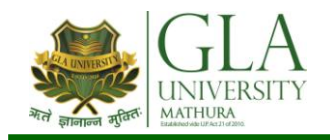

## **Reference Books**

- 1. Andrea Rutherford, "Basic Communication Skills for Technology", Pearson Education.
- 2. Meenakshi, Raman and S.Sharma, "Technical Communication" (OUP), 2009.

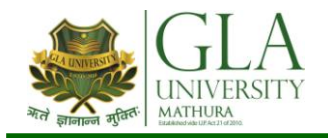

# **DCS 6081:.Net LAB**

# **Credits: 01 Semester VI L–T–P: 0–0–2**

# **List Of Practical**

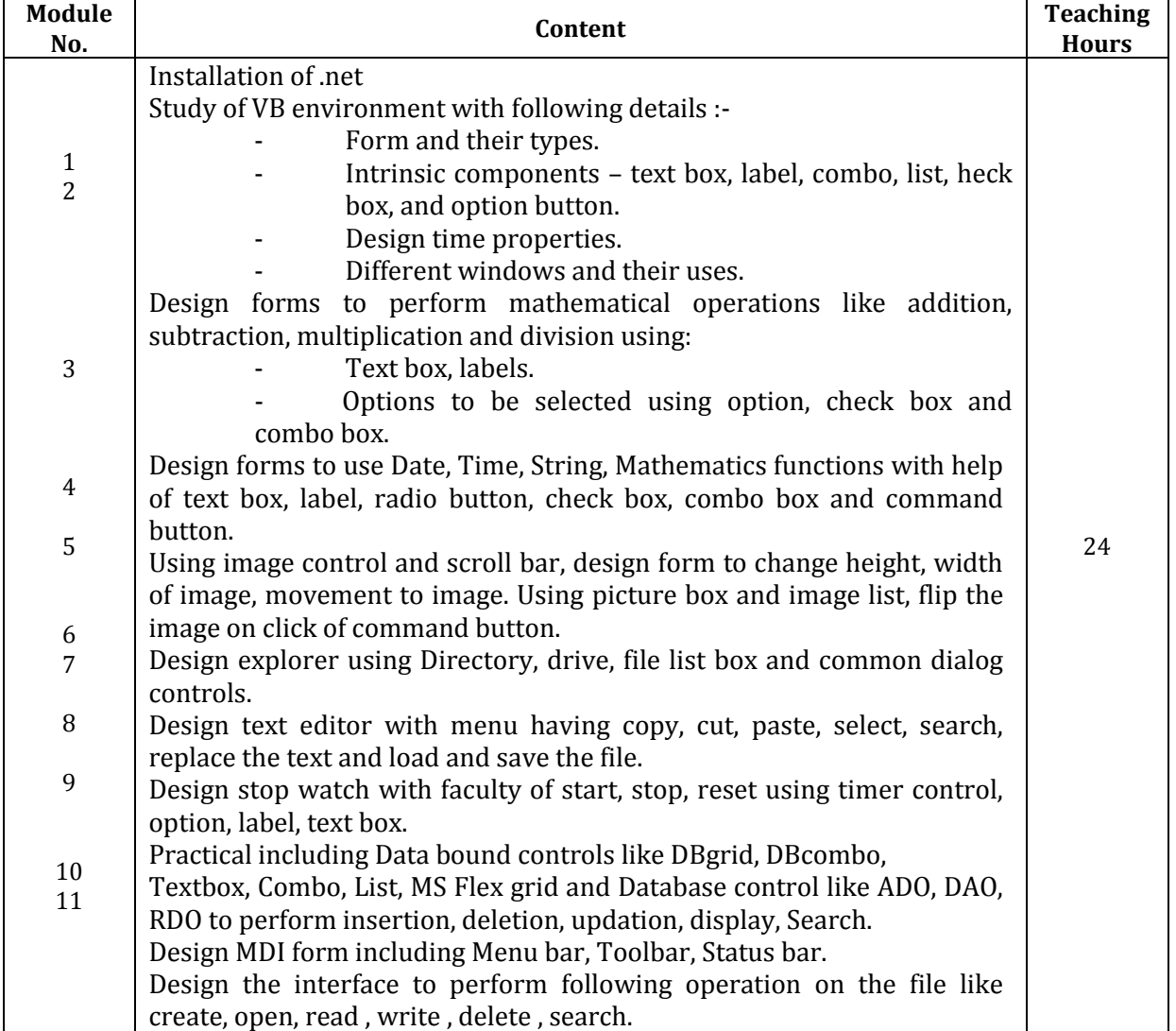

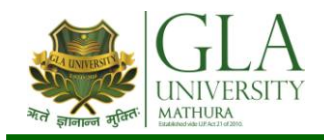

# **DCS 6082: MULTIMEDIA LAB**

# **Credits: 02 Semester VI L–T–P: 0–0–4**

## **List Of Practical**

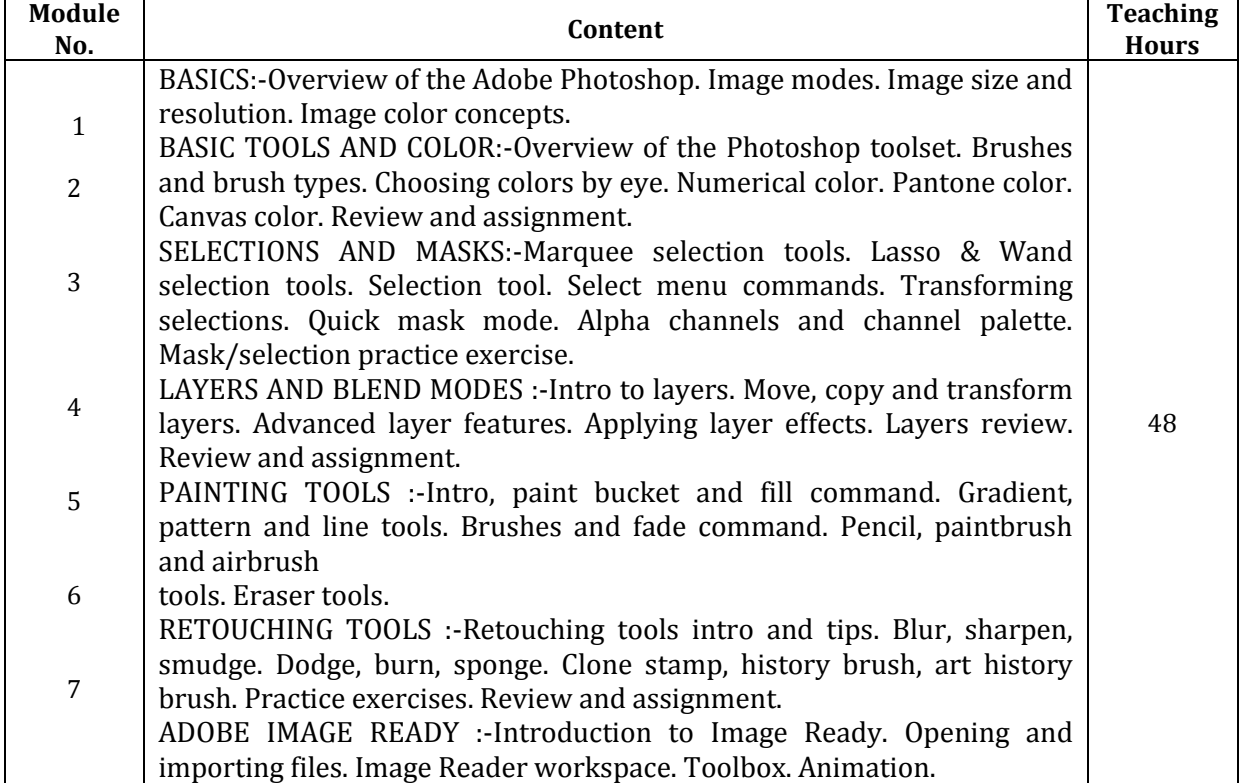

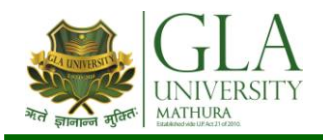

# **DCS 6021: SOFTWARE PROJECT MANAGEMENT**

**Credits: 3 Semester-VI L–T–P : 3–0–0**

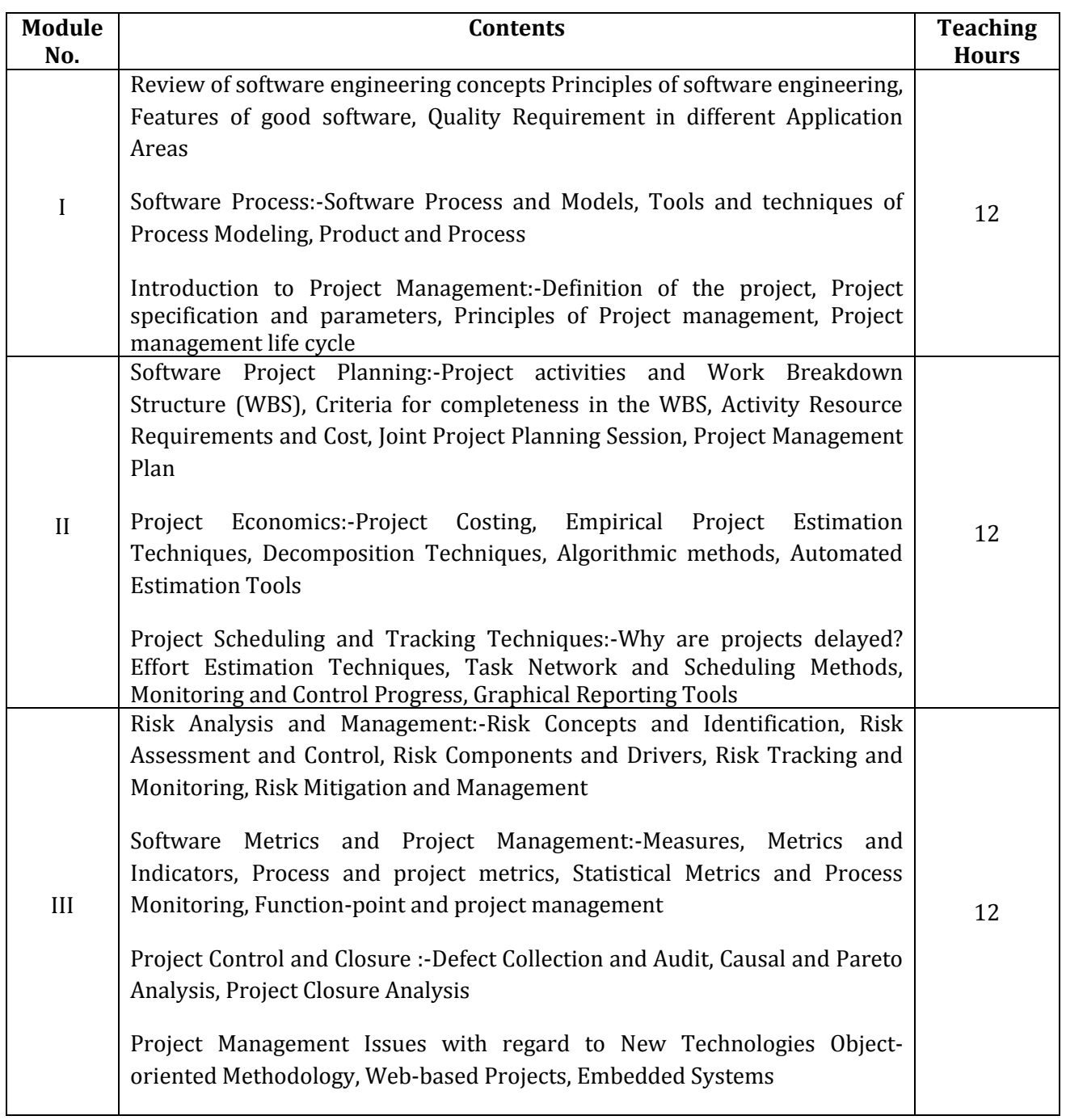

## **Text Books**

1. John J. Rakos, "Software Project Management for Small to Medium Sized Projects", 1998,

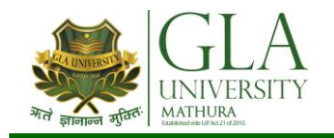

## **Reference Books**

- 1. Walker Royce, "Software Project Management: A Unified Framework", 2001, Addison Wesley Professional, ISBN-10: 0201309580, ISBN-13: 9780201309584.
- 2. Pankaj Jalote, "Software Project Management in Practice", 2001, Addison-Wesley Professional, ISBN-10:0-201-73721-3, ISBN-13: 9780201737219.

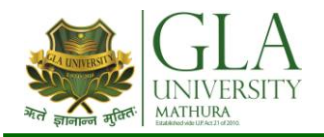

## **DCS 6022: DATA WAREHOUSEING AND DATA MINING**

**Credits: 3 Semester-VI L–T–P : 3–0–0**

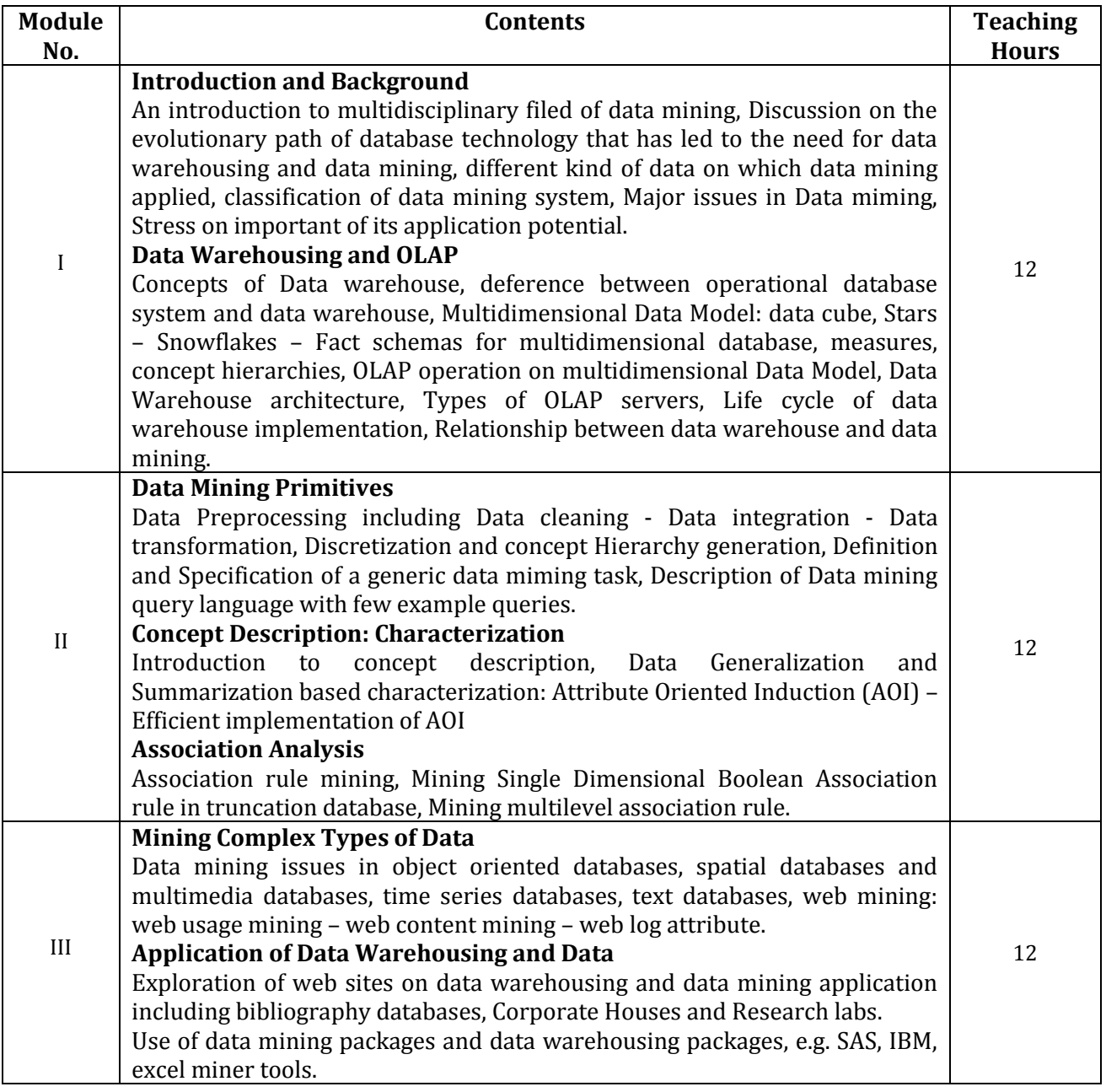

### **Text Books**

1. Data Mining: Concepts and Techniques, Second Edition (The Morgan Kaufmann Series in Data Management Systems) Jiawei Han and Micheline Kamber, ISBN-10:1558609016 ISBN-13: 978- 1558609013; 2005

### **Reference Books**

- 1. Arun K Pujari, "Data Mining Techniques" ISBN; 8173713804; ISBN-13: 9788173713804;978- 8173713804; Universities Press.
- 2. M. Jarke, M. Lenzerni, Y. Vassiliou, and P. Vassiladis, "Fundamentals of Data Warehouses, 1st edition"; Year of Publication: 1999 ISBN:3540653651 Springer-Verlag New York, Inc. Secaucus, NJ, USA.